# Características Práticas e Teóricas da Geomática

**Ingrid Aparecida Gomes**<br>(Organizadora)

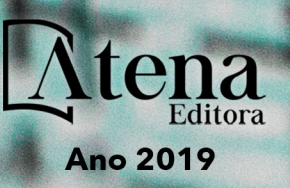

### **Ingrid Aparecida Gomes**

(Organizadora)

### **Características Práticas e Teóricas da Geomática**

Atena Editora 2019

#### 2019 *by Atena Editora*

Copyright  $\mathbb O$  da Atena Editora Editora Chefe: Profª Drª Antonella Carvalho de Oliveira Diagramação e Edição de Arte: Lorena Prestes e Geraldo Alves Revisão: Os autores

#### Conselho Editorial

Prof. Dr. Alan Mario Zuffo – Universidade Federal de Mato Grosso do Sul Prof. Dr. Álvaro Augusto de Borba Barreto – Universidade Federal de Pelotas Prof. Dr. Antonio Carlos Frasson – Universidade Tecnológica Federal do Paraná Prof. Dr. Antonio Isidro-Filho – Universidade de Brasília Profª Drª Cristina Gaio – Universidade de Lisboa Prof. Dr. Constantino Ribeiro de Oliveira Junior – Universidade Estadual de Ponta Grossa Profª Drª Daiane Garabeli Trojan – Universidade Norte do Paraná Prof. Dr. Darllan Collins da Cunha e Silva – Universidade Estadual Paulista Profª Drª Deusilene Souza Vieira Dall'Acqua – Universidade Federal de Rondônia Prof. Dr. Eloi Rufato Junior – Universidade Tecnológica Federal do Paraná Prof. Dr. Fábio Steiner – Universidade Estadual de Mato Grosso do Sul Prof. Dr. Gianfábio Pimentel Franco – Universidade Federal de Santa Maria Prof. Dr. Gilmei Fleck – Universidade Estadual do Oeste do Paraná Profª Drª Girlene Santos de Souza – Universidade Federal do Recôncavo da Bahia Profª Drª Ivone Goulart Lopes – Istituto Internazionele delle Figlie de Maria Ausiliatrice Profª Drª Juliane Sant'Ana Bento – Universidade Federal do Rio Grande do Sul Prof. Dr. Julio Candido de Meirelles Junior – Universidade Federal Fluminense Prof. Dr. Jorge González Aguilera – Universidade Federal de Mato Grosso do Sul Profª Drª Lina Maria Gonçalves – Universidade Federal do Tocantins Profª Drª Natiéli Piovesan – Instituto Federal do Rio Grande do Norte Profª Drª Paola Andressa Scortegagna – Universidade Estadual de Ponta Grossa Profª Drª Raissa Rachel Salustriano da Silva Matos – Universidade Federal do Maranhão Prof. Dr. Ronilson Freitas de Souza – Universidade do Estado do Pará Prof. Dr. Takeshy Tachizawa – Faculdade de Campo Limpo Paulista Prof. Dr. Urandi João Rodrigues Junior – Universidade Federal do Oeste do Pará Prof. Dr. Valdemar Antonio Paffaro Junior – Universidade Federal de Alfenas Profª Drª Vanessa Bordin Viera – Universidade Federal de Campina Grande Profª Drª Vanessa Lima Gonçalves – Universidade Estadual de Ponta Grossa Prof. Dr. Willian Douglas Guilherme – Universidade Federal do Tocantins **Dados Internacionais de Catalogação na Publicação (CIP) (eDOC BRASIL, Belo Horizonte/MG)**

C257 Características práticas e teóricas da geomática [recurso eletrônico] / Organizadora Ingrid Aparecida Gomes. – Ponta Grossa (PR): Atena Editora, 2019.

> Formato: PDF Requisitos de sistema: Adobe Acrobat Reader. Modo de acesso: World Wide Web. Inclui bibliografia ISBN 978-85-7247-211-1 DOI 10.22533/at.ed.111192803

1. Geomática – Estudo e ensino. 2. Topografia. 3. Sistemas de informação geográfica. I. Gomes, Ingrid Aparecida.

CDD 526.98

#### **Elaborado por Maurício Amormino Júnior – CRB6/2422**

O conteúdo dos artigos e seus dados em sua forma, correção e confiabilidade são de responsabilidade exclusiva dos autores.

2019

Permitido o download da obra e o compartilhamento desde que sejam atribuídos créditos aos autores, mas sem a possibilidade de alterá-la de nenhuma forma ou utilizá-la para fins comerciais. www.atenaeditora.com.br

#### **APRESENTAÇÃO**

A obra "Características Práticas e Teóricas da Geomática" aborda uma série de livros de publicação da Atena Editora, em seu I volume, apresenta, em seus 8 capítulos, discussões de diversas abordagens acerca os meios utilizados para a aquisição e gerenciamento de dados espaciais, com ênfase nas Geotecnologias.

A Geomática engloba, atualmente, alguns dos campos mais promissores em termos de pesquisas atuais. Esta ciência estuda as diversas relações existentes da Cartografia, Topografia, Mapeamento Digital, Sensoriamento Remoto, Sistemas de Informação Geográfica, GPS, dentre outros.

A percepção espacial possibilita a aquisição de conhecimentos e habilidades capazes de induzir mudanças de atitudes, resultando na construção de uma nova visão das relações do ser humano com o seu meio, e, portanto, gerando uma crescente demanda por profissionais atuantes nessas áreas.

A ideia moderna da Geomática refere-se a um processo de avanço tecnológico, formulada no sentido positivo e natural, temporalmente progressivo e acumulativo, segue certas regras, etapas específicas e contínuas, de suposto caráter universal. Como se tem visto, a ideia não é só o termo descritivo de um processo e sim um artefato mensurador e normalizador de estudos espaciais.

Neste sentido, este volume é dedicado a Geomática. A importância dos estudos dessa vertente, é notada no cerne das análises espaciais, tendo em vista o volume de artigos publicados. Nota-se também uma preocupação dos profissionais de áreas afins, em desvendar a realidade dos espaços geográficos.

Os organizadores da Atena Editora, agradecem especialmente os autores dos diversos capítulos apresentados, parabenizam a dedicação e esforço de cada um, os quais viabilizaram a construção dessa obra no viés da temática apresentada.

Por fim, desejamos que esta obra, fruto do esforço de muitos, seja seminal para todos que vierem a utilizá-la.

Ingrid Aparecida Gomes

#### **SUMÁRIO**

#### **CAPÍTULO 1 [................................................................................................................1](#page-6-0)**

ANÁLISE SOBRE A EFICÁCIA DE DADOS DE CADASTRO TERRITORIAL EM 3D EM AVALIAÇÃO EM MASSA DE IMÓVEIS

*Andersonn Magalhães de Oliveira Clériston Silva dos Anjos Daniel Quintino Silva Phablo Costa da Nóbrega Benício* 

**DOI 10.22533/at.ed.1111928031**

#### **CAPÍTULO 2 [..............................................................................................................](#page-16-0) 11**

ANÁLISE COMPARATIVA DE AJUSTE DE COORDENADAS PARA UMA ESTAÇÃO DE REFERÊNCIA: MÉTODO DE POSICIONAMENTO RELATIVO ESTÁTICO COM ESTAÇÕES DA RBMC E MÉTODO PPP – APLICADA AO GEORREFERENCIAMENTO DE IMÓVEIS RURAIS

*Léo Vitor Peron Vitor Verona Ceni Adão Robson Elias Daniel Carvalho Granemann Henrique dos Santos Felipetto*

**DOI 10.22533/at.ed.1111928032**

**CAPÍTULO 3 ..............................................................................................................19**

ANALYSIS OF THE INTRODUCTION OF GEOTECHNOLOGIES FOR THE VALUATION OF FOREST ENRIVONMENTAL SERVICES AND THE INTEGRATION OF CLEAN DEVELOPMENT MECHANISM FOR A SUSTAINABLE ECONOMY

*Sidnei Fonseca Guerreiro Anderson Antonio da Conceição Sartori Rosane Maria Kaspary Martha Santana Martins Camila do Carmo Sanchez Luan Matheus Marchiori*

**DOI 10.22533/at.ed.1111928033**

**CAPÍTULO 4 ..............................................................................................................33**

O USO DO SENSORIAMENTO REMOTO PARA DETERMINAR O USO DO SOLO NO MUNICÍPIO DE SANTIAGO - RS

*Eduardo Pereira Shimoia Paulo Fernando Martins Vanius Ventorini Veiga Júlio Cesar Wincher Soares Danie Martini Sanchotene*

**DOI 10.22533/at.ed.1111928034**

**CAPÍTULO 5 ..............................................................................................................41**

MODELO E SIMULAÇÃO DE VAZÃO COM A FERRAMENTA SWAT – ESTUDO DE CASO DA PARTE ALTA DA BACIA DO RIBEIRÃO CAFEZAL, LONDRINA, PARANÁ

*Fábio Eidi Kataoka Ligia Flávia Antunes Batista*

**DOI 10.22533/at.ed.1111928035**

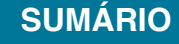

**CAPÍTULO 6 ..............................................................................................................53**

MAPEAMENTO E AVALIAÇÃO DE SERVIÇOS DOS ECOSSISTEMAS DO SITIO DE IMPORTÂNCIA COMUNITÁRIA "DUNAS DE MIRA, GÂNDARA E GAFANHAS"

*Luís Carlos Roseiro Leitão José Gomes dos Santos Maria Alexandra de Sousa Aragão*

**DOI 10.22533/at.ed.1111928036**

**CAPÍTULO 7 ..............................................................................................................65**

CERTIFICAÇÃO DE IMÓVEIS RURAIS GERADA PELO INCRA/SIGEF: TRANSCRIÇÃO DA CERTIFICAÇÃO EM SERVIÇO DE REGISTRO DE IMÓVEIS

*Marco Lima Fontes*

**DOI 10.22533/at.ed.1111928037**

**CAPÍTULO 8 ..............................................................................................................76**

CARACTERIZAÇÃO, ANÁLISE DO USO DATERRA E COBERTURA VEGETAL NATIVA DA BACIA HIDROGRÁFICA DO RIBEIRÃO SÃO DOMINGOS, CATALÃO, (GO)

*Antonio Santiago da Silva Mileni Cano Gusson Roberto Rosa*

**DOI 10.22533/at.ed.1111928038**

**SOBRE A ORGANIZADORA.....................................................................................90**

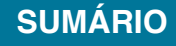

## **CAPÍTULO 1**

### <span id="page-6-0"></span>ANÁLISE SOBRE A EFICÁCIA DE DADOS DE CADASTRO TERRITORIAL EM 3D EM AVALIAÇÃO EM MASSA DE IMÓVEIS

#### **Andersonn Magalhães de Oliveira**

Universidade Federal de Pernambuco, Programa de Pós-Graduação em Ciências Geodésicas e Tecnologias da Geoinformação. Recife – **Pernambuco** 

#### **Clériston Silva dos Anjos**

Universidade Federal de Pernambuco, Programa de Pós-Graduação em Ciências Geodésicas e Tecnologias da Geoinformação. Recife – Pernambuco

#### **Daniel Quintino Silva**

Universidade Federal de Pernambuco, Programa de Pós-Graduação em Ciências Geodésicas e Tecnologias da Geoinformação. Recife – Pernambuco

#### **Phablo Costa da Nóbrega Benício**

Universidade Federal de Pernambuco, Programa de Pós-Graduação em Ciências Geodésicas e Tecnologias da Geoinformação. Recife – Pernambuco

**RESUMO:** Com a crescente discussão sobre a utilização de informações de dados em 3D em Cadastro Territorial, urbano e rural, a aplicação da utilização desses dados cadastrais 3D para avaliação em massa de imóveis vem se tornando um debate cada vez mais presente no debate científico. O estudo faz uma revisão bibliográfica do que vem sendo discutido, e faz uma análise sobre os modelos e atributos que estão sendo utilizados para a defesa desse tipo de método com uso de dados 3D. No estudo se faz uma revisão de modelos espaciais utilizados em avaliação em massa de imóveis, fazendo ainda uma reflexão sobre a necessidade de algumas padronizações e sistematizações que se evidenciaram como necessárias para que a análise da eficácia de dados 3D seja parametrizada.

**PALAVRAS-CHAVE:** Cadastro, 3D, Avaliação de imóveis.

**ABSTRACT**: With the growing of the discussion about the use of 3D data information in the cadastral, the application of the use of the register data in 3D to real estate mass evaluation is becoming a reality in scientific debate. The study performs a bibliographic study in what has been discussed and performs an analysis of the models and attributes that have been used to defend this way of study with the use of 3D data. On the study, is performed a spatial modeling review using real estate mass evaluation. The study also brings up a reflection about the necessity of standardization and systemization that has proven necessary to the efficiency of 3D data parametrization.

**KEYWORDS**: Cadastral, 3D, Real Estate.

Características Práticas e Teóricas da Geomática Capítulo 1 **1**

#### **1 | INTRODUÇÃO**

O conjunto de conhecimentos nas áreas de engenharia e arquitetura, bem como de outras ciências, a fim de se determinar tecnicamente o valor, frutos e custo de um bem, é o ramo da engenharia que se chama Engenharia de Avaliações (DANTAS, 1998). A avaliação de imóveis, sejam urbanos ou rural faz-se presente na maioria dos negócios, pendências entre pessoas, empresas ou ambos.

Geralmente é necessário avaliar imóveis para a compra e venda dos mesmos, na determinação do preço real de empresas, em atendimento à legislação, na partilha de heranças, divórcios, no lançamento de impostos, nas hipotecas imobiliárias, na demarcação de terras, nas indenizações, enfim, em um número expressivo de ações inerentes aos relacionamentos humanos, onde o valor de um bem assume importância crucial.

Diante disso são necessárias informações qualitativas e quantitativas sobre os imóveis que foram vendidos ou estão prestes a ser vendidos. A maioria dessas informações são retiradas dos bancos de dados cadastrais de imóveis que podem ser públicos ou particulares. Uma Planta cadastral em formato digital permite a obtenção das coordenadas de forma precisa e rápida. Já as ferramentas como: o Google Maps, Google Earth, Bing Maps e entre outros sistemas de informação Geográfica que possuem acesso gratuito, oferecem imagens de boa resolução para os principais municípios brasileiros, carente deste tipo de informação.

O problema que se têm é que grande parte destas imagens não está disponível em escala adequada e não informa a qualidade posicional em seus metadados, quando se tem. A questão é que a maioria dos avaliadores toma como verdade que as informações do imóvel foram verificadas nas documentações obtidas (matrícula e IPTU), que são, por premissa, consideradas boas e válidas, mas muitas das vezes essas informações não são fidedignas e precisam ser verificadas.

A matricula é responsabilidade do serviço de registro, a segunda é de responsabilidade do serviço de cadastro do munícipio. Essas duas fontes de informação deveriam ter uma única resposta, mas que na prática isso não acontece devido à falta de intercâmbio de informações entre Cadastro e Registro de Imóveis. Outra questão que norteia o desenvolvimento desta pesquisa é o interesse do Governo Federal Brasileiro em desenvolver um índice de preço de imóveis para o Brasil, comprovada com a aprovação do decreto que institui o Sistema Nacional de Gestão de Informações Territoriais – Sinter que foi recentemente regulamentado pelo disposto no art. 41 da Lei nº11.977, de 7 de julho de 2009 e que implementa Índice de Preços de Imóveis a que se refere o Decreto nº 7.565, de 15 de setembro de 2011.

Este trabalho poderá subsidiar parâmetros metodológicos, de avaliação geoespacial para estas ferramentas de gestão que estão sendo implementadas no país. Visto que o país ainda não possui uma base cartográfica cadastral confiável para todo o território nacional.

Portanto, a necessidade de se elaborar o Cadastro Territorial Multifinalitário é de fundamental interesse para que estudos dessa natureza encontre suporte adequado para se obter produtos coerentes com o respectivo comportamento de mercado desses imóveis.

Conforme Michael (2014), onde realizou avaliação em massa através de análise de tendência polinomial (TSA), teve por suporte dados do Cadastro Multifinalitário, dada uma abordagem que parte do princípio de que para a realização da planta de valores, se devem ter como suporte uma boa quantidade de atributos e a boa qualidade das informações do cadastro multifinalitário para a região em estudo. Em sua técnica, o refinamento do modelo se deu através de testes nos diferentes graus nos modelos de análise de tendência polinomial (TSA).

No estudo ainda se realiza testes residuais e comparações dos testes da influência da espacialidade nos diferentes modelos. Ainda no trabalho de Silva (2016) se enfatiza a importância do CTM para avaliação em massa. Ele propõe uma sistematização para trabalhos de avaliação em massa no Brasil, corroborando a necessidade de se fortalecer a cultura do Cadastro Multifinalitário na esfera dos municípios, e elabora um modelo para avaliação em massa para uma microrregião em Blumenau, Santa Catarina.

Fu et al. (2015) realiza uma defesa da importância do cadastro como suporte para pesquisas mais aprofundadas sobre o uso do solo e seu comportamento no mercado, onde se faz a utilização de análises espaciais, com o desenvolvimento de logaritmos para obtenção de índices para compreender fenômenos de utilização do uso do solo, transações e valores. O exemplo disso, se podem citar imóveis comerciais e residenciais, que mesmo estando próximos, possuem comportamentos distintos quanto às tendências de mercado, utilização e especulação.

#### **1.1 Cadastro de dados espaciais 3D para avaliação em massa de Imóveis.**

Partindo então, da importância fundamental do Cadastro Territorial Multifinalitário em estudos de Avaliação em massa de imóveis, nos últimos anos um novo assunto tem ganhado espaço nas discussões em torno do Cadastro Territorial, que se trata do Cadastro Territorial com a utilização de dados em 3D, desde informações mais singelas acerca desses dados em três dimensões, como também de informações bastante detalhadas da estrutura em 3D de determinadas edificações. Geralmente, se integrando softwares distintos para se obter resultados dessa natureza.

Almeida et al. (2013) evidencia a relevância do tema Cadastro 3D que recentemente vem sendo discutido na ciência. Ele realiza uma ampla revisão bibliográfica, identificando a relevância que o cadastro 3D tem ganhado ultimamente. Ainda apresenta um estudo de caso em Portugal, enfatizando o nível de informações que podem ser obtidos com essa abordagem. Que de fato é o grande ganho com a implementação de informações dessa natureza, ao se ter grande detalhamento de informações internas de edificações.

Ainda no trabalho de Isikdag et al. (2015) se pode observar o aprofundamento do uso de informações 3D em cadastros para avaliação de imóveis que vem sendo discutido atualmente. Em sua análise, se realiza comparações entre os critérios para avaliação de imóveis em países europeus, Turquia e Estados Unidos, onde identifica que o uso de informações em 3D ainda não é significativo, atribuindo inclusive às limitações dados dessa natureza. Assegura o bom desempenho de avaliações com uso do BIM 3D, e também propõe resultados consideráveis na utilização de dados de informação 3D mais simplistas, como os obtidos por plataformas de informação geográfica voluntária (VGI).

Ainda no trabalho de Yu e Liu (2016) que se utiliza do Cadastro 3D com a finalidade de geração de modelos para avaliação em massa de imóveis, se utiliza de um software auxiliar para integrar as informações de Sistema de Informação Geográfico (SIG) com um sistema de modelagem predial (Revit).

A proposta é de se obter modelos mais refinados para avaliação de imóveis, pelo fato de se levar em consideração atributos do interior da edificação proporcionado pelo sistema de modelo predial, e assim ter mais atributos advindos desses novos dados, para obtenção de modelos que contemplem mais atributos que possam influenciar na formação dos valores desses imóveis.

#### **2 | O MODELO E SEUS ATRIBUTOS NA AVALIAÇÂO EM MASSA DE IMÓVEIS**

No planejamento da elaboração de modelos para o comportamento do mercado de imóveis, o que se pretende é a composição de uma amostra representativa de dados de mercado de imóveis com características, tanto quanto possível, se usando toda a evidência disponível.

Esta etapa, que envolve estrutura e estratégia da pesquisa, se deve iniciar pela caracterização e delimitação do mercado em análise, com o auxílio de teorias e conceitos existentes ou hipóteses da formação do valor (DANTAS, 1998). Ainda nesse contexto, Baumane (2011) evidencia o impacto de novos atributos na qualidade dos modelos de avalição de imóveis. Constata um impacto considerável de um atributo sobre modelos de avaliação de imóveis rurais na Letônia.

No caso, se trata do atributo qualidade do solo, informação que não constava no cadastro territorial para fins avaliatórios. Ou seja, embora ocorra certo entusiasmo com o advento das tecnologias que proporciona o Cadastro 3D, que de todo modo, por incrementar novos atributos que enriquecem o nível de informações cadastrais, é de grande valia para a discussão sobre o cadastro.

 Ainda assim se deve ter cautela ao se defender que informações 3D são suficientes para tornar as avaliações de imóveis mais eficazes. Os trabalhos de Dantas (1998) e Baumane (2011), dentre outros que se possa encontrar que se utilize de modelos de

inferência de populações de mercado, a influência e os tipos de atributos formadores da estimativa central variam de nicho, região e tipo de mercado de imóveis, inclusive ao se verificar temporalmente (GUJARATI, 2003).

Embora os dados 3D contribuam com mais atributos e consequentemente com o poder de explicação do modelo dado pelo teste estatístico (R²), se deve ser analisado o grau de significância desses novos atributos, ou seja, a probabilidade de erro dado pelo teste bicaudal *Valor-P*, portanto, o quanto que os novos atributos estão de fato contribuindo para a formação do preço desses imóveis, informação essa que pode ser obtida através da clareza dos métodos que estão sendo empregados em estudos dessa natureza.

É comum se verificar que o método mais empregado para estimação de modelos de valores de imóveis é pelo método de regressão múltipla linear, cujo método é criticado pelo trabalho de Santos et al. (2016), onde evidencia efeitos espaciais em modelos de avaliação de imóveis. Com dados de imóveis rurais do município de Petrolina, Brasil, realiza modelos econométricos espaciais e geoestatísticos para identificar a influência da espacialidade no comportamento do mercado de imóveis rurais, da qual se mostra bastante significativo.

Portanto, um modelo mais refinado de regressão onde a espacialidade explica parcela do erro do modelo não explicado em modelos de regressão linear (ANSELIN, 1988).

Ainda no estudo de Trivelloni (2005), se realiza um estudo de caso, com a aplicação de geoestatística para avaliação em massa de imóveis. Utiliza os métodos de Anselin (1988) e também o de Krigagem, para realizar e qualificar o modelo espacial.

#### **2.1 Regressão e dependência espacial**

A preocupação estatística ao analisar dados, é a de criar modelos que explicitem estruturas do fenômeno em observação. O modelo de regressão é um dos métodos estatísticos mais usados para investigar a relação entre variáveis.

A análise de regressão é a metodologia estatística que estuda (modela) a relação entre duas ou mais variáveis, no caso, a regressão envolve três ou mais variáveis, portanto, estimadores. Ou seja, ainda uma única variável dependente, porém duas ou mais variáveis independentes (explanatórias), (DANTAS, 1998).

A finalidade das variáveis independentes adicionais é melhorar a capacidade de predição em confronto com a regressão linear simples. Isto é, reduzir o coeficiente do intercepto, o qual, em regressão, significa a parte da variável dependente explicada por outras variáveis, que não a considerada no modelo.

Mesmo quando estamos interessados no efeito de apenas uma das variáveis, é aconselhável incluir as outras capazes de afetar Y, efetuando uma análise de regressão múltipla, por duas razões: Para reduzir os resíduos estocásticos. Reduzindo-se a variância residual (Erro Padrão da Estimativa), aumentando a força dos testes de significância. E, por conseguinte, eliminar a tendenciosidade que poderia resultar se simplesmente ignorássemos uma variável que afeta Y substancialmente.

O ideal é obter o mais alto relacionamento explanatório com o mínimo de variáveis independentes, sobretudo em virtude do custo na obtenção de dados para muitas variáveis e também pela necessidade de observações adicionais para compensar a perda de graus de liberdade decorrente da introdução de mais variáveis independentes.

Para o caso, ainda se faz necessário o confronto entre o ajustamento por Regressão Clássica e o ajustamento por Regressão Espacial, os testes são fundamentais para a análise do comportamento dos ajustamentos através de testes estatísticos específicos, a fim de identificar questões de significância global do modelo, significância individual dos parâmetros, coeficiente de ajustamento do modelo, análise de multicolinearidade pela matriz de correlações, teste de normalidade, de homoscedasticidade, teste de Moran I, teste dos multiplicadores de Lagrange e dentre outros como Akaike, Schwartz, Jarque-Bera e Breusch-Pagan,.

Ainda com todos os testes citados, se faz indispensável as observações no que diz respeito a análise exploratória, fundamental em qualquer tratamento estatísticos dos dados.

O modelo pode ser representado por  $(y = \beta_0 + x_1\beta_2 + x_2\beta_2 + \cdots +$  $x_k\beta_k + \varepsilon_i$ ), para n observações e k variáveis, matricialmente se apresenta como  $(Y = X\beta + \epsilon)$ , sendo X a matriz das variáveis independentes, Y o vetor de retorno,  $\beta$ o vetor de parâmetro e ε o vetor de resíduos da regressão (GUJARATI, 2003).

Para aprimorar o paradigma ao conjunto, se utiliza do Método dos Quadrados Mínimos com o propósito de minimizar os resíduos, onde o estimador minora a soma dos quadrados dos resíduos  $(\sum_{i=0}^{n} e_i^2)$  para ajustar ao máximo o modelo aos dados (DANTAS, 1998), sendo os parâmetros estimados por  $(b = (X'X)^{-1} X'y)$ .

Mesmo atendendo esses pressupostos, pela ausência dos efeitos espaciais e por questões da própria sensibilidade desse modelo a dados inconsistentes, a metodologia apresenta tendenciosidade e ineficiência (ANSELIN, 1988).

Dada a moderna proposta de trabalho proposta por Dantas et al (2004), chamada de Avaliação por Inferência Espacial, da qual se utiliza do processo do contágio espacial, (ANSELIN, 1988), os efeitos residuais espaciais são facilmente parametrizados e contemplados à parte explicada do modelo, se adequando a garantia de um modelo linear, consistente e eficiente (DANTAS, 1998).

O diagnóstico da presença de efeitos espaciais pode se dá por métodos de testes estatístico específicos, como o de Moran I e pelo Multiplicador de Lagrange (LM), nesse caso elaborando e se utilizando de matrizes de Pesos Espaciais de vizinhança.

Nesse caso, os testes LM indicam qual metodologia a ser utilizada para a incorporação dos efeitos espaciais ao modelo, que pode ser o Modelo de Erro Espacial (ANSELIN, 1988) é dado matricialmente por  $(Y = XB + u)$ , onde  $(u = \lambda Wu + \epsilon)$  e  $y \approx N(0, \sigma^2 I)$  e, sendo W a matriz de pesos espaciais e  $\lambda$  o coeficiente de autocorrelação espacial do erro u. Ou ainda a incorporação dos efeitos

espaciais através do Modelo de Defasagem Espacial (ANSELIN, 1988), matricialmente por  $(Y = \rho WY + X\beta + \epsilon)$ , onde  $y \approx N(0, \sigma^2 I)$ , sendo WY a variável dependente espacialmente defasada e  $\rho$  o coeficiente de autocorrelação espacial de WY.

Nesses modelos se estima os parâmetros via maximização da função de Log verossimilhança. Feito isso, se entende que das amostras extraídas foi estimada a aproximação do verdadeiro comportamento da população, e por sua vez eficiente para o processo avaliatório.

#### **2.2 Diagnóstico da dependência espacial**

O início do diagnóstico de dependência espacial parte da análise dos testes estatísticos de Moran I (1), Multiplicador de Lagrange LM erro (2), e Multiplicador de Lagrange LM defasagem (3). No caso da estatística de Moran, se identifica que os resíduos, desde a modelagem clássica de regressão, apresentam correlação espacial, não identificando, porém, qual o tipo de efeito espacial ocorre no modelo, dada a condição da hipótese nula para estatística não significante.

Sendo assim, seguindo as mesmas condições de Moran, deve se dá a análise das estatísticas LM erro e LM defasagem, onde a distinção entre as significâncias dos testes se tornam evidentes, se tomando então o mais significativo para realização do modelo, (ANSELIN, 1988).

Ainda sobre a comparação entre modelos, o uso dos testes de Akaike e Schwarz, fornecem uma medida de melhor ajustamento para cada modelo.

$$
I = \left(\frac{n}{S}\right) \left[\frac{e'We}{e'e}\right]_{(1)}
$$
  
LM(erro) = 
$$
\frac{\left[\frac{e'We}{(s^2/n)}\right]^2}{\left[\text{tr}(W^2 + W'W)\right]}_{(2)}
$$
  
LM(defasagem) = 
$$
\frac{\left[e\frac{Wy}{s^2}\right]^2}{(WXb)' \frac{MWXb}{s^2} + \text{tr}[W'W + W^2]} \approx X^2
$$
 (3)

Já pelo processo de Krigeagem a avaliação espacial é na forma de (4), sendo  $Z(x_0)$  igual a (5), onde  $\lambda_i$  são os ponderadores de Krigeagem definidos dinamicamente pelos variogramas experimentais, dado pelo gráfico  $v(h)$  versus h, sendo  $y(h)$  a semivariância estimada por (6), n o número de pares de pontos,  $z(x_i)$ os pontos amostrais, e h a distância entre os pares de pontos.

Feito isso, se entende que das amostras extraídas foi estimada a aproximação do verdadeiro comportamento da população, e por sua vez eficiente para o processo avaliatório.

$$
Z(x_0) = m(x_0) + z(x_0)
$$
  
\n
$$
Z(x_0) = \sum_{i=1}^{n} \lambda_i z(x_0)
$$
  
\n
$$
\gamma(h) = \left(\frac{1}{2n}\right) \sum \{z(x_i) - z(x_i + h)\}^2
$$
  
\n(6*w*)

#### **3 | CONSIDERAÇÕES FINAIS E RECOMENDAÇÕES**

No geral, o trabalho conseguiu realizar uma revisão da literatura no que tange a utilização de Cadastro em 3D aplicados em estudos de avaliações em massa de imóveis.

No geral, foi verificada uma defesa desses modelos pelo fato de proporcionarem a consideração de mais atributos na formação dos modelos, geralmente de informações internas de imóveis que não são facilmente obtidas em levantamentos cadastrais nem tão pouco em dados de Sistemas de Geoinformação (GIS).

Desde informações obtidas com softwares mais complexos e de informações 3D mais detalhadas, até a utilização de dados 3D mais simples, como por exemplo, os utilizados em plataforma de Informações Geográficas Voluntárias (VGI), para se obter mais atributos para a formação de modelos para avaliação em massa de imóveis.

É certo que quanto mais se tem atributos, mais enriquecido de informações ficam o Cadastro Territorial de determinada região, mas como bem considerou Baumane (2011), a consideração, ou desconsideração, de determinados atributos são fundamentais para que se alcancem modelos mais ajustados com o real comportamento de mercado, e ainda conforme Santos et al. (2016), a consideração da influencia de contágio espacial determinado em modelos de regressão espacial e geoestatística são fundamentais para se ter modelos mais refinados para avaliação imobiliária.

Constata-se que ainda se falta clareza quanto aos métodos que estão sendo utilizados ao redor do mundo para se defender a eficácia de informações 3D em avaliações em massa de imóveis, se por Regressão Linear, Espacial, Espaço-Temporal, ou até mesmo por Redes Neurais ou análises de Multicritério, e dentre outros.

Esse tipo de ausência de informações põe em dúvida a real utilidade atual de dados 3D em avaliação em massa de imóveis. Em especial, vale ressaltar que para estudos dessa natureza se faz necessária uma classificação dos tipos de atributos, como por exemplo, se o atributo é qualitativo ou quantitativo, se a característica é intrínseca ou extrínseca, para se evitar assim que não haja confusão conceitual entre o que é o valor, o preço e o custo de um bem imóvel.

Portanto, se recomenda ainda para trabalhos futuros que os critérios de

utilização de atributo formador da estimativa central seja bem justificado, inclusive estatisticamente, e que haja uma sistematização dos métodos avaliatórios de imóveis, para os resultados de estudos com dados de cadastro territorial 3D possuam parâmetros mais claros para se estimar sua qualidade.

#### **REFERÊNCIAS**

ALMEIDA. J. P.; C. Ellul, M. M. Rodrigues-de-Carvalho**. Towards a Real Estate Registry 3D Model in Portugal:** Some Illustrative Case Studies. ISPRS Annals of Photogrammetry, Remote Sensing and Spatial Information Sciences (2013).

ANSELIN, L. – **Spatial Econometrics:** Methods and Models. Dordrecht: Kluwer Academic. (1988).

BAUMANE. V. **Soil Quality Assessment Impact on the Real Property Cadastral Value.** Economic Science for Rural Development: Resources and Education (2011).

DANTAS, Rubens Alves. **Engenharia de Avaliações:** uma introdução à metodologia científica. 1ª ed. São Paulo: PINI. (1998).

DANTAS, R., SÁ, L. e PORTUGAL, J. **A importância da inferência espacial na elaboração de planta de Valores.** Anais do XXI Congresso Panamericano de Avaliações, Cartagena – Colômbia. (2004).

FLEISS, Joseph L. **Statistical methods for rates and proportions.** New York: John Wiley, (1981).

FU. Yanjie; LIU. Guannan; PAPADIMITRIOU, Spiros; XIONG. Hui; GE. Yong; ZHUU. Hengshu; ZHU. Chen. **Real Estate Ranking via Mixed Land-use Latent Models.** KDD '15, Proceedings of the 21th ACM SIGKDD International Conference on Knowledge Discovery and Data Mining. August 10-13, Sydney, NSW, Australia. (2015).

GALDINO, Carlos Alberto Pessoa Mello. **Cadastro de Parcelas Territoriais vinculadas ao Sistema de Referencia Geocêntrico – SIRGAS 2000.** Dissertação de Doutorado Programa de Pós-Graduação em Engenharia Civil - PPGEC da Universidade Federal de Santa Catarina – UFSC, (2006).

GILBERTSON, B. G. **Appraisal or valuation:** An art or a science? Real Estate Issues, v.26, p.86-89, Fall, (2001).

ISIKDAG, U.; HORHAMMER, M.; ZLATANOVA, S.; KATHMANN, R.; VAN OOSTEROM, P.J.M. **Utilizing 3D building and 3D cadastre geometries for better valuation of existing real estate.** Proceedings FIG Working Week 2015 'From the wisdom of the ages to the challenges of modern world', Sofia, Bulgaria, 17-21 May (2015).

MATHERON, G. **Les Variables Regionalisées et Leur Estimation.** Masson, Paris. (1965)

MICHAEL, Rosemeri. **Avaliação em Massa de Imóveis com Uso de Inferência Estatística e Análise de Superfície de Tendência.** Dissertação de Mestrado, Universidade Federal de Santa Catarina, Programa de Pós-graduação em Engenharia Civil, (2004).

SANTOS. H. G; SILVA. J. A. M; SÁ. L. A. C. M; PORTUGAL. J. L. **Efeitos Espaciais em Mercados de Terras Rurais:** Modelagem, Validação e Avaliação de Desempenho. Revista Brasileira de Cartografia. Nº 68/4, Edição Especial Geoinformação e Análise Espacial: 759-777 (2016).

SILVA, Everton. **Cadastro Técnico Multifinalitário:** Base Fundamental para Avaliação em Massa de Imóveis. Tese de doutorado - Universidade Federal de Santa Catarina, Centro Tecnológico. Programa de Pós-Graduação em Engenharia de Produção. (2016).

TRIVELLONI, Carlos Alberto Peruzzo. **Método para determinação do valor da localização com uso de técnicas inferenciais e geoestatísticas na avaliação em massa de imóveis.** Tese de doutorado - Universidade Federal de Santa Catarina, Centro Tecnológico. Programa de Pós-Graduação em Engenharia Civil. (2015).

YU. Haicong; LIU. Ying. **Integrating Geographic Information System and Building Information Model for Real Estate Valuation.** FIG Working Week 2016 – Recovery. (2016)

## **CAPÍTULO 2**

<span id="page-16-0"></span>ANÁLISE COMPARATIVA DE AJUSTE DE COORDENADAS PARA UMA ESTAÇÃO DE REFERÊNCIA: MÉTODO DE POSICIONAMENTO RELATIVO ESTÁTICO COM ESTAÇÕES DA RBMC E MÉTODO PPP – APLICADA AO GEORREFERENCIAMENTO DE IMÓVEIS RURAIS

#### **Léo Vitor Peron**

Universidade Tecnológica Federal do Paraná Pato Branco - Paraná

#### **Vitor Verona Ceni**

Universidade Tecnológica Federal do Paraná Pato Branco - Paraná

#### **Adão Robson Elias**

Universidade Tecnológica Federal do Paraná Pato Branco - Paraná

#### **Daniel Carvalho Granemann**

Universidade Tecnológica Federal do Paraná Pato Branco - Paraná

#### **Henrique dos Santos Felipetto**

Universidade Tecnológica Federal do Paraná Pato Branco - Paraná

**RESUMO:** O posicionamento por satélite tem ganhado cada vez mais visibilidade no cenário técnico-científico nos últimos tempos, e cada nova tecnologia lançada permite alcançar precisões mais notáveis. Atualmente há dois métodos bastante empregados para refinar a qualidade dos dados de um levantamento GNSS. São eles: o Posicionamento por Ponto Preciso (PPP) e o emprego da técnica de posicionamento relativo adotando estações da Rede Brasileira de Monitoramento Contínuo (RBMC), como pontos de coordenadas base. A partir disso, pode surgir a incerteza de qual das técnicas empregar em um levantamento

por GNSS. Desse modo, realizou-se uma pesquisa de cunho exploratório que buscou sanar a dúvida. Para isso, um marco geodésico foi ocupado utilizando um equipamento GNSS geodésico de dupla frequência e os dados ajustados através das duas técnicas. Pela comparação entre os resultados, constatou-se a maior acurácia do segundo método, embora o primeiro também tenha obtido um alto desempenho.

**PALAVRAS CHAVE:** GNSS, RBMC, PPP, Pósprocessamento.

**ABSTRACT:** Satellite positioning has increasingly gained visibility in the technicalscientific scenario in recent times, and each new technology launched allows to reach more remarkable precision. There are currently two methods largely used to refine the quality of the data of a GNSS survey. They are: the Precise Point Positioning (PPP) and the use of relative positioning technique adopting the stations of the Brazilian Network of Continuous Monitoring (RBMC) as known coordinate points. From this, the uncertainty about which of the techniques to employ in a topographic or geodesic survey can arise. Thus, a survey of exploratory nature was made in order to solve the question. For this, a geodesic mark was raised using a RTK equipment and the data were adjusted through the two techniques. By the comparison of the

outcomes, it was found that the accuracy of the second method is the highest, although the firs one also has achieved high performance. **KEYWORDS:** GNSS, RBMC, PPP, Post-processing.

#### **1 | INTRODUÇÃO**

Quando se realiza um levantamento através do Sistema Global de Navegação por Satélite – GNSS (do original *Global Navigation Satellite System*) é fundamental que se estabeleça previamente uma precisão, adequada ao projeto, a ser alcançada (MONICO, 2008). Tal precisão pode variar, mas, na maioria dos casos, é imprescindível que as coordenadas do ponto base do levantamento sejam ajustadas para que o rigor dos valores estabelecidos inicialmente seja atingido. Para efetuar esse ajuste existem dois métodos bastante práticos: a utilização de estações da Rede Brasileira de Monitoramento Contínuo (RBMC), cujas coordenadas são conhecidas, feita a partir do tratamento dos pontos em um programa de pós-processamento de dados GNSS; e o Posicionamento por Ponto Preciso (PPP), usualmente apoiado pelo serviço IBGE-PPP, disponibilizado pelo Instituto Brasileiro de Geografia e Estatística (IBGE, 2016).

Frente a essas possibilidades de refinamento dos dados, pode surgir a dúvida de qual técnica empregar em um projeto de georreferenciamento de imóveis rurais, a partir de normas técnicas (INCRA, 2013). A princípio, se for considerada apenas a praticidade, deve-se utilizar o método PPP, já que ele possibilita um ajuste eficiente em um procedimento simples. Entretanto, segundo Monico (2008), a técnica das estações da RBMC pode se mostrar uma escolha mais vantajosa, tendo em vista que os dados estão disponíveis para *download* imediatamente após a execução do levantamento. Atualmente, é mais comum utilizar-se do método PPP por sua já citada praticidade e por possibilitar o ajuste das coordenadas rastreadas a partir de somente um receptor.

O objetivo do presente trabalho é, dessa maneira, comparar os resultados dos processamentos dos dois métodos para um marco geodésico a ser empregado como estação de referência no georreferenciamento e na certificação de um imóvel rural, junto ao Instituto Nacional de Colonização e Reforma Agrária (INCRA). E, por fim, verificar se ambas as técnicas entregam a acurácia requerida pelo órgão.

#### **2 | PROCEDIMENTOS METODOLÓGICOS**

A execução da pesquisa se iniciou com o levantamento do marco geodésico PRPB, situado sobre um pilar de concreto na UTFPR Pato Branco. Esse pilar possui um sistema de centragem forçada, garantindo que a estimativa de repetibilidade na reocupação do ponto é da ordem do décimo de milímetro (NADAL, 2000). O levantamento começou às 07h46min31s e teve fim 10h01min07s do dia 24 de setembro de 2016, totalizando 02h15min36s de rastreio. Os equipamentos utilizados para o levantamento

foram um receptor e uma coletora GNSS Leica Viva GS15. O receptor em questão apresenta precisão de 0,5mm + 0,5 ppm, capta sinais da fase da onda portadora nas frequências L1 e L2 e é do tipo *Real Time Kinematic* (RTK), ou seja, posicionamento em tempo real.

O tempo de intervalo de rastreio foi configurado para armazenar informações de 1 em 1 segundo, enquanto VDOP e HDOP ficaram a maior parte do tempo com valores em torno de 1,7 e 2,0, respectivamente, e o número de satélites oscilava entre 14 e 16, incluindo os instrumentos das constelações GPS e GLONASS. Apesar do grande número de satélites disponíveis no momento do rastreio, às 8h55min34s houve uma perda de ciclo completa (a conexão com todos os satélites se desfez) que perdurou até às 09h12min30s.

Logo após o fim do levantamento, os dados brutos (formato .m00) foram exportados para o aplicativo computacional Leica Geo Office® (LGO) versão 8.3 e convertidos para o formato RINEX – formato aceito pelo IBGE-PPP.

O primeiro processamento foi realizado pelo IBGE-PPP, o qual disponibilizou um link para *download* das informações de saída. Tais informações se resumem a um arquivo KML (*Keyhole Markup Language*), cuja função é possibilitar a visualização do ponto no aplicativo Google Earth®, um arquivo PDF com várias informações técnicas, como as coordenadas de saída e seus desvios-padrão, a altura da antena do receptor, o modelo geoidal adotado, etc.; um arquivo de sumários (SUM), que contém as minúcias das informações utilizadas para o processamento e um arquivo POS, que contém as posições do ponto rastreado ao longo do levantamento.

O mesmo procedimento foi repetido cinco, dez, dezoito e vinte e seis dias após a execução do levantamento, já que parâmetros de ajuste cada vez mais precisos vão sendo disponibilizados pelo IBGE com o passar dos dias. Isso porque vão sendo incorporadas correções dos erros de órbita e de relógio dos satélites.

No dia 10 de outubro, iniciou-se o pós-processamento por meio do segundo método: a utilização das estações da RBMC. Os arquivos de rastreio das estações dos municípios de Lages, SC (SCLA), Chapecó, SC (SCCH), Guarapuava, PR (PRGU) e Presidente Prudente, SP (PPTE), foram baixados por meio do portal do IBGE e importados no LGO assim como os dados brutos do levantamento do pilar. A estação de Presidente Prudente foi uma das escolhidas para comprovar que apesar de apresentar uma distância consideravelmente maior quando comparada às outras em relação ao marco PRPB, a diferença entre as coordenadas geradas foi de centímetros, ou seja, houve pouca variação.

Cada uma das linhas de base (vetor tridimensional entre duas estações - neste caso entre cada estação RBMC e o pilar - que representa a observação e todas as suas variáveis) foram ajustadas, gerando, um ponto para cada linha de base, com coordenadas e desvios-padrão distintos. Deste modo, foram gerados quatro pontos e a média aritmética entre eles foi calculada de modo a chegar a um único resultado.

Com todas as coordenadas definidas (dos cinco processamentos com o IBGE-

PPP e com a média das coordenadas pelo ajuste relativo com as estações da RBMC), foi feita a análise comparativa das posições em ambiente CAD (desenho assistido por computador, do original *computer aided design*). O aplicativo empregado foi o AutoCAD Map® na versão 2014 (licença UTFPR).

Foram criados sete pontos tridimensionais no AutoCAD Map: os cinco provenientes do IBGE-PPP, o ponto do pós-processamento com as estações da RBMC e ainda outro, que foi tomado como o ponto testemunha. As coordenadas deste último foram tomadas como referência porque suas coordenadas foram obtidas por meio de um rastreio feito pela UTFPR, campus Pato Branco-PR, de 4 seções de 6 horas de duração cada, tempo que, aliado ao pós-processamento com 5 estações da RBMC, garantem uma precisão superior a de qualquer outro método de ajuste que se possa empregar, pois este é o método utilizado pelo IBGE para homologação de marcos geodésicos de referência nacional.

#### **3 | RESULTADOS E DISCUSSÕES**

Os dados obtidos pelo método PPP são apresentados no relatório de pósprocessamento, citado anteriormente. A partir desses resultados podem ser feitas as verificações e comparações. A Tabela 1 apresenta os resultados de saída de cada processamento, sendo que para todos os ajustes o modelo empregado foi o MAPGEO2015 e a ondulação geoidal encontrada no ponto foi de 4,44 metros.

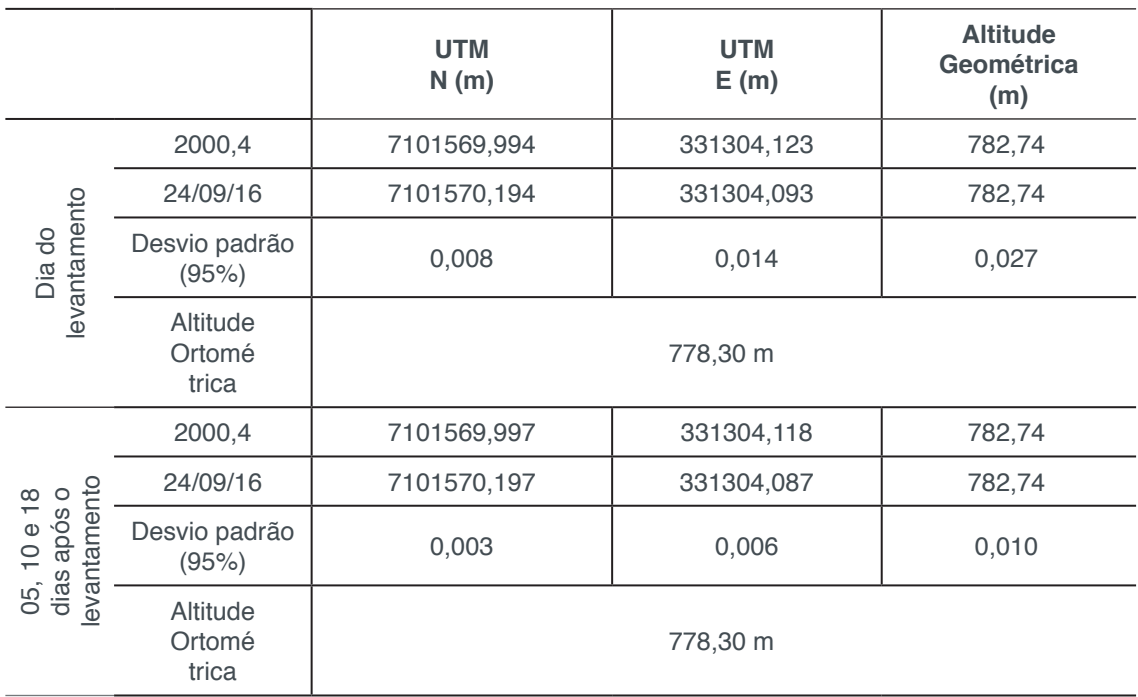

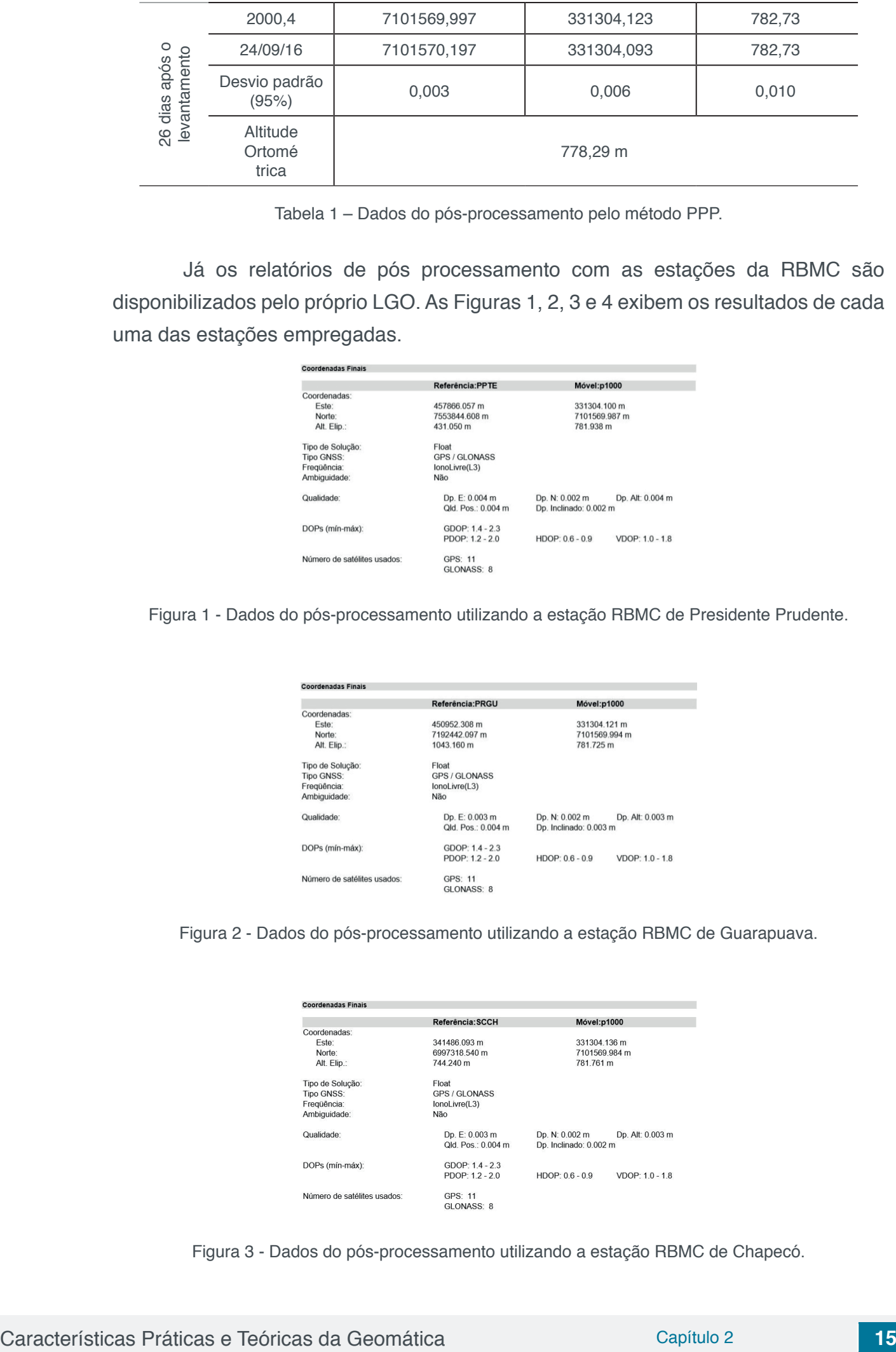

Tabela 1 – Dados do pós-processamento pelo método PPP.

 Já os relatórios de pós processamento com as estações da RBMC são disponibilizados pelo próprio LGO. As Figuras 1, 2, 3 e 4 exibem os resultados de cada uma das estações empregadas.

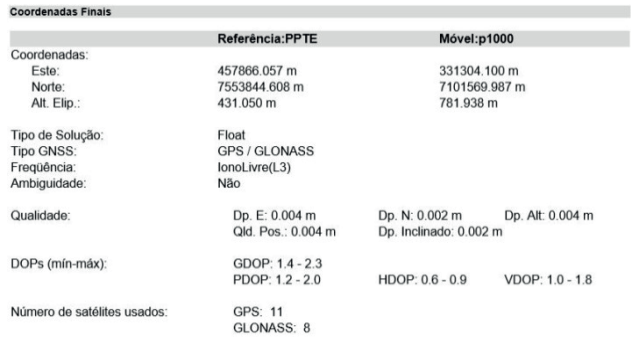

Figura 1 - Dados do pós-processamento utilizando a estação RBMC de Presidente Prudente.

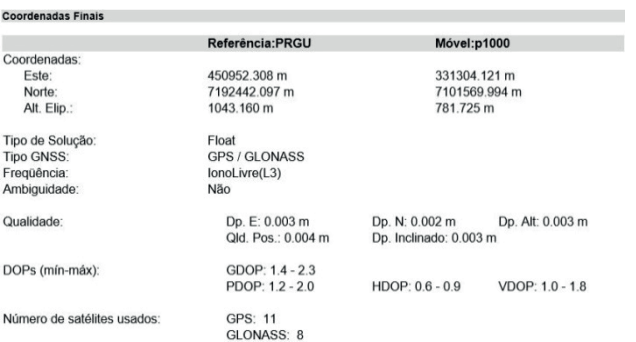

Figura 2 - Dados do pós-processamento utilizando a estação RBMC de Guarapuava.

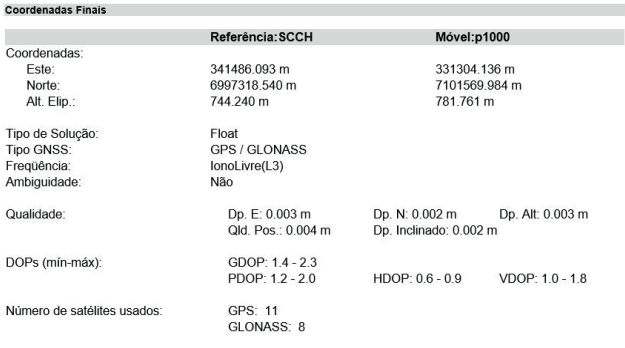

Figura 3 - Dados do pós-processamento utilizando a estação RBMC de Chapecó.

| <b>Coordenadas Finais</b>   |                    |                        |                 |
|-----------------------------|--------------------|------------------------|-----------------|
|                             | Referência: SCLA   | Móvel:p1000            |                 |
| Coordenadas:                |                    |                        |                 |
| Este:                       | 568538.121 m       | 331304.139 m           |                 |
| Norte:                      | 6925551.902 m      | 7101569.991 m          |                 |
| Alt. Elip.:                 | 940.720 m          | 781.823 m              |                 |
| Tipo de Solução:            | Float              |                        |                 |
| Tipo GNSS:                  | GPS / GLONASS      |                        |                 |
| Fregüência:                 | lonoLivre(L3)      |                        |                 |
| Ambiguidade:                | Não                |                        |                 |
| Qualidade:                  | Dp. E: 0.003 m     | Dp. N: 0.002 m         | Dp. Alt 0.003 m |
|                             | Qld. Pos.: 0.004 m | Dp. Inclinado: 0.003 m |                 |
| DOPs (mín-máx):             | GDOP: 1.4 - 2.3    |                        |                 |
|                             | PDOP: 1.2 - 2.0    | HDOP: 0.6 - 0.9        | VDOP: 1.1 - 1.8 |
| Número de satélites usados: | GPS: 11            |                        |                 |
|                             | GLONASS: 8         |                        |                 |

Figura 4 - Dados do pós-processamento utilizando a estação RBMC de Lages.

Como explicado anteriormente, uma média entre as coordenadas obtidas foi calculada pelo LGO e, junto com as coordenadas do PPP, foi utilizada para fazer a comparação com os valores testemunha do pilar através do AutoCAD Map. A disposição dos sete pontos ficou conforme a Figura 5.

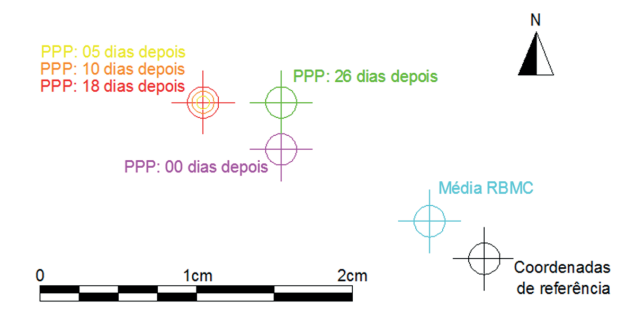

Figura 5 - Disposição das coordenadas em relação às coordenadas de referência.

Com base nos dados fornecidos pelos memoriais e inseridos no AutoCAD Map, foi possível mensurar a distância horizontal entre os pontos obtidos através dos diferentes métodos de pós-processamento e as coordenadas tomadas como referência (Tabela 2).

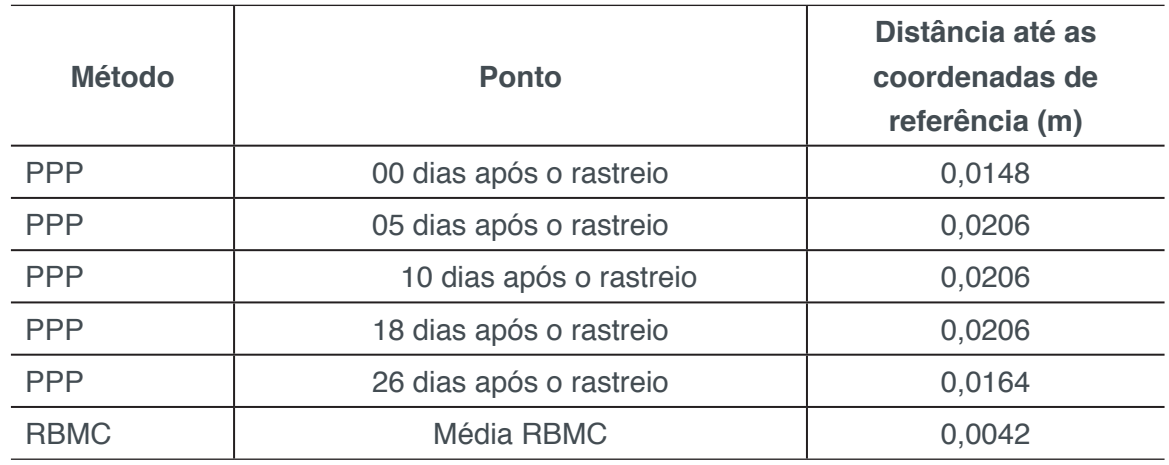

Tabela 2 - Distância horizontal entre os pontos obtidos pelos métodos PPP e RBMC até o ponto de coordenadas de referência (PRPB).

A precisão mínima exigida pelo INCRA (2013) para os vértices de limite de um imóvel rural é de 0,50 m. Ao observar as discrepâncias obtidas, é fácil perceber que ambos os métodos atendem os requisitos exigidos pela Norma Técnica para Georreferenciamento de Imóveis Rurais. Outro quesito abordado pelo INCRA é a solução da ambiguidade. Na situação do levantamento do marco PRPB, as linhas de base ficam entre 100 e 470 quilômetros, como pode ser observado na Figura 6. Para esse caso o INCRA permite, em seu Manual Técnico de Posicionamento – Georreferenciamento de Imóveis Rurais, que a solução esteja fixa ou flutuante. Desse modo as quatro linhas de base processadas e flutuantes também se enquadram nos parâmetros exigidos.

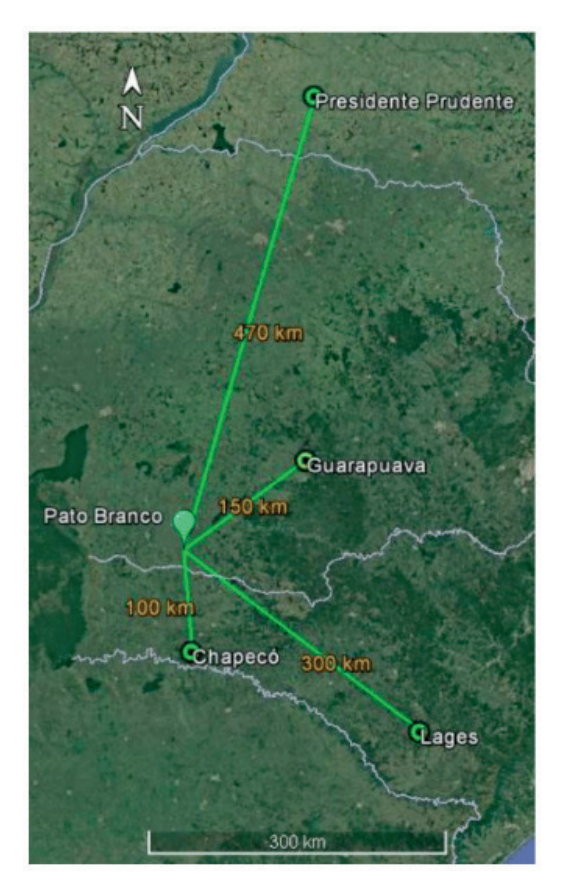

Figura 6 - Localização das Estações.

#### **4 | CONSIDERAÇÕES FINAIS**

 Como visto na Tabela 2, o ponto menos distante do ponto testemunha é o pósprocessado pelo método de posicionamento relativo estático com as estações da RBMC. Portanto, conclui-se que esse método apresenta maior acurácia, e por isso, recomenda-se seu uso em levantamentos geodésicos e topográficos do tipo estático. Entretanto, o procedimento de ajuste das coordenadas é muito mais demorado, quando comparado ao PPP, que leva menos de 15 minutos para ser concluído.

Características Práticas e Teóricas da Geomática Capítulo 2 **17**

Além disso, a acurácia alcançada pelo PPP também é alta e a diferença planimétrica com o método que leva em conta as estações da RBMC é de poucos milímetros. Deste modo, comprovou-se que a acurácia para os dois métodos é semelhante e apresenta baixa dispersão, tornando possível utilizar os pontos ajustados por ambos os métodos como estações de referência para um levantamento relativo pós-processado com fins de georreferenciamento junto ao INCRA.

Por fim, recomenda-se estudos mais aprofundados que utilizem um número maior de pontos a serem rastreados para assegurar maior confiabilidade e eliminação de erros que possam surgir advindos de condições locais, de execução ou durante a realização do trabalho como um todo.

#### **AGRADECIMENTOS**

Ao NUBRAVA – Núcleo Brasileiro de VANT Agrícola e Mapeamento, Departamento Acadêmico de Agrimensura - DAAGRI/UTFPR – Pato Branco/PR, pelo apoio e infraestrutura.

#### **REFERÊNCIAS**

**IBGE. Geodésia**. Disponível em: <http://www.ibge.gov.br/home/geociencias/geodesia/default.shtm>. Acesso em: 30 ago. 2016.

**\_\_\_\_\_\_. Geodésia.** SGB - Sistema Geodésico Brasileiro. Disponível em: <http://www.ibge.gov.br/ home/geocie ncias/geodesia/default\_sgb\_int.shtm>. Acesso em: 30 ago. 2016.

**\_\_\_\_\_\_. Geodésia.** Posicionamento por Ponto Preciso (PPP). Disponível em: <http://www.ibge.gov.br/ home/ge ociencias/geodesia/ppp/default.shtm>. Acesso em: 30 ago. 2016.

**\_\_\_\_\_\_. Geodésia.** RBMC - Rede Brasileira de Monitoramento Contínuo dos Sistemas GNSS*.* Disponível em: <http://www.ibge.gov.br/home/geociencias/geodesia/rbmc/rbmc.shtm>. Acesso em: 30 ago. 2016.

INCRA. **Manual Técnico de Posicionamento – Georreferenciamento de Imóveis Rurais**. 1. Ed. Brasília: INCRA, 2013. 34p.

\_\_\_\_\_\_. **Norma Técnica para Georreferenciamento de Imóveis Rurais**. 3. Ed. Brasília: INCRA, 2013. 4p.

MONICO, J.F.G. Posicionamento Pelo GNSS: Descrição, fundamentos e aplicações. 2. Ed. São Paulo: UNESP, 2008. 480p.

NADAL, C. A. **Método da Interseção Óptica Tridimensional Aplicado à Engenharia de Precisão***.* Tese de Doutorado. Curso de Pós-Graduação em Ciências Geodésicas, UFPR, Curitiba, 2000. 126p.

## **CAPÍTULO 3**

### ANALYSIS OF THE INTRODUCTION OF GEOTECHNOLOGIES FOR THE VALUATION OF FOREST ENRIVONMENTAL SERVICES AND THE INTEGRATION OF CLEAN DEVELOPMENT MECHANISM FOR A SUSTAINABLE ECONOMY

#### **Sidnei Fonseca Guerreiro**

Universidade do Sagrado Coração (USC), Departamento de Geoprocessamento, Núcleo de Estudos e Pesquisas em Geotecnologias (NEPGEO). Bauru – SP.

#### **Anderson Antonio da Conceição Sartori**

Universidade do Sagrado Coração (USC), Departamento de Geoprocessamento, Núcleo de Estudos e Pesquisas em Geotecnologias (NEPGEO). Bauru – SP.

#### **Rosane Maria Kaspary**

Universidade Estadual Paulista Júlio de Mesquita Filho (UNESP/Sorocaba), Doutorado em Ciências Ambientais. Sorocaba – SP.

#### **Martha Santana Martins**

Universidade de Salvador (UNIFACS), Mestre em Desenvolvimento Regional e Urbano. Salvador - **BA** 

#### **Camila do Carmo Sanchez**

Universidade do Sagrado Coração (USC), Departamento de Geoprocessamento, Núcleo de Estudos e Pesquisas em Geotecnologias (NEPGEO). Bauru – SP

#### **Luan Matheus Marchiori**

Universidade do Sagrado Coração (USC), Departamento de Geoprocessamento, Núcleo de Estudos e Pesquisas em Geotecnologias (NEPGEO). Bauru – SP.

**ABSTRACT:** The Clean Development Mechanism (CDM), an important instrument for reducing and mitigating greenhouse gas (GHG) emissions, has emerged as an effective tool to deal with issues related to environmental problems, which include waste management, preservation of environmental areas, expansion of reforestation systems, among other activities. One of the activities of the CDM encompasses the conversion of emissions into carbon credits, in which the valuation of the environmental services is applied, integrated to the CDM, having geotechnologies as a support. This article aims to present a correlation between environmental and economic issues, taking into consideration their importance for sustainability with the tools and analyses of the Geographic Information Systems in order to allow its security and technology for the benefit of the society. **KEYWORKS**: Geotechnology, CDM, Forest Environmental Services, Sustainability.

**RESUMO:** O Mecanismo de Desenvolvimento Limpo (MDL), um importante instrumento que visa à amenização e redução das emissões dos gases do efeito estufa (GEE), surgiu como um forte aliado para o atendimento das questões relacionadas aos problemas ambientais, incluindo a gestão de resíduos, a preservação de áreas ambientais, a ampliação de sistemas de reflorestamento entre outras atividades relacionadas. Uma das atividades do MDL contempla a conversão das emissões em créditos de carbono, na qual se aplica a valoração

Características Práticas e Teóricas da Geomática Capítulo 3 **19**

dos serviços ambientais aliada ao MDL, tendo ainda como apoio as geotecnologias. Neste sentido, buscou-se por meio deste artigo apresentar uma correlação entre as questões ambientais e econômicas, visando sua importância para a sustentabilidade com as ferramentas e análises dos Sistemas de Informações Geográficas a fim de permitir a sua seguridade e tecnologia em prol da sociedade.

**PALAVRAS-CHAVE:** Geotecnologias, MDL, Serviços Ambientais Florestais, Sustentabilidade.

#### **1 | INTRODUCTION**

Forests play an important role in the global carbon cycle not only because they stock expressive quantities of carbon, but also because of the active exchange that occurs between them and the atmosphere. The environmental service performed by the forests in order to counter the impacts of the irregular economic growth is essential to absorb and regenerate the effects caused by the negative externalities of human actions. The expansion of forest areas, whether of native forest or reforestation, is a viable opportunity to increase terrestrial carbon dissipation, which contributes to reducing the atmospheric concentration of carbon dioxide  $\text{(CO}_2\text{)}.$  (SCHROEDER, 1992).

Society's concern regarding the maintenance of greenhouse gas emissions in the atmosphere is relatively new. Until the beginning of the previous century, it was impossible to imagine that human actions could cause any significant impact on the climate or on the survival of the terrestrial systems. However, history has proven the opposite, especially with regard to the increase of CO<sub>2</sub> quantities in the atmosphere (GORE, 1993; IPCC, 2003).

The planted forests perform a series of social and environmental services, such as the recovery of degraded land, the counter against desertification, and the carbon capture and storage (ABRAF, 2013). World's tropical areas seem to be particularly attractive to reforestation because of the high rates of productivity that can be achieved and the existence of huge areas of land that would be benefited from the planting trees. (IPEF, 2007).

In 2012, 5,102,030 ha of Brazilian land were reforested with species of Eucalyptus spp; 1,104,695 ha only in the State of São Paulo. The main products obtained from the eucalyptus processing are cellulose, paper, industrialized wood panels, mechanically processed wood, charcoal-based steel, wood, pallets, among others (ABRAF, 2013).

The eucalyptus is a highly productive plant to the wood industry. It presents low cost and high return on investment rates, which makes its cultivation very attractive (EMBRAPA, 2014).

According to the Brazilian Confederation of Agriculture and Livestock (Confederação da Agricultura e Pecuária do Brasil) – CNA (2001), a eucalyptus hectare removes 60

tons of CO<sub>2</sub> from the atmosphere. This plant's cultivation is a solution because it is an excellent CO<sub>2</sub> capturer and enables carbon storage in all reservoirs of biomass with an utmost efficacy. Complementing this perception and assessing a highly complex scenario of action and reaction of contemporary information, the geotechnological tools associated with econometric models of empirical analyses seem to be appropriate for studies related to the Carbon Credit and the Clean Development Mechanism (CDM).

To ensure the maximization of such information in a way that it contributes to the safety of environmental and economic sustainability issues, it's necessary to conduct an integration of the Environmental Science with the Economic Science.

This will be done by using the Remote Sensing (RS), which aims the estimates by the Vegetation Index (VI's) for the calculation of the amount of CO<sub>2</sub> absorption, and the Project Finance, as alternatives to the accounting treatment of economic-financial transactions resulting from the CDM, in a case study, on the feasibility and validation of the CDM for reforestation of *Eucalyptus spp*.

This interaction of areas will allow us to demonstrate and determine the temporal scenarios of this integration in the construction of an alternative and investigative reality for the Carbon Credit commercialization in the Capital Market of reforestation environmental services in order to ensure with scientific assurance valuable information, the quantity of inventory, and all the spatial analysis of the information of the geographic systems, and a proper mathematical modeling that encourages investors to apply their reserves to investments such as the CDM.

With this and the integrated answers and analyzes, it will be possible to develop and evaluate the perspectives of a New Sustainable Economy and its impacts on the economy itself and on the environmental, social, and regional development reading, with analysis tools, allowing a suitable and safe interpretation for the formatting and valuation of natural resources and their environmental services.

#### **2 | METODOLOGY**

To support the discussion of the proposed theme, the Content Analysis was used to verify the questionings required for this investigation in order to contemplate the connections between the geotechnologies and other issues analyzed in this article. According to Bardin (1977), the Content Analysis is used as a set of methodological tools that are constantly improved and applied to diverse discourses, mainly in the social sciences, with well-defined objectives. This methodology can be applied to both qualitative and quantitative research. (BARDIN, 1977).

Thus, the collection of information on economic and environmental issues was carried out from published texts, evidencing scientific research. However, texts and other materials, in addition to academic publications, were also included for analysis. Considering the qualitative analysis for the discussion, it was decided to follow a script

based on the hypotheses and objectives of the research. Afterward, the exploration phase of the selected materials was contemplated, ending with the final treatment and discussion of the revision on the introduction of geotechnologies for the valuation of forest environmental services and also for the integration with the CDM, aiming a truly sustainable economy, or one as close to it as possible.

#### **3 | CARBON CREDIT SCENARIO**

To interpret the scenario related to the Carbon Credit in the world, it is necessary to highlight that some scientific aspects conflict directly with the theme. On one hand, there are scientists that justify the greenhouse effect relating the phenomenon to the human action (IPCC, 2016), which creates the imbalances and the negative externalities that favor the global warming and its impacts. On the other hand, there are scientists, called "skeptics", who claim that the phenomenon is natural and that it is part of the process of the evolution of the planet, combined to the solar system (LOMBORG, 2002). Both scientists have a significant amount of data and analysis that proves their positioning and arguments.

However, analyzing the historical context of formation and formatting, we find that (BRASIL, 2012)1:

> "... From the 2000s, a market emerged focusing on the creation of projects to reduce the emissions of gases that accelerate the process of global warming. This was the carbon credits market, which emerged from the Kyoto Protocol, an international agreement that established developed countries should reduce their emissions of greenhouse gases (GHG) by 5.2% between 2008 and 2012, compared to the levels measured in 1990."

The historical context of the Carbon Credit may be broadly analyzed and its temporal interpretation will depend on the opportunity the reading is linked to. Regarding the issue of forestry projects (SAPORTA; YOUNG, 2004, 2015), we find that:

> "The first initiatives of carbon sequestration in forestry projects predate the Kyoto Protocol. Even in the 1980s, when there was no legal restriction on the level of emissions of Greenhouse Gases (GHG), energy companies were already financing these voluntary projects to demonstrate best corporate practices."

And the theme has since been debated in conferences and promulgated in International Agreements. The structure and models have been continuously discussed with a focus on the reduction Greenhouse Gases (GHG) emissions; the metric form adopted is carried out by the measurement in tons of carbon dioxide equivalent (CO<sub>2</sub>e). Each ton of  $CO<sub>2</sub>$ , reduced or removed from the atmosphere, corresponds to a unit emitted by the CDM Executive Board, known as Certified Emission Reduction (CER). (AGUIAR, FORTES, MARTINS, 2016).

#### **3.1 Kyoto Protocol**

The CDM (Clean Development Mechanism) was conceived by the Kyoto Protocol<sup>2</sup> that establishes rules to reduce the emissions of gases that cause the GHG's (Greenhouse Gas), based on the principle of a common, but differentiated responsibility. This means the mitigation of the causes of the climate changes is a duty of all countries that ratify the deal, but, with a higher burden to the parties that have historically contributed more to Global Warming. (MMA, BRASIL, 2016).

Basically, the Kyoto Protocol establishes that the developed countries (listed in the Attachment 1 – CQMC3) compromise to reduce, in certain periods, the GHG's emissions in an effective percentage compared to the ones obtained in 1990. Despite being a compromise assumed by the countries, the deal does not have legal force and it does not predict any penalty to the countries that do not follow it. In Brazil, the legislative decree Nº 144, from 2002, describes in its content:

> "It approves the text from the Kyoto Protocol to the United Nations Framework Convention on Climate Change, opened to signatures in the city of Kyoto, on December, 14,1997, on the occasion of the Third Conference to the Parties of the United Nations Framework Convention on Climate."

All nations meet annually to debate and analyze several impact-related topics of environmental and economic sustainability of the Protocol. There are three mechanisms known as Emissions Trading, Clean Development Mechanism (CDM), and Joint Implementation. (IPEA, 2010).

#### **3.2 Clean Development Mechanism**

The Kyoto Protocol presents a total of 38 articles. The CDM, established in the Article 12, aims to promote the reduction of emissions of greenhouse gases and simultaneously stimulate sustainability actions in developing countries. It is the only flexibilization mechanism that gives conditions to developed countries to partly compensate for their GHG emissions by investing a value in projects allocated in developing countries. (MOREIRA, GIOMETTI, 2008).

When a country included in Annex 1 (developed) invests in mitigation projects in a developing country, recognized by the Executive Committee, it receives in return credits known as Certified Emission Reductions (CERs), which can be used for the reduction of the total emissions from that country or it can be traded in the International market.

The concession of the CERs depends on rules and reviews of several institutions, for the effective control of the results of the projects with regard to their emission reductions. (REBIA,2016). One of the lines of the CDM comprises forestation and reforestation activities in developing countries, with a focus on the regional sustainability of the project and the positive externalities generated, not only on the  $\mathsf{CO}_2$  absorption but on the environmental and social balance and on the quality of life of the local society. (BRAZIL, 2014).

The CDM respects a common structure of any traditional project, from its documentation preparation and design to the certification and issuance of credits that show the exact amount of absorption or removal of  $\mathrm{CO}_2$ e from the atmosphere. (BNDES, 2009).

Since the Marrakesh Agreement, in 2001, two modalities of candidate projects to CDM were established: the ones of fuel replacement and increase of energetic efficiency in polluting matrices, that is, the ones that use technologies with less potential of GHG emission, and the ones that aim the removal and storage of  $\mathrm{CO}_2$ e through sinks and activities related to land usage, including forestation and reforestation projects. (FURLAN, 2008).

This agreement also defined the final rules for the approval of the projects and created the Executive Board of the CDM, which is responsible for registering the projects and for the emission of the credits. Between the preparation of the project and the final certification, each proponent must comply with mandatory procedures for the future negotiation of the credits. Thus, the formation of such market involves the ability to comply with these key requirements. (BMFBOVESPA, 2016).

Forestry projects thoroughly suit the issues of the national agenda for the rural development and the sustainable usage of natural resources, which allows them to become tools and instruments of strategic public policies for the economic development of the country. (MMA, 2016).

Based on several issues that are questioned, there are points related to whether forestry projects must participate of the carbon credit market because of uncertainties as to the capacity of absorption of carbon by forests, given the mismatch between the fixation of CO<sub>2</sub>e in the woody material form and the respiration of plants. (BARBOSA et. Al 2013).

In response to this question, about the form and type of the biological mitigation project regarding the investment of resources received from the CDM, the forestry issue presents a low level of reliability and difficulty in measuring results, so it should focus on studies that investigate the energetic sources with technologies that eliminate the consumption of fossil fuels. (PBMC, 2014)

There are currents of acceptable contexts that highlight forest conservation as an instrument of carbon sequestration. These currents justify that it also causes biodiversity conservation and the sustainable usage of forestry resources, decreasing deforestation, which contributes for the mitigation of the greenhouse effect.

Several Brazilian forestry projects involving carbon sequestration that aim to integrate all environmental questions, intercalated with the restoration of degraded areas, conservation and preservation of biodiversity that generate social benefits and economic development to societies are important because they allow the generation of comparative benefits by the analysis of the cost benefit with their application.

Características Práticas e Teóricas da Geomática Capítulo 3 **24**

#### **3.3 Applications In Brazil**

One of the CDM projects, which involve afforestation and reforestation in Brazil, is that of the Valourec& Mannesmann Tubes –V & M Brazil, headquartered in Minas Gerais. The objective was to reduce its CO<sub>2</sub> emissions by replacing the energy matrix of its steel production, that is, by exchanging the mineral coal for charcoal obtained from its planted forests. In February 2003, the company signed the largest contract for the sale of carbon credits in the world until then, totaling an amount of five million tons of credit, with a result of 16 million dollars. (REBIA, 2016).

The project of the V&M Brazil is estimated to avoid the emission of approximately 21 million tons of CO $_2$ e in the next 20 years; 17 millions of which are due to the energetic substitution and four million are related to the capture of methane gas in carbonization activities (REBIA, 2016).

Other CDM Forestry project in Brazil is the Plantar, a project of the company Plantar S.A., which is also headquartered in Minas Gerais. The company works in the area of Forestry Assets and in Steelworks of Gusa Special Iron Production. The project in the region of the Cerrado of Minas Gerais is justified by the utilization of charcoal as an emission reducer in the manufacture of gusa iron, instead of coal. It is estimated that it will generate credits equivalent to 3.5 million tons of carbon in 28 years. There is, however, a little extension of benefits to local producers and to a consequent promotion of sustainable development (PLANTAR, 2012).

However, projects of forestry carbon sequestration are considered one of the most advantageous forms of compensation for project costs and are also easy to adopt and implement compared to others, such as the energy and landfill ones. In addition to contributing to ecological protection by stimulating the conscious and appropriate use of natural resources, it complements positively to the care in soil issues, mainly in regions of agricultural borders (NASCIMENTO, 2012).

In these projects, the geotechnologies adopted in precision agriculture stand out. They aim to ensure and solve any doubts about spatial data, adding technology to the context and format of the CDM and adopting a methodology that is appropriate to the theme.

#### **4 | GEOTECHNOLOGIES FOR THE CDM**

The entire process, structure, and norms of the CDM follow the guidelines of the Kyoto Protocol, but the differential that adds value to any project, study, and this kind of analysis is conceived by the inclusion and analysis generated by the tools of the Geographic Information System (GIS), which deals with procedures and resources that allow and facilitate the analysis, management or spatial representation of the phenomena. According to Fitz (2008, p. 03):

"The production and reproduction of space involve a set of even more articulated processes. The necessity to intervene in these spaces, seeking a better understanding of the geographic space and the relations of the society with its environment, makes the search for new conceptual and technical instruments a constant in all areas of knowledge."

However, absorbing the issue and the technological advance related to the advent of geotechnology, highlighting the GIS and the advances in the area of Remote Sensing, allows the project to receive an odd and decisive modeling, respecting the criteria and focusing on the technological methodology complementing the guidelines of the CDM in a safe and traceable way.

As highlighted earlier, CDM Forestation projects are questioned as to safety and properly in the confirmation of the values and amounts of CO<sub>2</sub>e and absorbed or stored in a certain area of vegetation. However, the tools adopted by geotechnology allow solving this perception in a scientific and high technological and safe way.

In order for the CDM to achieve its goals of reducing GHGs, it is necessary to perform several statistical calculations to quantify the CO<sub>2</sub>e to be removed or stored (BRAZIL, 2014).

These statistics include geoprocessing tools and satellite imagery studies. Geostechnology tools provide support and immediate verification of observations and analysis with various instruments such as GPS, Cartography, Airphotogrammetry, etc.

Therefore, so that projects ensure their fairness, it is necessary to prove these demands for information and the issues of spatial analysis are fundamental, providing security conditions and data traceability; transparently unifying environmental and economic flows with a focus on environmental sustainability (INPE, 2010).

It is worth to highlight the Geographic Information System (GIS), following the definition of (Burrough and McDonnell apud Fitz, 1998; 2008, p. 11): "is a powerful set of tools for collecting, storage, recovery, transformation, and visualization of real-world spatial data for a set of specific purposes." And the Remote Sensing (RS) is a science that studies the physical and chemical properties of samples from the surface samples.

#### **4.1 Geographic Information System and Remote Sensing**

In general, the concepts of GIS are based on the tool that allows the spatial data analysis, Almeida (2010, Moreira, 2008), defines:

> "[...] a GIS is as a set of tools that allows analysis involving spatial and non-spatial data on terrestrial space... it allows the association of geographical (positional) data with a multitude of attributes (alphanumeric data), thus enabling one to carry out queries, analysis, and simulations, involving all kinds of information in which the variable "space" is important.".

On the interaction between the terrestrial atmosphere and solar radiation, we have, according to Moreira, (2008, 38), "[...] the terrestrial atmosphere is indispensable to life because of the gases it contains and because it is a protective filter against highpenetrating solar radiation such as ultraviolet radiation, X-rays, etc."

Recent studies published in several annals and scientific congresses of Remote Sensing highlight the possibility of the use of spectral (IV's) to estimate biomass, stock, and carbon sequestration.

As far as the remote sensing technique is concerned, it is fundamental to record the land usage over time, since it allows evaluating the changes occurring in the landscape. (GALVINCIO, NAUE, ANGELOTTI, 2011); (MARTINS, BAPTISTA, 2015).

To characterize targets on terrestrial surface, RS addresses the complexity of analyzing several environmental factors interacting simultaneously - however, one of the most important of these factors is the vegetation covertures, in which several vegetation indices were created with the purpose of highlighting its behavior in relation to land use and other targets. (INPE, 2013).

#### **4.2 Vegetation Index**

Whether a forest, a pasture, a field, or an agricultural crop, the first analysis to be considered and understood is of the individual that constitutes this vegetal community; according to (MOREIRA 2008, p. 68), "the plant, since it is in it that all biological and physicochemical activities are processed, besides being the smallest vegetation unit that will interact with the solar radiation".

The usage of VI as the Normalized Difference Vegetation Index (NDVI), Soiladjusted Vegetation Index (SAVI), facilitates the acquiring and modeling of biophysical plant parameters, such as leaf area, biomass and ground cover, with an emphasis on the region of the infra-red electromagnetic spectrum, which can provide important information on the plant evapotranspiration (JENSEN, 2009; EPIPHANIO *et al*.,1996).

The modeling of the vegetation indexes is based on the opposite reflectance behavior of vegetation in the visible region, in other words, the higher the vegetation density, the lower the reflectance due to the radiation absorption by the photosynthetic pigments and the greater the plant density, the greater the reflectance due to the dissemination in the different layers of the leaves.

The Normalized Difference Vegetation Index (NDVI) is considered to be an efficient biomass stimulator by many authors and, as a consequence, can be related to the carbon storage in plants.

However, the Photochemical Reflectance Index (PRI), which expresses the relation between the green and blue stripes, can be related to the photosynthetic ratio. According to *Rahman et al.* (2000), carbon sink by vegetation depends on the integration of these two indexes (NDVI and PRI), which generate a new one: The CO<sub>2</sub>flux.

The majority of the studies performed with those indexes are for areas and forest species. Considering the current importance of the subject of the global climate change, it is important to investigate the correlation between the spectral indexes (NDVI, PRI

and CO $_2$ flux) and the agronomical parameters (Leaf Area Index (IAF) and biomass (B)) representatives of the afforestation and reforestation of eucalyptus culture, aiming at finding relations of Storage and Carbon Sequestration.

The vegetation index allows the concretization of the analysis and evaluation of quantities and absorption values and Carbon Sequestration in the areas. Such condition will be the database so that the economic study performs its interaction with this flux.

Aggregating perspectives and scenarios which were restricted to studies with an environmental focus, in other words, aside from the guarantee and security of the SIG and SR instruments generated by Environmental Science, it allows the integration of economic views of the result analysis not only for the sole purpose of the study, but also for the projects and for sustainable regional development. It allows the quantification and the appraisal of the actions of the environmental services that such culture performs for the eco-systemic, social, and economic balance.

#### **5 | CONCLUSIONS**

While several studies and proposals advance in the search for answers that meet the high inflammation growth of the negative externalities in a disorderly manner, which change the environmental systems and proposes a new stance, focusing on sustainability to generate a so-called Green Economy. Acc. to *Hargrave and Paulsen*  (2012):

> "The Green Economy is an economy in which the finiteness of natural resources, the eco-systemic services, and the planetary limits given by Science are taken into consideration and constitute clear goals within which there are the production, distribution, and consumption activities will have their place. In a Green Economy, the services are considered in the decision-making process, the environmental externalities are internalized and issues such as climate change, natural resources shortage, energetic efficiency, and social justice are main elements and behavior guides of the agents.''

The issue of Sustainable Development is a broad and abstract perception that indicates values to be held. Therefore, the Green Economy would be a concrete manner of increasing solutions that provide breakthroughs towards Sustainable Development, without conditioning or limiting economic growth and development. (WWF, 2017).

The transition to a green economy is not an option, but a tendency of the global economy. (PNUMA, 2011). Its propellants are both regulatory changes that modify the prices of resource usage (carbon markets), as well as changes in the consumers' attitudes. Hargrave and Paulsen (2012), "[...] Thus, it concretizes not only in terms of necessity to adapt to new regulations but also in opportunities for new business." And still indicate some issues that must be taken into consideration in a strategy for a Green Global Economy. (IPEA, 2012):

a) the centrality of the concepts of the ecological footprint (or some variety) and bio-capacity, which show the environmental impact of the production standards as well as each country's consumption;

b) payments of eco-systemic services at an international level;

c) national and international technology transferring and financing schemes for the development of sectors based on green economy;

- d) some kind of carbon pricing;
- e) elimination of perverse subsidies, for example, to fossil fuels.

Taking into account points c and d, we have in the proposal of this article the answer to the question. Geotechnology and remote sensing tools play a major role in this context so that there are scientific security and the conditions for economic issues to run smoothly. Adding to this point the econometric analyzes and projections, feasibility and impacts of variance.

And its acceptance by society becomes transparent and methodological, responding to all in a safe way and taking into account the requirements for the CDM to generate positive externalities for the whole society, respecting the environment and sustainable development and the correct valuation of environmental services.

#### **REFERENCES**

ABRAF. **Anuário estatístico** ABRAF 2013 ano base 2012 / ABRAF. – Brasília: 2013.

BARDIN. L. **Análise de conteúdo**. Lisboa: Editora Edicoes 70, 1977.

BRÜSEKE, F. J. **O Problema do Desenvolvimento Sustentável**. In: CAVALCANTI, Clóvis (Org). **Desenvolvimento e Natureza: Estudos para uma Sociedade Sustentável**. 5. ed. São Paulo: Cortez; Recife, PE: Fundação Joaquim Nabuco, 2009.

CARMO, C.A.F.S; ENEGUELLI,N.A.; LIMA, J.A.S.; MOTTA,P.E.F.; ALVARENGA, A.P. **Estimativa do estoque de carbono na biomassa do clone de seringueira** RRIM 600 em solos da Zona da Mata – Minas Gerais. Boletim de Pesquisa (no prelo).

CASSOL, H. L. **Estimativa de biomassa e estoque de carbono em um fragmento de floresta ombrófila mista com uso de dados** ópticos **de sensores remotos** - Porto Alegre: IGEO/ UFRGS,2013. [143 f.].

FITZ, Paulo Roberto. **Geoprocessamento sem Complicação**. Oficina de Texto. São Paulo – 2008.

FRANCISCON, L.; GARRASTAZU, M. C.; ROSOT, M. A. D.; OLIVEIRA, Y. M. M. de. **Cadernos de geoprocessamento** (5) WebGis da fazenda experimental em Colombo: organização da base de dados e acesso às informações geográficas

FREITAS, H. M. R., CUNHA, M. V. M., Jr., & MOSCAROLA, J. (1997). **Aplicação de sistemas de software para auxílio na análise de conteúdo**. Revista de Administração da USP, 32(3), 97-109.

GALVÍNCIO, J. D., NAUE, C. R., ANGELOTTI, F., MOURA, M. S. B., 2011. Vitisvinifera **SPECTRAL** 

**RESPONSE TO THE INCREASE OF CO<sub>2</sub>.** Available on line at Directory of Open Access Journals, v. 01, p. 001-018.

GODOY, A. S. (1995). **Introdução à pesquisa qualitativa e suas possibilidades.** Revista de Administração de Empresas, 35(2), 57-63

GOODCHILD, M.; BRADLEY, P.; STEYAERT, I. **Environmental modeling with GIS.** New York: Oxford University Press, 1993. 488p.

GULLO, M. C., **O pensamento econômico e a questão ambiental: uma revisão**. IPES Texto para Discussão Publicação do Instituto de Pesquisas Econômicas e Sociais. Setembro de 2010. Texto nº 041. Versão 31.08.2010

KUHN, T. S. (1991). **A estrutura das revoluções científicas** (3a ed.). São Paulo: Perspectiva.

HABOUDANE, D., MILLER, J. R., PATTEY, E., ZARCO-TEJADA, P. J., SRRACHAN, I. B., 2004. **Hyperspectral vegetation indices and novel algorithms for predicting green LAI of crop canopies: Modeling and validation in the context of precision agriculture**. Remote Sensing Environment, v. 90, p. 337-352.

HARGRAVE J., PAULSEN. S, **Economia Verde e desenvolvimento sustentável**. IPEA. Ano 9. Edição 72 - 2012

HILL, Carter; JUDGE, George G; GRIFFITHS, William E.; **Econometria** 3ª Ed. Editora Saraiva – 2010.

IBGE. SIRGAS – Sistema de Referência Geocêntrico para as Américas. Disponível em: <http://www. ibge.gov.br/home/geociencias/geodesia/defa ult\_sirgas\_int.shtm>

IPEA Publicações: http://www.ipea.gov.br/portal/index.php?option=com\_alp hacontent&view=alphacontent&Itemid=357>

INPE Serviço de Informações e Documentação. http://www.inpe.br/biblioteca/ (Acesso em 28 abr 2017)

JOLLIVET, M.; PAVÉ, A. **Meio Ambiente: Questões e perspectivas para a pesquisa.** In: VIEIRA, P. F.; WEBER, J. Gestão de Recursos Naturais Renováveis e Desenvolvimento: Novos Desafios para a Pesquisa Ambiental. São Paulo: Cortez, 2002.

LAURINI, R.; THOMPSON, D. **Fundamental of spatial information systems**. Toronto: Academic Press, 1992. 680p.

LEFF, H. **Complexidade, Interdisciplinaridade e Saber Ambiental**. In: PHILIPPI JR. A. et al. (Orgs.) Interdisciplinaridade em Ciências Ambientais. São Paulo: Signus Editora, 2000.

LIRA, W. S. **Sistema de Gestão do Conhecimento para Indicadores de Sustentabilidade** – SIGECIS: Proposta de uma metodologia Campina Grande – PB. 2008. Tese (Doutorado em Recursos Naturais) - Universidade Federal de Campina Grande. Programa de Pós-Graduação em Recursos Naturais, 2008.

LIRA, WS., and CÂNDIDO, GA., orgs. **Gestão sustentável dos recursos naturais: uma abordagem participativa** [online]. Campina Grande: EDUEPB, 2013, 325p.

LOMBORG, Böjrn Ed(2002) **O ambientalista cético revelando a real situação do mundo**, São Paulo: Campus, 541

IPEF. MARTO , G. B. T. Supervisão e orientação do Prof. Luiz Ernesto George Barrichelo e do Eng.
Paulo Henrique Müller; Instituto de Pesquisas e Estudos Florestais http://www.ipef.br/identificacao/ hevea.brasiliensis.asp (Acesso em: 28 abr 2017)

MAY, P.; BOYD, E.; CHANG, M.; VEIGA, F.C. **Incorporando o desenvolvimento sustentável aos projetos de carbono florestal no Brasil e na Bolívia**. Estudos Sociedade e Agricultura, Rio de Janeiro, vol. 13, no. 1, 2005: 5-50.

Ministério do Meio Ambiente do Brasil MMA - **Entenda como funciona o mercado de crédito de carbono**. http://www.brasil.gov.br/meioambiente/2012/04/entenda-como-funciona-o-mercadodecredito-de-carbono (Acesso em: 26 jan. 2017).

MOREIRA , H. M.; GIOMETTI A. B. R; **O Protocolo de Quioto e as Possibilidades de Inserção do Brasil no Mecanismo de Desenvolvimento Limpo** por meio de Projetos em Energia Limpa. Artigo recebido em outubro de 2006 e aprovado para publicação em junho de 2007. CONTEXTO INTERNACIONAL Rio de Janeiro, vol. 30, no 1, janeiro/abril 2008, p. 9-47

MOREIRA, Mauricio A. **Fundamentos do Sensoriamento Remoto e Metodologias de Aplicação**. 4.Ed. Atual e Ampl. Viçosa/MG. Ed.UFV, 2011.

MOREIRA, M. M. A. M.; SOUZA, R. C. R. **Avaliação do Sistema Nacional de Gerenciamento de Recursos Hídricos no Brasil**. In: seminário latino-americano de políticas públicas em recursos hídricos, 1, 2004, Brasília. Anais... Brasília/ DF, 21 a 24 de setembro de 2004

MOZZATO A. R., GRZYBOVSKI D. **Content Analysis as a Qualitative** Data Analysis Technique in the Field of Administration: Potentials and Challenges. RAC, Curitiba, v. 15, n. 4, pp. 731-747, Jul./Ago. 2011

PAUL Schroeder. **Carbon storage potential of short rotation tropical tree plantations.** Forest Ecology and Management, 50 (1992) 3 I-41 Elsevier Science Publishers B.V., Amsterdam 31

PNUMA, **Caminhos para o Desenvolvimento Sustentável e a Erradicação da Pobreza** – Síntese para Tomadores de Decisão, 2011.

POPPER, Karl R. **Conjecturas e Refutações**. Brasília: Editora da UnB. 1980.

RATTNER, H. **Tecnologia e Desenvolvimento Sustentável: uma avaliação crítica**. Revista de Administração. São Paulo, v. 26, n.01, 1994.

REVISTA DO MEIO AMBIENTE - REBIA – Ano 2016. http://revista.rebia.org.br/component/jdownloads/ viewdownload/21/507?Itemid=0

SACHS, Ignacy. **Caminhos para o Desenvolvimento Sustentável**. Rio de Janeiro: Garamond, 2000

SAPORTA, Luis A. C.; YOUNG, Carlos E. **Créditos de Carbono e o Reflorestamento do Entorno da Rebio de Poços das Antas**. Revista de la Rad Iberoamericana de Economia Ecologica. Vol.12 pg. 17-32, 2009.

YOUNG, Carlos E. F. **Desenvolvimento e meio ambiente: uma falsa incompatibilidade**. Ciência Hoje: v.211, p.30-34. 2004

YOUNG, Carlos E. F. **Financial Mechanisms for Conservation in Brazil**. Conservation Biology: v.19, n.3 (June), p.756-761. 2005

YOUNG, Carlos E. F. **Desmatamento e Desemprego Rural na Mata Atlântica**. Floresta e Ambiente, v.13, p.75 – 88.2006.

WWF, O que é desenvolvimento Sustentável. http://www.wwf.org.br/natureza\_brasileira/questoes\_ ambi entais/desenvolvimento\_sustentavel/

# **CAPÍTULO 4**

# O USO DO SENSORIAMENTO REMOTO PARA DETERMINAR O USO DO SOLO NO MUNICÍPIO DE SANTIAGO - RS

#### **Eduardo Pereira Shimoia**

Graduando em Agronomia. Laboratório de Solos da Universidade Regional Integrada do Alto Uruguai e das Missões (URI), Campus Santiago. Avenida Batista Bonoto Sobrinho, n° 733, Santiago - RS, CEP 97700-000. eduardopshimoia@gmail.com

#### **Paulo Fernando Martins**

Graduando em Agronomia. Laboratório de Solos da Universidade Regional Integrada do Alto Uruguai e das Missões (URI), Campus Santiago. Avenida Batista Bonoto Sobrinho, n° 733, Santiago - RS, CEP 97700-000.

#### **Vanius Ventorini Veiga**

Professor Dr. do Curso de Agronomia. Laboratório de Solos da URI, Campus Santiago. Avenida Batista Bonoto Sobrinho, n° 733, Santiago - RS, CEP 97700-000. vvveiga@gmail.com, danie.

#### **Júlio Cesar Wincher Soares**

Professor Dr. do Curso de Agronomia. Laboratório de Solos da URI, Campus Santiago. Avenida Batista Bonoto Sobrinho, n° 733, Santiago - RS, CEP 97700-000. juliowincher@gmail.com,

#### **Danie Martini Sanchotene**

Professor Dr. do Curso de Agronomia. Laboratório de Solos da URI, Campus Santiago. Avenida Batista Bonoto Sobrinho, n° 733, Santiago - RS, CEP 97700-000. sanchotene@hotmail.com

**RESUMO:** A expansão da agricultura nos últimos anos nos remete a obter maiores informações sobre a ocupação dos solos, para isso é necessário adotar técnicas do Sensoriamento Remoto. Portanto este trabalho tem por finalidade obter maiores informações sobre a ocupação dos solos na região dentro do município de Santiago-RS, para formular um banco de dados suficiente para determinar como está sendo usado o meio ambiente. Para isso foram utilizadas as principais ferramentas do Sensoriamento Remoto, imagens de satélites, cartas geográficas do exército, e visitas a campo. Com isso, foi possível elaborar uma base de dados de uso e ocupação do solo para o município de Santiago, obtendo-se as seguintes categorias de ocupação: agricultura, pastagem, floresta nativa em diferentes estágios de regeneração, florestamentos, açudes, área urbanizada e outros. A avaliação do uso do solo via imagens de satélite, junto com estudo das cartas topográficas e visitas a campo foi capaz de oferecer uma visão geral da área de estudo, fornecendo subsídios para uma melhor adequação de uso do solo, seu planejamento rural e o manejo adequado dos recursos naturais do município de Santiago.

**PALAVRAS-CHAVE:** Geoprocessamento. Processamento de imagens. Planejamento agrosilvopastoril.

**ABSTRACT:** The expansion of agriculture in recent years leads us to obtain more information on land use, it is necessary to adopt techniques

Características Práticas e Teóricas da Geomática Capítulo 4 **33**

of remote sensing. So this work is aimed at obtaining more information on land use in the region within the municipality of Santiago-RS, to formulate a sufficient database to determine how this is used the environment. For that we used the main remote sensing tools, satellite images, geographic army of maps, and field visits. Thus, it was possible to develop a usage database and land use for the city of Santiago, obtaining the following occupation categories: agriculture, pasture, native forest in different stages of regeneration, forestation, lake, urbanized area and other. The assessment of land use satellite images, along with the study of topographic maps and field visits was able to provide an overview of the studied object, providing subsidies for better matching of land use, its rural planning and proper management of natural resources in the municipality of Santiago.

**KEYWORDS:** Geoprocessing. Image processing. agrosilvopastoral planning.

# **1 | INTRODUÇÃO**

Em outubro de 2016, chegamos a uma população de 206 milhões de brasileiros, desta maneira, é crescente a demanda por áreas aptas para a produção de alimentos, fibras e madeira.

A concentração populacional e a formação das cidades marcam de forma profunda o processo de industrialização, tornando-se necessário um planejamento integrado de uso e ocupação do solo, com a caracterização de áreas mais propícias para o desenvolvimento ordenado das atividades econômicas, respeitados sempre os ecossistemas regionais. Sendo assim, verifica-se a necessidade de implantação dos sistemas de avaliação da capacidade produtiva dos solos, onde se utiliza como base os levantamentos pedológicos, hidrológicos, geológicos, geomorfológicos, climáticos e de uso e ocupação do solo.

Assim, são utilizadas imagens de satélite para obter uma visão total da área do município, permitindo a identificação do uso do solo, estas imagens são capturadas com o emprego de técnicas de sensoriamento remoto.

O sensoriamento remoto é uma tecnologia de obtenção de imagens e dados da superfície terrestre através da captação e registro da energia refletida/emitida pela superfície sem que haja contato físico entre o sensor e a superfície estudada. Após feita a captura da imagem, estas serão analisadas, transformadas em mapas ou constituirão um banco de dados georreferenciados caracterizando o que chamamos de Geoprocessamento (BENDER, 2012).

Este trabalho tem por finalidade mapear o uso e a ocupação do solo no município de Santiago - RS, no ano de 2015.

# **2 | MATERIAL E MÉTODOS**

#### **2.1 Meio Biofísico**

O município de Santiago possui uma área de 2413,075 km² (241.307 ha), inserido na região Oeste do Estado do Rio Grande do Sul, nas coordenadas de latitude sul e 29°09'50" e 54°31"32" de longitude oeste, a uma altitude média de 439 metros acima do nível do mar.

O clima regional é temperado úmido, com uma pluviosidade média anual de 1.534 mm, e temperatura média de 17,9 º C (MALUF 2000).

Predomina a geomorfologia do Planalto Meridional, com feições do relevo suave ondulado (137.545 ha - 57%) e forte ondulado (96.523 ha - 40 %), com poucas inclusões do relevo montanhoso (7.239 ha - 3 %).

Tem-se na litologia o predomínio da Formação Serra Geral, com sucessão de pacotes de rochas vulcânicas, basalto e riolitos (STRECK et al. 2008).

A hidrografia está atrelada a Bacia Hidrográfica do Rio Uruguai, pode-se dizer que o município de Santiago é um divisor de águas, pois distribui rios para duas Bacias, as do Rio Ibicuí e a do Butuí-Piratini-Icamacuã, sendo que no município nascem rios importantes como o Rio Icamacuã, o Rio Jaguarizinho (Rio Rosário), o Rio Itacurubi, o Rio Curuçu e o Rio Itú. (Cartas Topográficas e Planialtimétricas IBGE 1976)

O município de Santiago encontra-se no Bioma Pampa e mata Atlântica, onde ocupa uma área de 176.496 km² (IBGE, 2004). As paisagens naturais do Pampa se caracterizam pelo predomínio dos campos nativos, mas há também a presença de matas ciliares, matas de encosta, matas de pau-ferro, formações arbustivas, banhados, afloramentos rochosos, etc.

Os componentes da paisagem supracitados contribuem para o desenvolvimento de NEOSSOLOS LITÓLICOS Eutróficos, NEOSSOLOS REGOLÍTICOS Distróficos, ARGISSOLOS VERMELHO-Amarelos Alumínicos e LATOSSOLOS VERMELHOS Distróficos (STRECK et al. 2008).

#### **2.2 Base Cartográfica**

Foram utilizadas cartas topográficas e planialtimétricas do Ministério do exército (1976), na escala 1:50.000, pertencentes ao Município de Santiago (Folha de Santiago SH-21-X-D-II-1, MI 2946/1; Folha de Passo do Rosário SH-21-X-D-II-2, MI 2946/2; Folha de Monte AlegreSH-21-X-D-III-1, MI 2947/1 e Folha de Tupantuba SH-21-X-B-V-3, MI 2929/3). Essas cartas serviram como base para a definição dos limites da área de estudo, extração da rede de drenagem, bem como na aquisição de pontos de controle para o georreferenciamento das imagens digitais e da carta planialtimétrica (1:20.000), com curvas de nível equidistantes em 5 m (Figura 1).

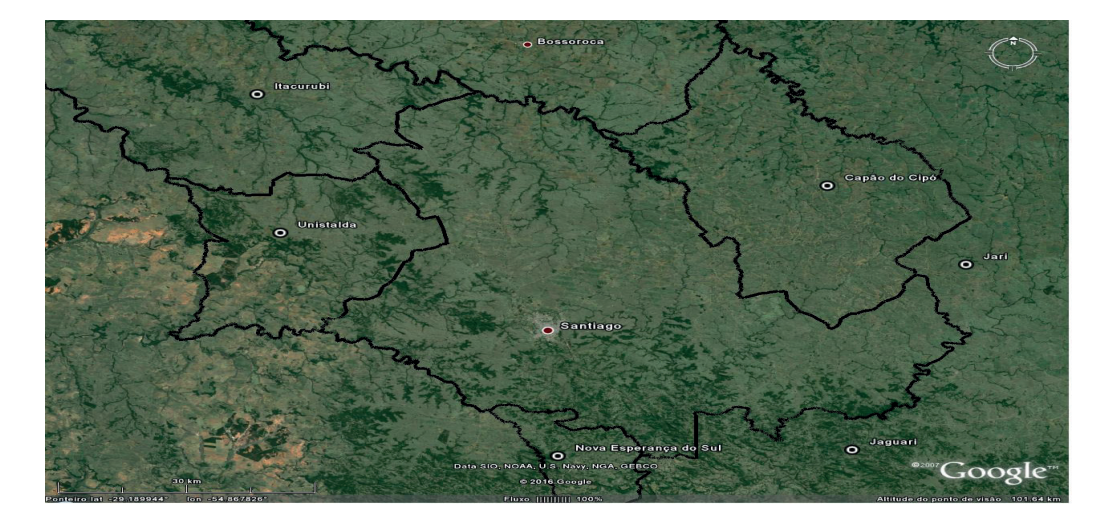

Figura 1 - Mapa dos limites do município de Santiago, RS.

Visando a obtenção da precisão cartográfica quanto ao posicionamento dos objetos, realizou-se o pré-processamento das imagens, utilizando-se da correção geométrica. Essa correção foi obtida por meio do registro da imagem, mediante a aquisição de pontos de controle, tendo como sistema de referência as cartas topográficas do Ministério do exército (1976).

Para a classificação da imagem, inicialmente, fez-se a interpretação visual utilizando a chave de interpretação de imagens orbitais, que consistiu no reconhecimento de objetos presentes na imagem os quais serviram de amostras de treinamento que, segundo CRÓSTA (1992), essas áreas podem ser usadas como um padrão de comparação, com o qual todos os pixels desconhecidos da imagem serão comparados para decidir a qual classe pertence. Para a tomada de decisão, foi escolhida a classificação por vetorização (ENGESPAÇO, 1989; ALVES et al., 1993) (Figura 2).

As áreas dos diferentes usos do solo foram determinadas com o uso do programa Google Earth Pro 2016, por meio da função calcular áreas em polígonos, ao qual é possível obter os resultados em metros e hectares (Figura 2).

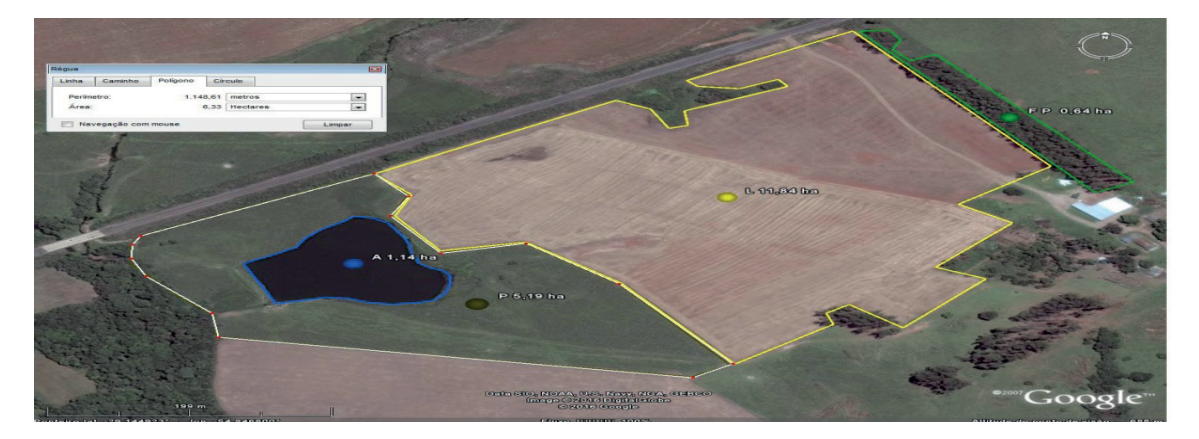

Figura 2 - Modo de obtenção das áreas em hectares.

#### **3 | RESULTADOS E DISCUSSÃO**

As características de relevo e solos são os fatores com maior influência sobre o tamanho, a distribuição e o uso do solo determinando assim o tipo de ocupação na área de estudo e consequentemente a estrutura fundiária do município. Com o caminhamento e obtenção de pontos de controle foi possível fazer um levantamento bastante significativo do uso da solo no município e obter informações sobre a maioria das propriedades.

Com o auxílio das imagens digitais e do Google Earth Pro 2016, mediante processo interativo de análise e interpretação da imagem digital, foi possível elaborar uma base de dados de uso e ocupação do solo para o município de Santiago, obtendose as seguintes categorias de ocupação: agricultura, pastagem, floresta nativa em diferentes estágios de regeneração, florestamentos, açudes, área urbanizada e outros (Tabela 1).

Nota-se que a maior ocupação do solo encontrada no município pertence à categoria denominada Pastagens Nativas com 147.072 ha, aproximadamente 60,95 % da área total. Nesta categoria, também foram incluídas as áreas com solo exposto, que reconhecidamente estariam sendo destinadas à criação de rebanhos bovinos e ovinos (Tabela 1). Prevalecendo nessas áreas, a pecuária extensiva, onde o rebanho tem liberdade de procurar alimentação por uma grande área de campo. Essas áreas estavam localizadas e agrupadas geralmente próximas aos cursos d'água, observa-se também que o relevo é suave a médio ondulado (coxilhas), e conforme Streck (2008), o solo apresenta perfil baixo com afloramentos de rochas, designado como "campos duros". As maiores concentrações ocorrem a oeste, sudoeste e centro do município, fazendo divisa com o município de Itacurubi, Unistalda e São Francisco de Assis.

As áreas de cultivo denominadas de Lavouras Temporárias ocupam 50,426 ha, perfazendo 20,89% da área total. Conforme os dados obtidos junto ao IBGE, ASCAR e Secretária da Agricultura do município de Santiago predomina nas Lavouras Temporárias a cultura da soja, com 37.000 ha plantados neste ano. Essas lavouras estão localizadas em sua maior parte na região norte, nordeste e leste do município, fazendo divisa com os municípios de Bossoroca, Capão do Cipó e Jari; ocupam solos com relevo plano e suave ondulado, além disso, o solo é mais profundo, classificado como LATOSSOLO VERMELHO (STRECK te al., 2008), o que propicia uma paisagem agricultável (Tabela 1, Figura 2). Ao contrario do que é encontrado no Rebordo do Planalto, em que predominam áreas de florestas e capoeiras, sendo que o relevo predominante é ondulado e escarpado fato que pode justificar a diferença no uso do solo entre as duas regiões (SAMUEL ROSA, 2011).

Destacam-se também, as áreas cobertas por Florestas Nativas, com 31.938 ha, ocupam 13,23% da área total do município, principalmente, distribuídas junto à rede de drenagem, existindo assim, uma continuidade da vegetação ao longo da rede de drenagem. As manchas maiores de vegetação nativa ocorrem na área (oeste, sudoeste e sudeste), onde o relevo é ondulado e montanhoso (Tabela 1).

Por fim, Áreas Urbanas e Estradas que, ocupam a quarta maior porção de terras do município, com 5.962 ha (2,47%), seguidas das outras categorias menores, e de menor relevância dentro do contexto do município (Tabela 1).

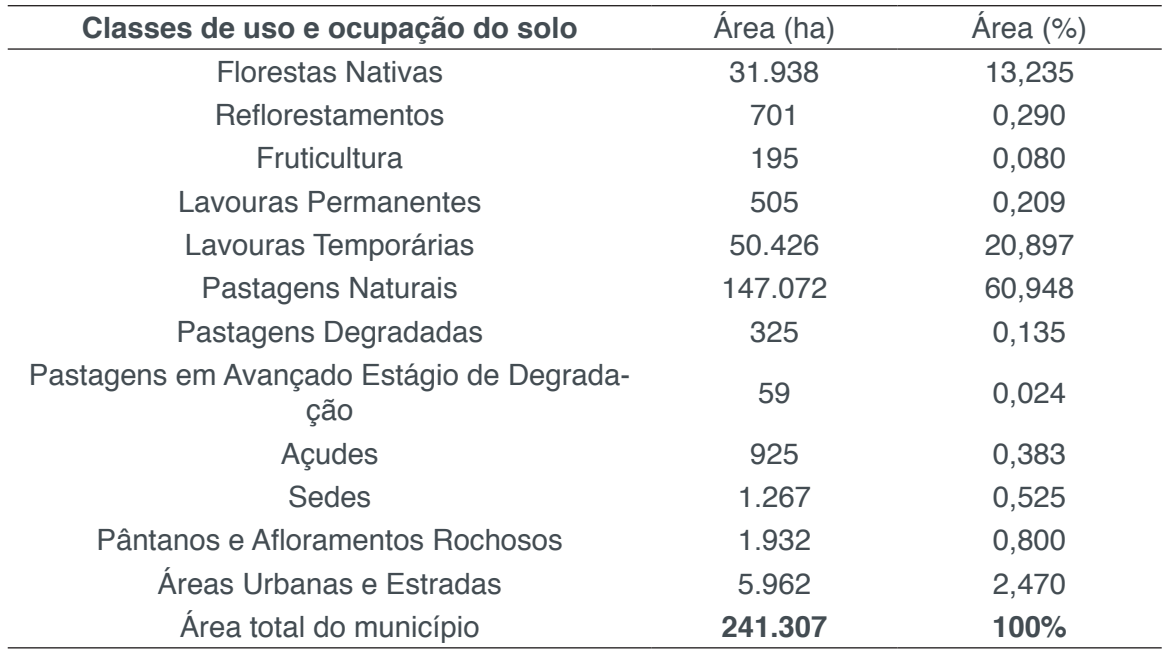

Tabela 1 – Classes de uso e ocupação do solo do município de Santiago – RS.

O uso indevido do solo pode gerar uma degradação a ponto de resultar num retrocesso pedológico em algumas classes de solo (SAMUEL- ROSA, 2011). O que nos remete a utilizar este trabalho como base para estudos futuros de mapeamento dos solos na região de Santiago, no que tange a avaliação da capacidade de uso dos solos e a avaliação dos conflitos de uso do solo. Proporcionando assim, subsídios para o planejamento conservacionista da paisagem.

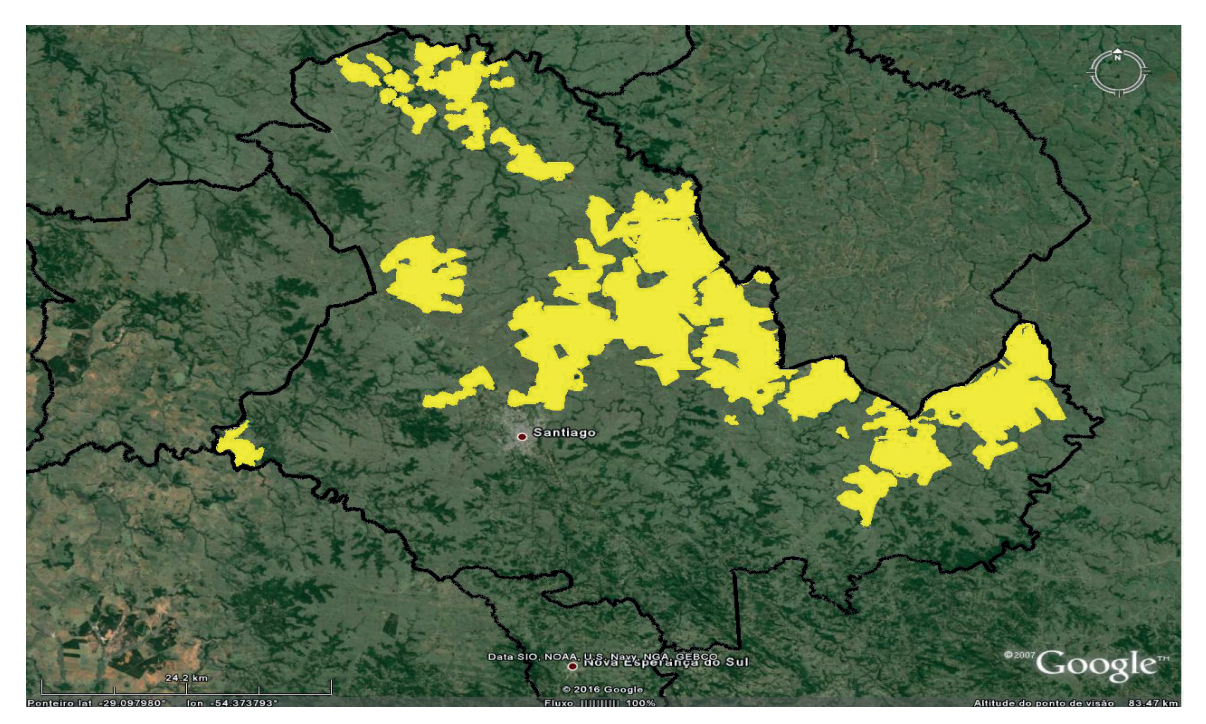

Figura 2 - Distribuição das Lavouras Temporárias do município de Santiago – RS

## **4 | CONCLUSÕES**

- A avaliação do uso do solo via imagens de satélite, junto com estudo das cartas topográficas e visitas a campo foi capaz de oferecer uma visão geral do objeto estudado, fornecendo subsídios para uma melhor adequação de uso do solo, seu planejamento rural e o manejo adequado dos recursos naturais do município de Santiago.

- No município de Santiago, as áreas agricultáveis estão situadas em locais de relevo plano a suave ondulado.

- O município de Santiago apresenta ocupação de seus solos, em sua grande maioria, destinadas a Pastagens Naturais, com pecuária extensiva e a Lavouras Temporárias, com o cultivo da soja.

# **REFERÊNCIAS**

BENDER, A.J - **Sensoriamento Remoto, GPS (Sistema de Posicionamento Global), Sistema de Informação Geográfica (SIG).** Disponível em: http://professorandersonjosebender.blogspot.com. br/2012/04/sensoriamento-remoto-gps-sistema-de.html. Acesso em: 11/05/2015

BRASIL. Ministério de Agricultura. **Levantamento de reconhecimento dos solos do Estado do Rio Grande do Sul.** Recife, 1973.

CARTAS TOPOGRÁFICAS: Ministério do Exército – Departamento de Engenharia e Comunicações – DIRETORIA DE SERVIÇO GEOGRÁFIFO – REGIÃO SUL DO BRASIL – 1:50.000 - **Folha de Santiago** SH-21-X-D-II-1, MI 2946/1; **Folha de Passo do Rosário** SH-21-X-D-II-2, MI 2946/2; **Folha de Monte Alegre** SH-21-X-D-III-1, MI 2947/1 e **Folha de Tupantuba** SH-21-X-B-V-3, MI 2929/3. (1976)

CRÓSTA, A.P. **Processamento digital de imagens de sensoriamento remoto.** Campinas: Instituto de Geociências, UNICAMP, 1992. 170 p

ENGESPAÇO. **Manual do usuário: SITIM 340/SGI.** São José dos Campos: INPE, 1989.

FUNDAÇÃO INSTITUTO BRASILEIRO DE GEOGRAFIA E ESTATÍSTICA – IBGE – **Dados e Mapas – Bioma Pampa** – 2004.

GIASSON. E. – **Classificação da Capacidade de Uso do Solo. 2014** - Disponível em: http:// pt.slideshare.net/elviogiasson/aula-sobre-classificao-da-capacidade-de-uso-dos solos? related=1 Acesso em: 11/05/15

GOOGLE EARTH PRO 2015, Data Sio. NOAA. U. S. Navy. NGA. GEBCO, US DeptofState Geographer. 2015. Acesso em: 07/05/15.

GOOGLE MAPS BRASIL. Disponível em: https://www.google.com.br/webhp? sourceid=chromeinstant&rlz=2C1CHVZ\_ptBR0537BR0537&ion=1&espv=2&ie=UTF-8#q=google%20 earth%20pro. Acesso em: 08/05/2015.

LAPOLLI, E.M.; ALVES, A.R.; BARCIA, R.M. **Classificação de imagens digitais: comparação entre vários métodos.** In: SIMPÓSIO BRASILEIRO DE SENSORIAMENTO REMOTO, 7., 1993, Curitiba. Anais... Curitiba: SBSR, 1993. p.373-80.

MALUF, J.R.T. Nova classificação climática do Estado do Rio Grande do Sul. **Revista Brasileira de Agrometeorologia**, Santa Maria, v.8, n.1, p.141-150, 2000. Disponível em: <http://www.ufsm.br/rba/ p14181.html>. Acesso em: 12/05/2015.

MUTEIA, H. **O Aumento Populacional e os Desafios de Segurança Alimentar**- Rep. da FAO. (2009)

SAMUEL, A.R.; PABLO, M.; DALMOLIN, R.S.D.; PEDRON, F.A. **Uso da terra no Rebordo do Planalto do Rio Grande do Sul.** Ciência e Natura, UFSM, 33 (1): 161 - 173, 2011.

STRECK, E.V. et.al. **Solos do Rio Grande do Sul.** 2.ed. Porto Alegre EMATER/RS, 2008. 222 p.

# **CAPÍTULO 5**

# MODELO E SIMULAÇÃO DE VAZÃO COM A FERRAMENTA SWAT – ESTUDO DE CASO DA PARTE ALTA DA BACIA DO RIBEIRÃO CAFEZAL, LONDRINA, PARANÁ

#### **Fábio Eidi Kataoka**

Universidade Tecnológica Federal do Paraná Campus Londrina Londrina - PR

#### **Ligia Flávia Antunes Batista**

Universidade Tecnológica Federal do Paraná Campus Londrina Londrina – PR

**RESUMO:** Informações que possam contribuir para o processo de tomada de decisão são subsídios muito importantes para a gestão ambiental de uma forma geral. Devido a isso, a possibilidade de utilizar modelagem e simulação pode auxiliar na compreensão do problema, bem como permitir a reprodução de cenários que sirvam de previsões futuras. Neste estudo de caso, foi realizada a modelagem hidrológica com o intuito de simular a vazão na parte alta da bacia hidrográfica do Ribeirão Cafezal, no município de Londrina, Paraná, por meio do modelo espaço-temporal SWAT (*Soil and Water Assessment Tool*). Este modelo requer a caracterização física e climática da área de estudo. Os registros diários de vazão simulada no ano de 2004 foram calibrados e comparados à vazão observada em uma estação fluviométrica da ANA (Agência Nacional das Águas), localizada no exutório da bacia estudada. Os resultados da simulação da vazão foram avaliados com a soma dos quadrados

dos resíduos, cujo valor obtido foi de 0,17 e uma boa representação da tendência geral da curva se comparada aos dados da estação fluviométrica, demonstrando a aplicabilidade do modelo aplicado para a previsão de cenários e geração de informação complementar que auxilie a gestão de bacias.

**PALAVRAS-CHAVE:** Hidrologia, Dados climáticos, Uso e Cobertura do Solo, Pedologia, Altimetria.

**ABSTRACT**: Information that can contribute to decision support process are very important for environmental management. Because of this, the possibility of using modeling and simulation can help in problem understanding, as well as to permit scenarios reproduction which be useful as future predictions. In this study case, it was performed hydrological modeling in order to simulate flow rate in watershed of Ribeirão Cafezal, city of Londrina, Paraná State, with the spatiotemporal model SWAT (Soil and Water Assessment Tool). This model requires phisical and climatic characterization of study area. The daily simulated discharge results, for 2004 year, were calibrated and compared to observed output at the point of fluviometric public station, situated in outlet of studied watershed. The results were evaluated with residual sum of squares of flow rate, and the value obtained was 0.17, and a good representation of general

Características Práticas e Teóricas da Geomática Capítulo 5 **41**

trend, if compared to the fluviometric station data. This shows the applicability of the used model to scenario simulation and information generation that can help to manage watersheds.

**KEYWORDS**: Hidrology, Climate data, Land use and cover, Pedology, Altimetry.

### **1 | INTRODUÇÃO**

A modelagem ambiental proporciona auxílio no compreendimento das mudanças ambientais, a fim de prevê-las em sequências de tempo e espaço (MOORE, 1993). Dessa forma, a criação de modelos matemáticos tem como propósito auxiliar na visualização dos comportamentos dos sistemas ambientais, representando um determinado fenômeno em um ambiente controlado e eficiente (ARAL, 2010).

Os modelos podem ser aproximações altamente subjetivas, no sentido de não incluírem todas as observações ou medidas associadas ao fenômeno, mas, como tais, são valiosos por permitirem análises e estudos dos aspectos fundamentais da realidade. Para uma gestão adequada dos recursos naturais é imprescindível a utilização de bases de dados confiáveis, os quais, por sua vez, são frequentemente insuficientes ou inexistentes (HAGGET e CHORLEY, 1967; CASTRO, 2013).

Deste modo, os modelos matemáticos modernos voltados para a área ambiental, foram desenvolvidos para sustentar o entendimento dos complexos processos e conceitos de aplicações, como a Hidrologia, Climatologia, Topografia, Geologia e Pedologia (GHORABA, 2015).

Na perspectiva da Hidrologia, a simulação é utilizada normalmente para gerar hidrógrafos de escoamento a partir de dados climáticos e das propriedades físicas da bacia de drenagem (CHRISTOFOLETTI, 1999). Refere-se ainda, à simulação de eventos hidrográficos que possam ter relação com riscos de inundação associados à impermeabilização dos solos (XU, 2002).

Neste estudo foi utilizado o modelo *Soil & Water Assessment Tool* (SWAT), desenvolvido pelo Departamento de Agricultura norte-americando em conjunto com o Instituto de Recursos Hídricos do Texas. O modelo é fundamentado em princípios físicos e possibilita a simulação de escoamento superficial, percolação, fluxo lateral e subterrâneo, evapotranspiração, neve e fluxo de rede de drenagem. Além disso, permite a realização de análises em reservatórios, do ciclo hidrossedimentológico, aspectos climáticos, crescimento vegetal, nutrientes, pesticidas e bactérias, práticas agrícolas e aspectos de qualidade da água (NEITSCH et al., 2005).

Neste trabalho, o foco é a análise hidrológica, em particular a simulação da vazão no exutório da área de estudo. A modelagem hidrológica é realizada pela aplicação de um conjunto de equações que descrevem fisicamente o escoamento superficial, evapotranspiração, umidade no solo e águas subterrâneas. A base para a simulação do ciclo hidrológico é a equação do equilíbrio hídrico (Equação 1). Na expressão (1),

*Swt* é a quantidade de água no solo no tempo t; SW0 é a umidade inicial do solo; *Rday* é a quantidade de água precipitada no dia i;  $Q_{\text{surf}}$  refere-se ao escoamento superficial;  $E_{_a}$ indica a evapotranspiração;  $W_{_{sep}}$  refere-se à percolação e  $Q_{_{gw}}$ é o fluxo de retorno para o curso d'água. Cada um destes termos é definido em função de outro conjunto de equações apresentadas por NEITSCH et al. (2005).

$$
SW_t = SW_0 + \sum_{i=1}^t (R_{day} - Q_{surf} - E_a - W_{seep} - Q_w)
$$

O objetivo deste trabalho é aplicar o modelo SWAT na parte alta da bacia do Ribeirão Cafezal, no município de Londrina, Paraná, a fim de simular a vazão e compará-la com os dados observados em uma estação fluviométrica da Agência Nacional das Águas (ANA).

### **2 | MATERIAIS E MÉTODOS**

A área de estudo compreende a parte alta da Bacia do Ribeirão Cafezal, situada no município de Londrina, estado do Paraná. Esta bacia é importante pois possui pontos de captação de água para abastecimento. Sua área é de aproximadamente 205 km<sup>2</sup> , estendendo-se pelos municípios de Londrina, Rolândia e Cambé.

Os limites da área de estudo foram definidos utilizando a própria parte alta da bacia até o ponto de exutório que coincide com uma estação fluviométrica da Agência Nacional das Águas (ANA), situada nas coordenadas 479955E e 7417228N (referenciadas ao sistema SIRGAS 2000, projeção UTM, fuso 22 Sul). Esta estação possui código 64504591, sendo denominada Londrina MTE ETA Sanepar. Na Figura 1, está representada a bacia do Ribeirão Cafezal, a referida estação fluviométrica e a parte definida como área de estudo, cuja área é de aproximadamente 134 km².

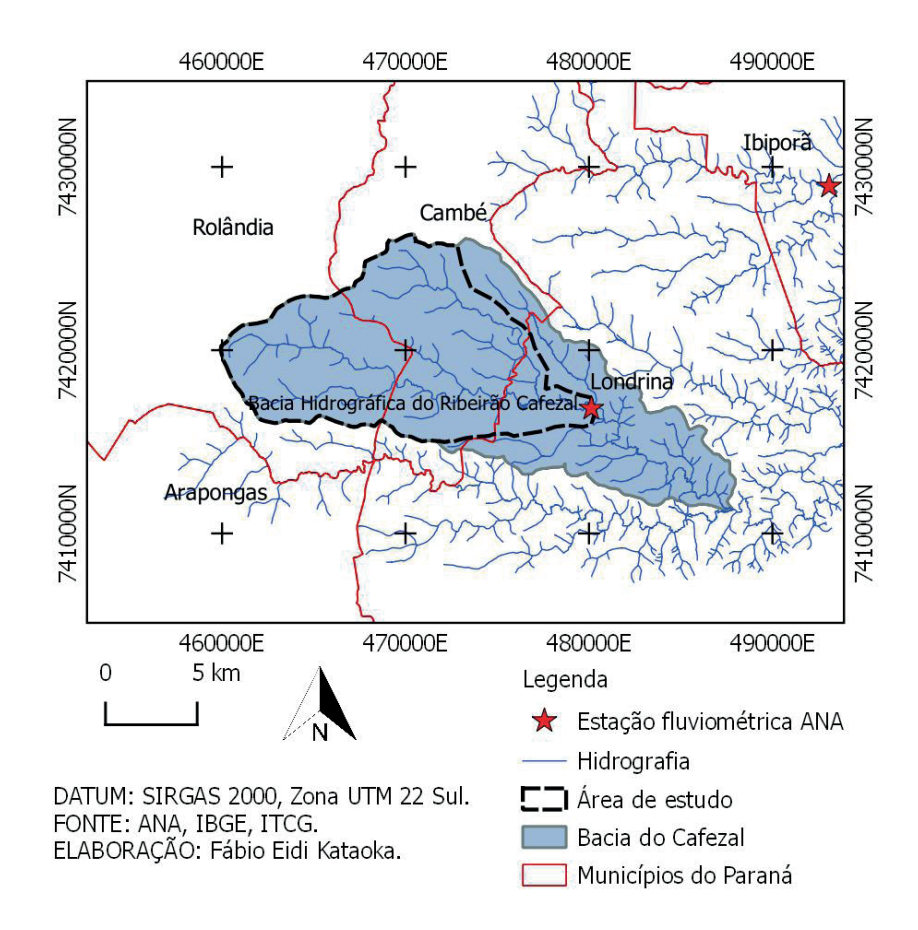

Figura 1 - Área de estudo.

O modelo requer como dados de entrada a representação espacial da altimetria, bem como dados de pedologia e uso e cobertura do solo. Além disso, é necessário fornecer dados climáticos diários de pelo menos um ponto, com valores de precipitação, temperatura, umidade, vento e radiação solar.

Foi realizada a caracterização do meio físico por meio da elaboração de um banco de dados geográfico composto pelas seguintes camadas necessárias como entrada do modelo: altimetria, pedologia e uso e cobertura do solo.

Os dados altimétricos utilizados foram disponibilizados pelo projeto Topodata, dados refinados da missão SRTM (*Shuttle Radar Topographic Mission*), cuja resolução espacial original de 90m, para 30m por krigagem (BRASIL, 2008). A partir da altimetria, são geradas, conforme os parâmetros especificados, as sub-bacias, a rede de drenagem, a declividade da área e as unidades de resposta hidrológicas ou *Hydrologic Response Units* (HRUs), que são a unidade em que os cálculos hidrológicos são realizados, sendo caracterizadas por uniformidade de classes de pedologia e uso e ocupação do solo, bem como declividade.

O mapa de uso e cobertura do solo foi desenvolvido por Sacramento (2016), que utilizou classificação supervisionada de imagem Landsat 8, sensor OLI, do ano de 2016. Foi utilizado método híbrido na classificação, aplicando Bhattacharya, para delimitar a área urbana e o método de Máxima Verossimilhança para definir as demais classes.

O mapa de pedologia utilizado foi disponibilizado pelo Instituto de Terras, Cartografia e Geociências do Paraná (ITCG), o qual permitiu identificar as classes de solo existentes na área de estudo. O modelo requer ainda uma série de parâmetros que caracterizem física e quimicamente estas classes. Os parâmetros necessários para a simulação são da tipagem de solo, profundidade das camadas de solo, grupos hidrológicos pertencentes de cada solo, teor de carbono orgânico, areia total, argila, silte e rocha (NEITSCH et al., 2005 ;CASTRO, 2013). Conforme Saxton e Rawls (2006), esses parâmetros podem ser estimados a partir de dados de solo referentes a: horizonte, composição granulométrica e carbono orgânico. Tais dados foram obtidos a partir do Sistema de Informação de Solos Brasileiros da Embrapa (SISOLOS, 2017).

Os dados climáticos foram obtidos de uma estação do Instituto Nacional de Meteorologia (INMET), referentes ao ano de 2004, com periodicidade diária.

Para a etapa de calibração, foram utilizados os dados de vazão da estação fluviométrica da ANA. O modelo é composto por uma grande quantidade de parâmetros e foram selecionados para calibração aqueles que possuem maior influência no resultado da vazão, segundo Castro (2013) e Abbaspour et al. (2015), os quais são:

a) CN2 (valor do curva número SCS – *Soil Conservation Service*) para a condição de umidade, parâmetro associado ao modelo de escoamento superficial;

b) Surlag (coeficiente de retardo do escoamento superficial, em dias);

c) Sol\_awc (capacidade de água disponível na camada de solo);

d) Esco (fator de compensação de evaporação do solo);

e) Gwqmn (limite entre a profundidade de água em aquífero raso e a superfície  $(\text{mm H}_{2}^{\text{}}\text{O}));$ 

f) Gw\_revap (coeficiente revap de água subterrânea. O termo revap referese ao modo como o SWAT representa o deslocamento da água em camadas sobrepostas não saturadas em um aqu;ifero);

g) Revapmn (profundidade em aquífero profundo para que haja "revap");

h) Hru\_slp (valor médio da declividade);

i) Ov\_n (coeficiente de Manning para fluxo superficial);

j) Slsubbsn (comprimento da declividade média, em metros).

Todos estes parâmetros e as equações em que são utilizados são detalhadamente explicados em Neitsch et. (2005).

Há uma ferramenta própria para o modelo SWAT, para ser utilizada nas etapas de calibração e análise de sensibilidade, denominada SWAT\_CUP, a qual foi utilizada neste trabalho (ABBASPOUR, 2015). Foram realizadas 500 simulações no processo de calibração e a métrica utilizada para verificar o ajuste do modelo foi a soma dos quadrados dos resíduos (SQR).

O método executado para o processo de calibração foi o SUFI-2 (*Sequential Uncertainty Fitting*, versão 2) (ABBASPOUR et al., 2004). Este método procura a melhor faixa de valores para cada parâmetro realizando uma busca global, otimizada para calibrar simultaneamente um grande número de parâmetros, por meio da amostragem por hipercubo latino, semelhante ao método de Monte Carlo.

As etapas metodológicas do processo de modelagem e simulação consistiram de: a) seleção, preparação e carga dos dados no banco de dados do SWAT; b) definição das sub-bacias e das Unidades de Resposta Hidrológica (HRU's); c) simulação; d) calibração do modelo; e) análise de sensibilidade e f) avaliação dos resultados pela comparação da vazão observada em relação à simulada.

### **3 | RESULTADOS E DISCUSSÃO**

As classes pedológicas encontradas foram: Nitossolo vermelho eutroférrico (Nvef3), Latossolo vermelho distroférrico (LVdf14) e Latossolo vermelho eutroférrico (LVef3), sendo este último predominante na região, conforme a carta da Figura 2.

Para as classes de solo da área de estudo, os valores de granulometria, horizontes e carbono orgânico obtidos de Sisolos (2017) estão listados na Tabela 1. A partir destes parâmetros, Saxton e Rawls (2006), indicam como gerar outros 12 parâmetros por horizonte de solo para serem utilizados no modelo SWAT.

O mapa de uso e cobertura foi categorizado em área urbana, cultivo agrícola, fragmentos de mata e corpos d'água. Percebe-se que a classe predominante na área de estudo é a agrícola, notando-se área urbanizada próximo às bordas da área de estudo, conforme a carta da Figura 3.

A altimetria da região varia de 470 a 770 m, cuja variação está ilustrada na Figura 4. Ressalta-se que a partir da grade altimétrica foram derivadas as sub-bacias, a rede de drenagem e as HRUs.

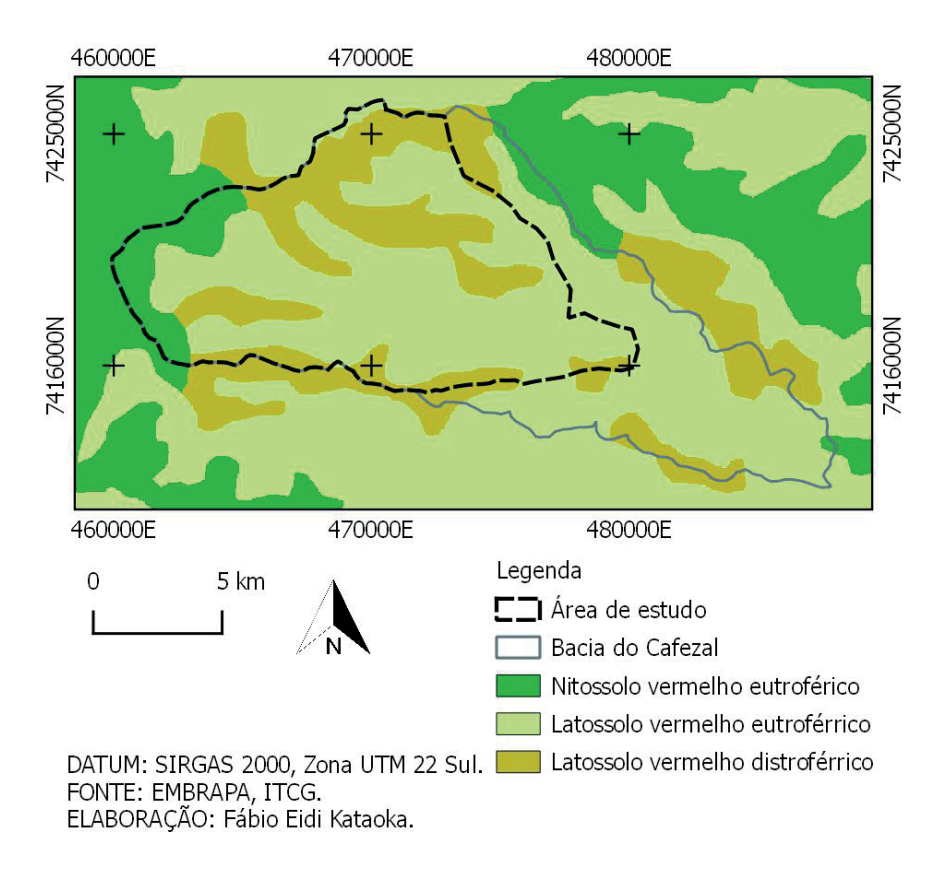

Figura 2 - Carta pedológica.

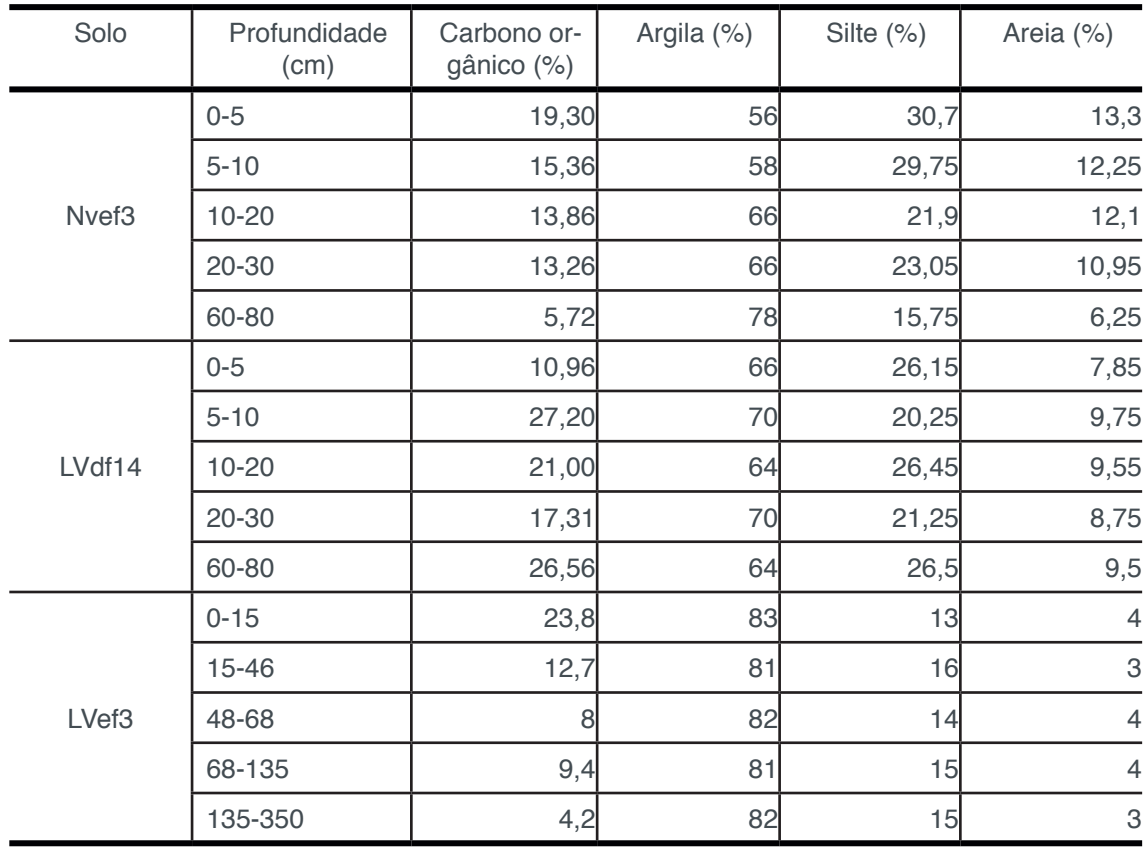

Tabela 1 - Parâmetros de solo utilizados.

Foram geradas 15 sub-bacias para os limites da área de estudo. A bacia 15 é a que está na região do exutório, o qual coincide com a estação fluviométrica (Figura 5).

Características Práticas e Teóricas da Geomática Capítulo 5 **47**

Na calibração do modelo, obteve-se o comportamento entre os valores observados de vazão e os simulados, conforme ilustrado na Figura 6. Observa-se que o modelo representou bem a tendência geral da vazão observada, mesmo apresentando valores de vazão superiores aos medidos na estação da ANA. Até o dia 140, os valores simulados estão pouco acima dos valores observados, com diferença que não atinge 1 m<sup>3</sup>/s. A maior diferença está no dia 148, de quase 7 m<sup>3</sup>/s. Perto do dia 300 e do dia 360, observa-se dois picos de vazão observada que não foram bem representados pelo modelo, com valores simulados bem abaixo do que foi medido. No ano simulado, o SQR calculado foi de 0.17, para os dados calibrados.

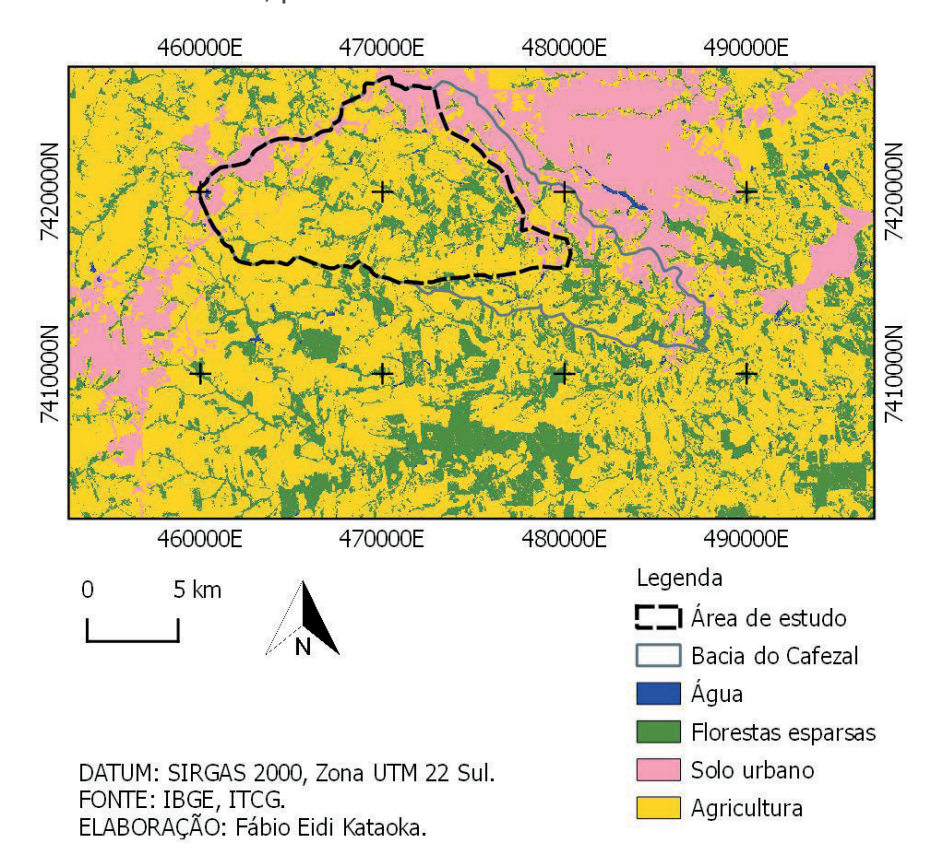

Figura 3 - Carta de uso e cobertura do solo.

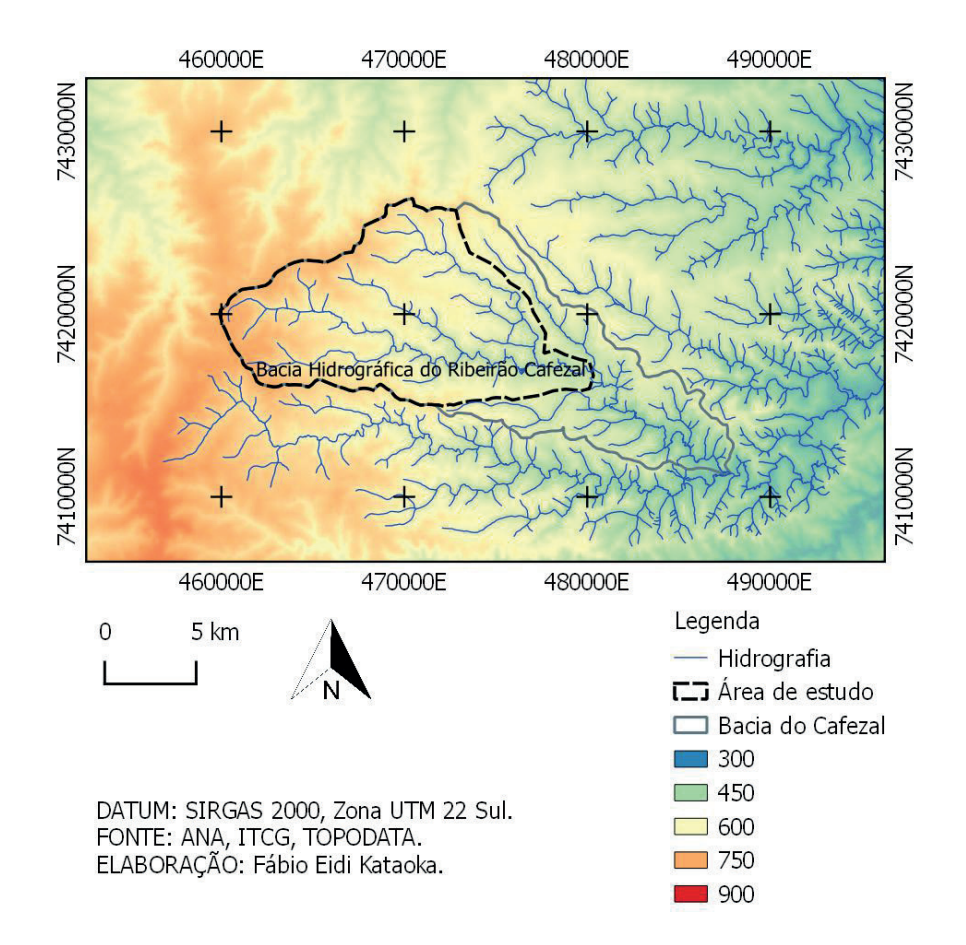

Figura 4 - Carta hipsométrica da região.

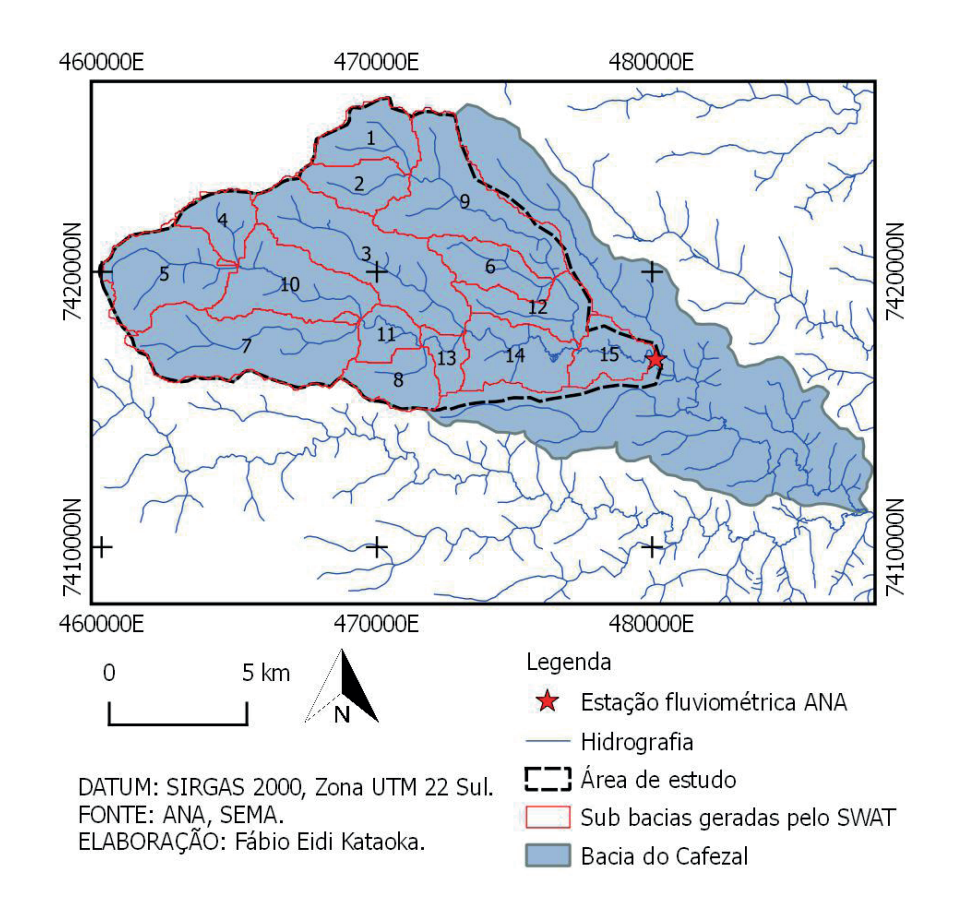

Figura 5 - Sub-bacias da região de estudo.

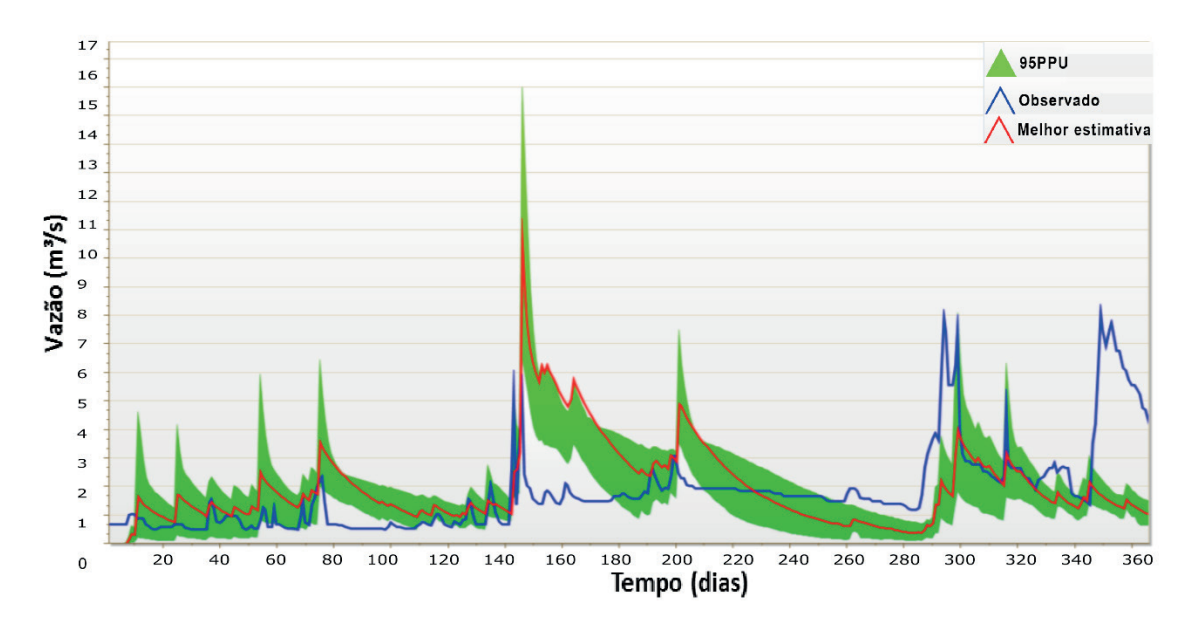

Figura 6 - Gráficos de vazão de valores observados e estimados pelo modelo SWAT.

A análise de sensibilidade, baseada no p-valor e na estatística-t mostrou que o parâmetro que possui maior infl uência na modelagem da vazão é Gwqmn, associado ao limite entre a profundidade de água em aquífero raso e a superfície, o qual possui maior valor da estatística-t e menor p-valor. O segundo parâmetro que mais afetou os resultados do modelo foi o CN2, associado à condição de umidade do solo. Esta análise mostra que para melhorar os resultados, tais parâmetros devem ser analisados e calibrados com maior cuidado.

# **4 | CONCLUSÕES**

Conclui-se que o modelo SWAT é uma ferramenta muito importante para diversas análises ambientais, por ser de base física e pela possibilidade de representar espacialmente a área de estudo, bem como de analisar a dinâmica temporal do sistema.

A grande quantidade de parâmetros permite a caracterização bastante detalhada da região de interesse, mas ao mesmo tempo dificulta bastante a especificação de seus valores no processo de modelagem e a escolha de quais serão utilizados no processo de calibração.

A ferramenta SWAT\_CUP, por sua vez, facilita muito a etapa de calibração, normalmente considerada a mais trabalhosa de todo o processo de modelagem.

Trabalhos futuros incluem não apenas o refinamento do modelo ora apresentado, cuja ênfase foi no ciclo hidrológico, mas também a expansão da análise, incluindo aspectos de sedimentação, qualidade da água e práticas conservacionistas.

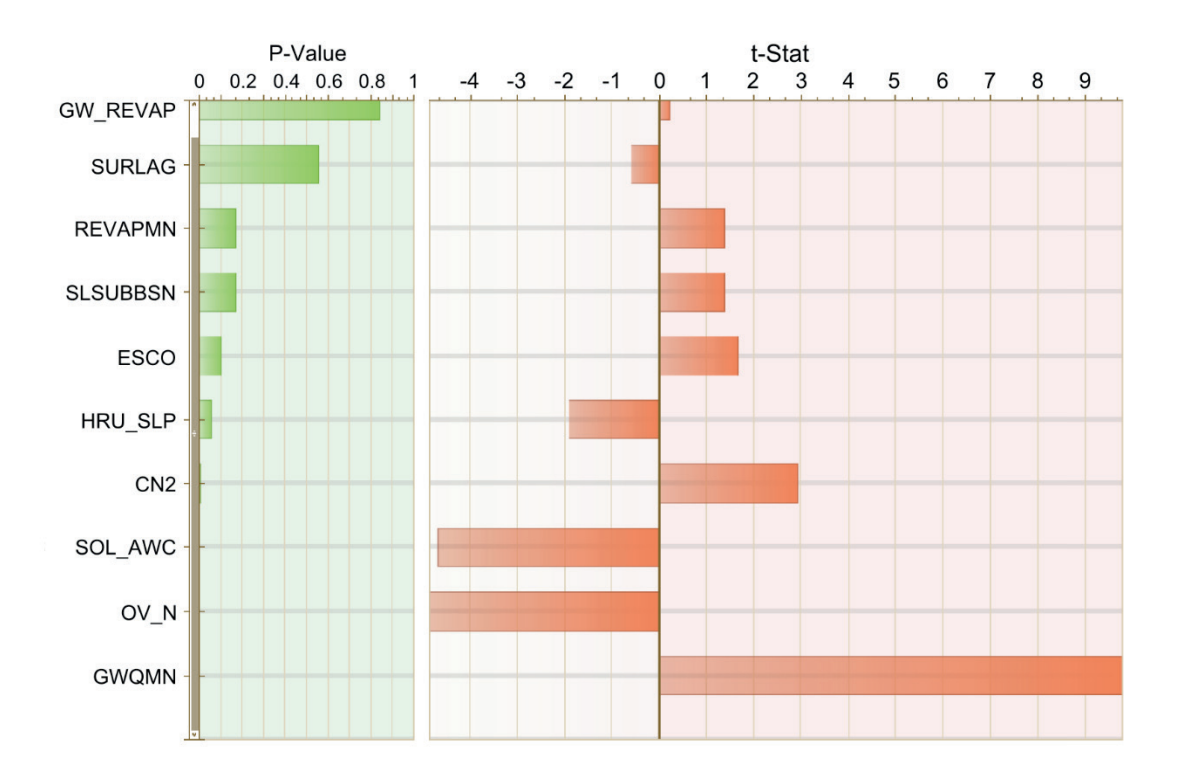

Figura 7 - Resultados da análise de sensibilidade dos parâmetros calibrados, com p-valor e estatística-t.

#### **5 | AGRADECIMENTOS**

Os autores agradecem a Universidade Tecnológica Federal do Paraná pelo apoio oferecido durante a realização deste trabalho.

## **REFERÊNCIAS**

ABBASPOUR, K.C. SWAT CUP: **SWAT Calibration and Uncertainty Programs A User Manual**. Eawag Swiss Federal Institute of Aquatic Science and Technology, 2015.

ABBASPOUR, K.C.; JOHNSON, A., van GENUCHTEN, M.Th. **Estimating uncertain flow and transport parameters using a sequential uncertainty fitting procedure**. Vadose Zone Journal, v. 3, p. 1340–1352, 2004.

ABBASPOUR, K. C. et al. **A continental-scale hydrology and water quality model for Europe: Calibration and uncertainty of a high-resolution largescale SWAT model**. Journal of Hydrology, v. 524, p. 733-752, 2015.

ARAL, M. M. Chapter 2: Principles of Environmental Modeling – **Environmental Modeling and Health Risk Analysis (Acts/Risk)**. 2010, p. 37.

BRASIL**. Instituto Nacional de Pesquisas Espaciais (INPE). Topodata: banco de dados geomorfométricos do Brasil**. Variáveis geomorfométricas locais. São José dos Campos, 2008.

CASTRO, K. B. **Avaliação do modelo SWAT na simulação da vazão em bacia agrícola do Cerrado intensamente monitorada**. 122 p. Dissertação (Mestrado em Geociências) – Universidade de Brasília, 2013.

CHRISTOFOLETTI, A. **Modelagem de sistemas ambientais**. São Paulo: Blucher, 1999, 236 p.

GHORABA, S. M. **Hydrological modeling of the Simly Dam watershed (Pakistan) using GIS and SWAT model**. Alexandria Engineering Journal, v. 54, p. 583-594, 2015.

HAGGETT, P. & CHORLEY, R. J. – Chapter One - **Models, paradigms and the New Geography**. In Models in Geography p. 19. (CHORLEY, R. J. & HAGGETT, P., Eds.). Londres, Methuen & Co., 1967.

MOORE, I. D., TURNER, A. K., WILSON, J. P., JENSON, S. K., BAND, L. E. (1993) **GIS and land surface-subsurface process modeling**, in M. F Goodchild, B. O. Parks and L. T Steyaert (eds) *Environmental Modelling with GIS*, Oxford University Press, New York, p. 196.

NEITSCH, S. L. et al. **Soil and water assessment tool: theoretical documentation – version 2005**. Temple: Blackland Research Center, Texas Agricultural Experiment Station, 2005, 506p.

SACRAMENTO, B. H. **Análise multicritério aplicada ao zoneamento ambiental em parte da Região Metropolitana de Londrina**. 66 p. Trabalho de Conclusão de Curso (Graduação em Engenharia Ambiental) – Universidade Tecnológica Federal do Paraná, Londrina, 2016.

SAXTON, K.E.; RAWLS, W.J. **Soil Water Characteristic Estimates by Texture and Organic Matter for Hydrologic Solutions**. Soil Science Society of Agronomy Journal, v. 70, p. 1569-1578, 2006. SISOLOS Sistema de Informação de Solos Brasileiros. Campinas: Embrapa. Disponível em <https:// www.sisolo.cnptia.embrapa.br>. Acesso em Março 2017.

XU, C. Y. **Modelling in hydrology - Hydrologic Models**. Uppsala University, Department of Earth Sciences, Hydrology. 2002.

# **CAPÍTULO 6**

# MAPEAMENTO E AVALIAÇÃO DE SERVIÇOS DOS ECOSSISTEMAS DO SITIO DE IMPORTÂNCIA COMUNITÁRIA "DUNAS DE MIRA, GÂNDARA E GAFANHAS"

#### **Luís Carlos Roseiro Leitão**

Universidade de Coimbra, Faculdade de Letras Departamento de Geografia e Turismo Instituto da Conservação da Natureza e das Florestas (ICNF) Coimbra - Portugal

#### **José Gomes dos Santos**

Universidade de Coimbra, Faculdade de Letras Departamento de Geografia e Turismo Centro de Estudos de Geografia e Ordenamento do Território (CEGOT), Coimbra - Portugal

#### **Maria Alexandra de Sousa Aragão**

Universidade de Coimbra, Faculdade de Direito Centro de Estudos de Direito do Ordenamento, do Urbanismo e do Ambiente (CEDOUA-FDUC) Coimbra - Portugal

**RESUMO:** Décadas de exploração excessiva dos recursos naturais, introdução e propagação de espécies exóticas, alterações climáticas, entre outras ameaças, fomentaram a perda da biodiversidade. A Estratégia da União Europeia para a Biodiversidade tem como um dos principais objetivos travar a sua perda e a degradação dos serviços dos ecossistemas; se possível, recuperar os ecossistemas mais ameaçados e degradados, tendo por base 20 Acções divididas por 6 Metas. A proposta de trabalho aqui apresentada, que surge no contexto de uma Dissertação de Doutoramento (em curso), está enquadrada no âmbito da Acção 5 da Meta 2 - Melhorar o conhecimento sobre os ecossistemas e seus serviços na EU, tendo como área de estudo o Sítio de Importância Comunitária "Dunas de Mira, Gândara e Gafanhas", sobre o qual vai incidir a avaliação dos serviços dos ecossistemas, de acordo com o princípio metodológico proposto pelo grupo de Trabalho "Mapping and Assessment Ecossystem Services" (MAES).

PALAVRAS-CHAVE: Servicos dos Ecossistemas, Valoração, Avaliação, Mapeamento, Tecnologias de Informação Geográfica

**ABSTRACT:** Decades of overexploitation of natural resources, introduction and spread of alien species, and also climate change, among other threats, have fostered biodiversity loss. The European Union Biodiversity Strategy has as one of its main goals to stop biodiversity loss and the degradation of ecosystem services; if possible, to recover the most threatened and degraded ecosystems, based on 20 Actions divided into 6 Targets. The work presented here, carried out in the context of a PhD Dissertation

Características Práticas e Teóricas da Geomática Capítulo 6 **53**

(in progress), falls within the scope of Action 5 of Target 2 – Improve knowledge of ecosystems and their services in the EU. The specific focus of this study is the Site of Community importance "Dunas de Mira, Gândara and Gafanhas" and the assessment of its ecosystem services, in accordance with the methodology proposed by the "Mapping and Assessment of Ecosystems and their Services" (MAES) Working Group. **KEYWORDS:** Ecosystem Services, Valuation, Assessment, Mapping, Geographic Information Technologies

## **1 | INTRODUÇÃO**

São inúmeros os serviços que os ecossistemas produzem e que são vitais para a nossa sobrevivência. No entanto, muitas vezes, nem sequer nos apercebemos da importância, diversidade e utilidade dos serviços que os ecossistemas produzem (sugere-se a consulta do endereço http://www.millenniumassessment.org/documents/ docu ment.356.aspx.pdf). Esses serviços estão categorizados de acordo com os benefícios que fornecem às pessoas. Serviços de aprovisionamento tais como os derivados das plantas (matérias primas ou materiais energéticos) a serviços de regulação como os fornecidos pelas zonas húmidas (purificação do ar e da água; regulação do ciclo hidrológico e prevenção de cheias e inundações) ou polinização, serviços de suporte (ciclo de nutrientes ;fotossíntese; formação de solo) e, finalmente, os serviços culturais, serviços valiosos de usufruto da natureza como recreio, reflexão, saúde e herança cultural.

Em Portugal, a definição legal consta da lei de conservação da natureza e biodiversidade de 2008 (Decreto-Lei n.º 142/2008 de 24 de Julho, artigo 3º, alínea q, https://dre.pt/application/dir/pdf1sdip/2008/07/14200/0459604611.pdf).

Os serviços dos ecossistemas têm sido negligenciados devido às enormes pressões que comandam o desenvolvimento ou, antes, o crescimento económico, e porque os valores dos serviços prestados pela natureza ainda são, na maior parte das vezes, invisíveis para os cidadãos, para os decisores, para a economia e para os governos.

São, assim, precisas técnicas e metodologias novas para determinar o valor dos ecossistemas o que, em termos quantitativos, e designadamente, monetários não é tarefa fácil de conseguir, pois é preciso saber diferenciar entre preço e valor.

Aragão (2011) refere a importância da distinção entre valoração, valorização e avaliação. Para a autora, é a operação de valoração que permite a atribuição de preços, isto é, de valores monetários a pagar pela utilização dos recursos naturais e a receber pela conservação dos serviços dos ecossistemas. Já a valorização exprime a ideia de incorporar mais valor nos espaços e nos serviços naturais.

Quanto à avaliação da biodiversidade, ela pode ser entendida como a identificação dos valores naturais presentes em determinado local (*idem, ibidem*).

O mapeamento e a avaliação dos serviços produzidos pelos ecossistemas pode

ajudar os decisores na identificação de áreas prioritárias e medidas políticas relevantes, incluindo a melhoria da orientação das medidas e na demonstração/avaliação de seus benefícios em relação aos custos (MAES *et al.,* 2013).

## **2 | ÁREA DE ESTUDO**

 O Sítio de Importância Comunitária "Dunas de Mira, Gândara e Gafanhas" (PTCON0055) foi classificado pela decisão emanada da Resolução de Conselho de Ministros nº 76/00 de 5 de julho, tem uma área total de 20 511ha distribuída pelos concelhos de Vagos, Mira, Cantanhede e Figueira da Foz (Figura 1).

Esta área insere-se no setor do litoral ocidental português que se estende desde Espinho até ao Cabo Mondego, uma zona litoral constituída por barreira arenosa, de configuração quase retilínea e de orientação sub-meridiana, aproximadamente, NNE-SSW. Neste setor do litoral português, a grande acumulação de areias dunares estende-se bastante para o interior (NETO, 1991; CARVALHO & GRANJA, 2002) e a morfologia caracteriza-se por ser relativamente aplanada e de baixa altitude (CARVALHO *et al.*, 1986; GRANJA, 1999).

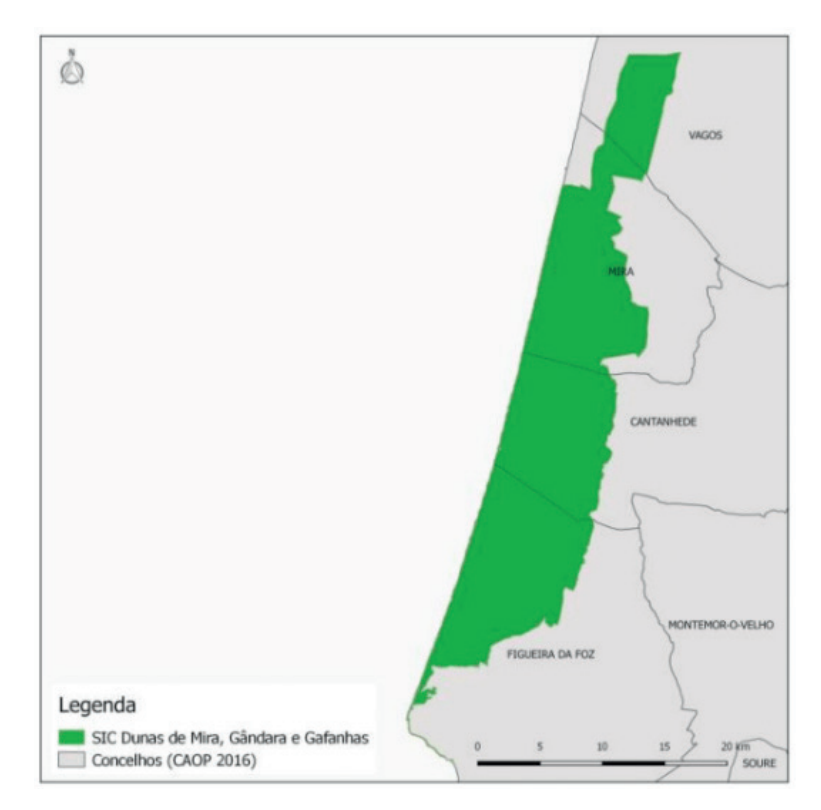

Figura 1 - Enquadramento geográfico da área de estudo.

O setor da costa entre Espinho e o Cabo Mondego insere-se nos terrenos morfossedimentares da Orla Mesocenozóica Ocidental Portuguesa e nele ocorrem diferentes formações geológicas, quer no que respeita à sua idade quer ao tipo de rochas (ÂNGELO, 1989). À exceção da zona do Cabo Mondego (calcários e margas do Jurássico), o domínio litoral é constituído na sua maior parte por formações arenosas

(TEIXEIRA, 1981; ÂNGELO, 1989; BETTENCOURT & ÂNGELO, 1992).

A região apresenta um clima temperado de características basicamente mediterrâneas (verões quentes e secos, invernos suaves e chuvosos), moderadamente influenciado pelo oceano Atlântico (REBELO & LEMA, 1996).

No que diz respeito à hidrografia, regista-se a ocorrência de várias lagoas de água doce, tais como a Barrinha de Mira, a Lagoa, o Lago do Mar, no concelho de Mira, a Lagoa dos Teixoeiros e Lagoa da Salgueira, no concelho de Cantanhede e ainda as Lagoas da Vela, das Braças e do Paial no concelho da Figueira da Foz.

Para além destas lagoas verifica-se, ainda, a ocorrência de encharcamento temporário de outras zonas. Há, ainda, a registar a presença de diversas linhas de água, das quais se destacam a vala da Lavadia, vala da Sandoa, vala das Lagoas, vala do Escoural e a vala da Cana. Este conjunto de pequenas toalhas lacustres define um conjunto de ecossistemas enquadráveis na terminologia da Lei da Reserva Ecológica Nacional (REN), em concreto, no disposto no seu artigo 4º (https://dre.pt/web/guest/ legislacao-consolidada/ /lc/105271181/201505140100/73341356/diploma/indice).

Em termos edafo-pedológicos, os solos que se encontram na faixa costeira que vai de Espinho à Figueira da Foz são Arenossolos (VARENNES, 2003) - de acordo com a classificação da FAO (Organização das Nações Unidas para a Alimentação e Agricultura), mas este tipo de solo é designado por Regossolo Psamítico, de acordo com a classificação portuguesa. Trata-se de solos arenosos, de cor clara, formados a partir de material rico em quartzo, ou de areias de dunas e praias; os Arenossolos têm textura grosseira, são muito pobres em matéria orgânica e pouco férteis (VARENNES, 2003).

### **3 | OBJETIVOS**

A síntese do estudo mais amplo, que aqui se apresenta, pretende contribuir para o aumento do conhecimento do estado dos ecossistemas do Sítio de Importância Comunitária "Dunas de Mira, Gândara e Gafanhas" e dos serviços que eles prestam, enquadrados numa perspectiva mais ampla e conforme com as concepções, nacionais e comunitárias, actuais que se encontram plasmadas em diversos documentos e iniciativas (gvernamentais ou não) nacionais e comunitárias. Assim se definem os objetivos gerais deste breve exercício de reflexão e proposta metodológica de trabalho:

i) contribuir para a tomada de consciência da importância de travar a perda da biodiversidade nos ecossistemas florestais do litoral português;

ii) contribuir para o conhecimento quantitativo e objectivo dos serviços prestados pelos ecossistemas;

iii) constituir-se como ferramenta de apoio ao ordenamento do território contribuindo para o melhoramento de politicas que visem a conservação e valorização dos ecossistemas e de todas as políticas (industrial, de desenvolvimento urbano, de

transportes, agrícola, florestal, etc.) susceptíveis de causar prejuízos aos ecossistemas.

Em termos de objetivos específicos pretende-se:

i) identificar os serviços que os ecossistemas da área em estudo fornecem às pessoas;

ii) avaliar a condição o estado de conservação dos ecossistemas florestais do Sítio de Importância Comunitária "Dunas de Mira, Gândara e Gafanhas";

iii) elaborar a Cartografia dos ecossistemas deste Sítio, de acordo com as normas e especificações europeias e nacionais;

iv) compreender o valor do capital natural do território, ou seja, o que decorre dos serviços prestados pelos ecossistemas, incluindo serviços de uso, apropriação, extração ou de não uso, mera existência;

v) realizar análises de custo/benefício mais próximas de uma lógica de relação interativa e dinâmica entre as dimensões tangíveis e mensuráveis da realidade com as intangíveis e, por isso, difíceis de mensurar, avaliar e valorizar;

vi) avaliar a evolução dos ecossistemas e seus serviços na área de estudo tendo como horizonte o ano de 2050 (de acordo com a Estratégia para a Biodiversidade da União Europeia);

vii) transmitir a importância dos ecossistemas e da biodiversidade aos cidadãos e aos agentes decisores;

viii) promover a sustentabilidade das principais atividades económicas ligadas à exploração e uso dos recursos naturais na área de estudo;

ix) contribuir para garantir o bom funcionamento dos serviços e funções dos ecossistemas.

### **4 | METODOLOGIA**

A proposta metodológica para o Mapeamento e Avaliação dos Ecossistemas e dos Serviços que estes produzem (Figura 2), resulta da adaptação do modelo concebido por Maes *et al.,* (2013), que envolve uma cadeia de tarefas, métodos e técnicas associadas à aquisição de dados para produção cartográfica que implicam, por exemplo:

i) elaboração da cartografia dos ecossistemas à escala de 1/25000 por correspondência direta entre as classes de uso e ocupação do solo (COS07) e as classes EUNIS nível III;

ii) atualização da Cartografia dos ecossistemas identificados na área de estudo para o ano de 2017, com recurso ao geoprocessamento em SIG de imagens de Alta Resolução do satélite europeu Sentinel 2-A do programa Copernicus da Agência Espacial Europeia, recorrendo à metodologia proposta na Memória Descritiva (COS07);

iii) concepção de modelo de avaliação do estado dos ecossistemas;

iv) avaliação dos serviços dos ecossistemas segundo o método de classificação

CICES V4.3 (HAINES-YOUNG & POTSCHIN, 2013);

v) modelação espacial e geração de cenários futuros (preditivos) em ambiente SIG.

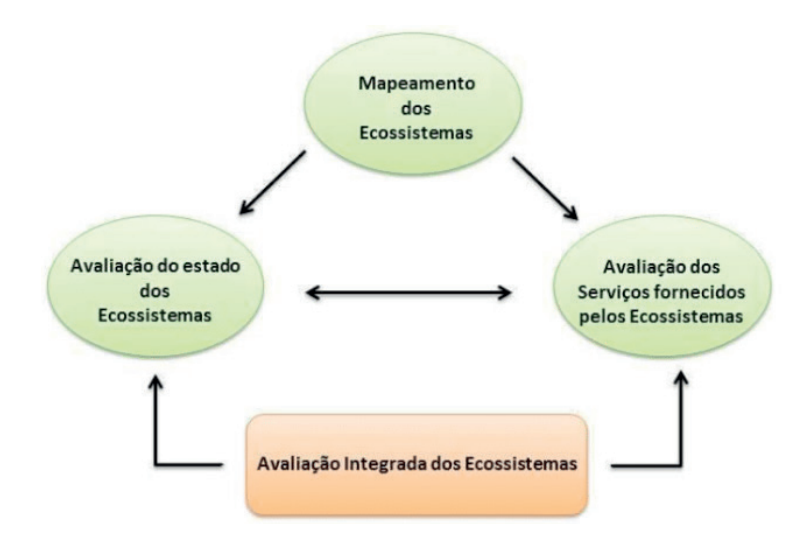

Figura 2- Esquema simplificado do processo de mapeamento e avaliação dos ecossistemas e serviços associados para o presente estudo.

# **5 | SERVIÇOS DOS ECOSSISTEMAS - ENQUADRAMENTO TERMINOLÓGICO E CONCEPTUAL**

O conceito de serviços de ecossistema que, no plano internacional, foi adoptado politicamente no ano 2000 na cimeira do milénio das Nações Unidas em consequência do discurso do Secretário-Geral perante a Assembleia, intitulado "Nós, os povos" (http://www.un.org/en/events/pastevents/pdfs/We\_The\_Peoples.pdf), tornou-se fundamental para compreender a forma como o ser humano interage com o meio natural (THORSEN *et al.*, 2014). Este conceito tem origem na economia ecológica, ambiental ou dos recursos naturais onde o valor da natureza, e dos serviços por ela prestados, é a componente central (AZEVEDO, 2012). Os serviços dos ecossistemas consistem nos benefícios que estes proporcionam ao Homem (COSTANZA *et al*., 1997; MEA, 2005; BOYD & BANZHAF, 2007; NICHOLSON *et al.,* 2009; REYERS et al., 2012). No entanto, esta definição não é propriamente consensual, uma vez que é muito abrangente, não sendo fácil definir unidades para a sua quantificação (BOYD & BANZHAF, 2007; FISHER *et al.*, 2009) e também não é bem aceite por determinadas comunidades tradicionais como a cultura Andina que recusa uma visão instrumental dos ecossistemas, por eles reconhecidos como a "Mãe Natureza". De acordo com Forte (2014), a definição de Daily (1997) indica que os "serviços dos ecossistemas são as condições e os processos pelos quais os ecossistemas naturais, e as espécies que os fazem, sustentam e satisfazem a vida humana". Para a autora, serviços de ecossistema estão relacionados com "condições e processos" e ilustram uma interação entre a ecologia e o bem-estar humano (Rodrigues, 2015). Costanza *et* 

*al.*, (1997) usam uma definição mais concreta: "os bens e serviços dos ecossistemas representam os benefícios que a população humana obtém, direta ou indiretamente das funções dos ecossistemas". De acordo com Alcamo *et al*., (2003), o Millennium Ecosystem Assessment (MEA) define "os serviços dos ecossistemas como fonte de todos os benefícios que as pessoas deles obtêm, e podem ser classificados como serviços de produção, regulação, suporte e culturais.

Já a proposta do Conceptual Framework do Intergovernmental Platform on Biodiversity and Ecosystem Services (IPBES) - que define agora a nova categoria de "8" -, torna claro que os benefícios da natureza para as pessoas são todos os que a humanidade dela pode obter. Os bens e serviços dos ecossistemas, considerados separadamente ou em pacotes, estão incluídos nesta categoria, e incluem os benefícios da natureza a partir dos quais as pessoas obtêm uma boa qualidade de vida. Mas também os aspetos negativos, que podem traduzir-se em malefícios, desconforto ou, mesmo, ameaças para as pessoas, como pragas ou invasões de predadores, e patogenias, também estão incluídos nesta ampla categoria. Todos os benefícios da natureza têm valor antropocêntrico, incluindo valores instrumentais.

Segundo Boyd & Banzahf (2007), a definição proposta por Alcamo *et al.,* (2003) representa um bom exemplo para motivar a quantificação dos serviços de ecossistema. No entanto, determinados serviços de ecossistema (por exemplo, os serviços de regulação), correspondem na sua maioria a funções e processos do ecossistema (SIL, 2014). Segundo estes autores há necessidade de distinção entre os serviços de ecossistema finais e os intermédios, para fins de estabelecimento de medidas de valoração também diferentes.

Por serviços de ecossistema finais, entende-se os componentes da natureza diretamente aproveitados, consumidos ou utilizados para o bem-estar humano como um produto final, ao passo que os serviços intermédios seriam os serviços incorporados na produção dos serviços finais, e, portanto, para fins de apreciação económica; os serviços finais apresentariam maior valor, pois os serviços intermédios já estariam incorporados na avaliação dos serviços finais, evitando-se uma dupla valoração para aqueles serviços.

Fisher *et al.,* (2009) definem serviços de ecossistema como os componentes dos ecossistemas utilizados, ativa ou passivamente, para produzir bem-estar humano. Correspondem a fenómenos ecológicos que não têm, obrigatoriamente, um uso direto. Ao contrário de Boyd & Banzhaf (2007), Fisher *et al*., (2009) consideram que os processos e as funções dos ecossistemas podem ser entendidos como serviços que foram consumidos ou utilizados, direta ou indiretamente, pelo ser humano. O que concorda com a proposta de Rodrigues (2015), quando refere que existe serviço sempre que existir benefício para a sociedade.

Mas foi, talvez, com as publicações de Daily (1997), e Costanza (1997), que os serviços dos ecossistemas se tornaram num campo de pesquisa em crescimento que, em quase três décadas, cresceram exponencialmente em termos de número de

publicações dedicadas a esta temática (FISHER *et al*., 2009).

A iniciativa "The Economics of Ecosystems and Biodiversity (TEEB, 2010)", apresenta uma definição de serviços de ecossistema baseada na abordagem do Millenium Ecosystem Assessment, definindo serviços de ecossistema como "as contribuições diretas e indiretas dos ecossistemas para o bem-estar humano" (SIL, 2014). Por fim, destacamos também a iniciativa CICES - Common International Classification for Ecosystem Services, segundo a qual os serviços do ecossistema são definidos como as "contribuições que os ecossistemas fazem para o bem-estar humano, e surgem da interação de processos bióticos e abióticos".

#### **6 | MODELOS DE CLASSIFICAÇÃO**

Segundo Maes *et al*., (2013), a Classificação Internacional Comum dos Serviços dos Ecossistemas (CICES) oferece uma estrutura que liga com o âmbito do Sistema das Nações Unidas de Contas Económicas. No sistema CICES os serviços são prestados por organismos vivos (biota) ou por uma combinação de organismos vivos e processos abióticos.

O uso de uma nomenclatura comum no mapeamento, avaliação e contabilidade é favorável à definição de uma perspetiva integrado e holística. O objetivo inicial para o desenvolvimento da CICES era facilitar uma abordagem mais consistente para a construção de informação e bases de dados para as contas do ecossistema. No entanto, a necessidade de integrar o mapeamento dos ecossistemas, a contabilidade ambiental e valorização económica, bem como os benefícios potenciais que se podem obter levou à criação de uma plataforma útil para a caracterização e avaliação dos serviços dos ecossistemas (MAES *et al.*, 2013). Estes serviços do ecossistema são, por vezes, considerados como decorrentes de organismos vivos (biota) ou a interação de elementos e processos bióticos e abióticos, e referem-se especificamente às saídas "finais" ou produtos provenientes de sistemas ecológicos, ou seja, aquilo que diretamente consumimos, usamos ou apreciamos. Trata-se de uma visão que apresenta uma estrutura com cinco níveis hierárquicos (secção - divisão - grupo - tipo de classe - classe). Os tipos de classes mais detalhados tornam a classificação mais "amigável" e clarifica sobre quais os serviços do ecossistema que são incluídos dentro de cada classe. Usando uma estrutura hierárquica de cinco níveis fica assim em linha com o guia de boas práticas da Divisão de Estatística das Nações Unidas (UNSD – sigla anglógrafa), pois permite que esta estrutura de cinco níveis seja utilizada para o mapeamento e avaliação dos ecossistemas, enquanto que os quatro primeiros níveis podem ser utilizados para a contabilidade do ecossistema sem reduzir a utilidade da classificação para os diferentes utilizadores (MAES *et al.*, 2013).

O modelo de classificação CICES estipula uma estrutura hierarquizada em que o nível mais alto se encontra dividido em 3 classes (HAINES-YOUNG & POTSCHIN,

2013):

1) Serviços de aprovisionamento - serviços obtidos de ecossistemas naturais, seminaturais, agrícolas, florestais marinhos, fluviais, etc., incluem alimentos, matériasprimas, como a madeira, os produtos silvestres, ou a água e materiais energéticos. A sua disponibilidade depende fortemente dos serviços de suporte e de regulação;

2) Serviços de regulação e manutenção - serviços ecológicos prestados pelos ecossistemas e os seus impactos como a regulação da erosão, resiliência ao fogo, polinização, produção primária (fotossíntese), formação do solo, ciclo da água e dos nutrientes;

3) Serviços culturais - estão associados a usos espirituais ou intelectuais e não consumptivos, sítios dos serviços ecossistemas em que os humanos interagiram e interagem uns com os outros e com a natureza ao longo de séculos; incluem o recreio e lazer, benefícios estéticos, bem-estar físico e espiritual, sentido de pertença, serviços educacionais, patrimoniais e até religiosos.

#### **7 | MAPEAMENTO DOS ECOSSISTEMAS**

Os mapas têm por base um conjunto de processos que permitem representar graficamente o território visualizar, analisar, inquirir, filtrar e estabelecer prioridades, espacialmente explícitas, a partir da identificação de problemas, conduzindo à identificação das sinergias - compromissos e compensações entre os diferentes serviços dos ecossistemas, e entre os serviços dos ecossistemas e a biodiversidade. Além disso, os mapas podem ser usados como ferramenta de comunicação para iniciar discussões com as partes interessadas, visualizando os locais onde os serviços dos ecossistemas são produzidos ou utilizados e explicando a relevância dos serviços dos ecossistemas para os cidadãos, para os decisores e para os agentes económicos. Os mapas podem contribuir para o planeamento e gestão de áreas de conservação de biodiversidade e, implicitamente, dos seus serviços ecossistémicos a nível regional (MAES *et al*., 2013). Veja-se a relevância da dimensão cartográfica em todos os planos territoriais, desde o Programa Nacional da Política de Ordenamento do Território (PNPOT), aos Planos Diretores Municipais (PDM).

O mapeamento dos ecossistemas consiste na sua delimitação espacial de acordo com tipologias predefinidas e deve atender a escala e aos objetivos do exercício de mapeamento (MARTA-PEDROSO *et al.*, 2014). MAES *et al.*, (2013, 2014) definiram tipologias a adotar para o mapeamento dos ecossistemas, as quais deverão resultar, sempre que possível, da correspondência direta das classes Corine Land Cover (CLC) com os tipos de habitats definidos no European Nature Infromation System (EUNIS). Banko *et al.*, (2013) apresentaram um ensaio em que consideram o nível 2 da classificação EUNIS como a base para um mapeamento que se define por um sistema de caracterização de habitats em "cascata", desde o Nível 1 (mais genérico) até ao Nível 6 (o mais detalhado).

Os mapas dos serviços dos ecossistemas podem representar diferentes dimensões biofísicas dos serviços. Cada dimensão usa uma abordagem e tipo de dados específico e, portanto, mapear cada dimensão produz uma saída diferente (BARREDO *et al.*, 2015).

Na União Europeia, o Mapeamento e Avaliação dos Ecossistemas e seus Serviços, (MAES), é visto como uma ação fundamental para o avanço dos objetivos da biodiversidade, e também para informar sobre o desenvolvimento e implementação de políticas relacionados com a água, clima, agricultura, floresta, o planeamento marinho e regional (MAES *et al.*, 2016). Apresentadas algumas das mais influentes correntes de pensamento relacionadas com o mapeamento dos serviços dos ecossistemas, devemos salientar que, em qualquer dos casos apresentados, os fins mencionados não serão alcançados apenas com exercícios de mapeamento, mas sim, e em concordância com o que defendem Maes *et al*., (2013), através da combinação de mapeamento digital com a avaliação da oferta de serviços dos ecossistemas relacionados com a sua procura (incluindo as interações espaciais entre eles e, naturalmente, com recurso a trabalho de campo, minucioso e acurado.

# **8 | CONCLUSÃO**

O Sítio de Importância Comunitária "Dunas de Mira, Gândara e Gafanhas", é caracterizado principalmente por ecossistemas típicos das formações arenosas em contexto mediterrâneo e posição litoral. Foram identificados por correspondência direta entre as classes COS07 e EUNIS, 25 ecossistemas, incluindo áreas construídas (J1.1 e J1.2 de acordo com a classificação EUNIS).

O trabalho em curso, do qual se apresenta um curto excerto, pretende identificar, classificar, valorar e avaliar os serviços dos ecossistemas a par com a avaliação e monitorização continuada do estado de conservação em que os mesmos se encontram contribuindo, assim, para o aumento do conhecimento dos ecossistemas do litoral centro português, dada a sua similitude, nomeadamente, no que concerne aos ecossistemas dominantes no espaço compreendido entre Esmoriz e a Figueira da Foz.

A proposta metodológica apresentada por Maes *et al.*, (2103, 2014) revela ser uma solução coerente e que se encontra em conformidade com as concepções e correntes dominantes na literatura da especialidade, é intuitiva e permite ao investigador testar, adaptar e inovar, ainda que as devidas adaptações, conceptuais e metodológicas devam ser feitas para os casos de estudo específicos, tal como o que inspira o desenvolvimento do trabalho de que aqui se apresenta apenas uma parte.

### **REFERÊNCIAS**

**Adopção do conceito de serviços de ecossistema -** NAÇÕES UNIDAS. Disponível em http://www. un.org/en/events/pastevents/pdfs/We\_The\_Peoples.pdf. Acesso em 21 de fevereiro de 2017.

ALCAMO, Joseph, *et al.* **Ecosystems and human well-being: a framework for assessment. Millennium Ecosystem Assessment.** Island Press, Washington DC, USA, 245 p., 2003. ISBN 1-55963-402-2 (cloth: alk. Paper) — ISBN 1-55963-403-0 (pbk.: alk. Paper).

ÂNGELO, Carlos. **A Problemática Protecção / Desenvolvimento do Litoral entre Espinho e Nazaré, in II Congresso de Áreas Protegidas**. Proceedings of the II Congresso de Áreas Protegidas, nº2, 1989; pp. 699-708.

ARAGÃO, Alexandra. **A natureza não tem preço…mas devia. O dever de valorar e pagar os serviços dos ecossistemas**. In *Estudos em Homenagem ao Professor Doutor Jorge Miranda.*  Coimbra Editora, Coimbra, Portugal, 2012. Vol. 4; pp. 11-41. ISSN 0870-3116.

AZEVEDO, J. **Florestas, Ambiente e Sustentabilidade – Uma abordagem centrada nos serviços de ecossistema das florestas do Distrito de Bragança.** Academia das Ciências de Lisboa, Lisboa, 2015, 19 p., ISBN: 978-972-623-110-3.

BANKO, Gebhard *et al.* **Developing conceptual Framework for Ecosystem Mapping**. Draft Internal Report, Málaga, Spain, EEA - European Environment Agency. 2013, 119 p.

BARREDO, Jose *et al.*, **Mapping and assessment of forest ecosystems and their services – Applications and guidance for decision making in the framework of MAES***.* JRC Science for Policy science Report, EU, 2015. EUR 27751 EN; doi:10.2788/720519.

BETTENCOURT, Pedro; ÂNGELO, Carlos. Faixa Costeira Centro Oeste (Espinho-Nazaré): Enquadramento Geomorfológico e Evolução Recente. **Geonovas - Revista da Associação Portuguesa de Geólogos**, 1992, A Geologia e o Ambiente, Número Especial, 1, pp. 7-30.

Boyd, James; Banzhaf Spencer. What are ecosystem services? The need for standardized environmental accounting units. **Ecological Economics,** Elsevier, 2007, 63, pp. 616-626.

CARVALHO, Gaspar et al. A Evolução e o Ordenamento do Litoral do Minho. **Publicação do Parque Nacional da Peneda-Gerês**, 1986, 33p.

CARVALHO, Gaspar; Granja, HELENA. **Conservação dos Sistemas Dunares - Paleogeoformas como Suporte da Paisagem Costeira Atual.** Encontro Técnico sobre Conservação de Dunas. Edição Parque Biológico de Gaia, E.M., 2002, pp. 7-50.

COSTANZA, Robert et al. The value of the world's ecosystem services and natural capital. **Nature**, 387 (6630), 1997, pp. 253-260. DOI: https://doi.org/10.1038/387253a0

DAILY, Gretchen. **Nature's Services: societal dependence on natural ecosystems.** Island Press. Washington DC, 1997, 6 p. ISBN 1-55963-475-8. - ISBN 1 - 55963-476-6 (pbk).

FISHER, Brendan et al. Defining and classifying ecosystem services for decision making. **Ecological Economics**, Elsevier. 2009, 68 (3): 643-653. https://doi.org/10.1016/j.ecolecon.2008.09.014.

GRANJA, Helena. Evidence for Late Pleistocene and Holocene sea-level, neotectonic and climate control in the coastal zone of northwest Portugal. **Geologie en Mijnbouw**, 1999, Volume 77, Kluwer Academic Publishers, 1998, 233-245. DOI: 10.1023/A:1003634805106.

Guide to the Millennium Assessment Reports. Disponível em http://www.millenniumassessment.org/ documents/document.356.aspx.pdf. Acesso em 21 de fevereiro de 2017.

HAINES-YOUNG, Roy; POTSCHIN, Marian. **Common International Classification of Ecosystem Services (CICES)***.* Revised Report prepared following consultation on CICES, Version 4, August-December 2012. EEA Framework Contract No EEA/IEA/09/003.

MAES, Joachim et al. **Mapping and Assessment of Ecosystems and their Services. An analytical framework for ecosystem assessments under action 5 of the EU biodiversity strategy to 2020.**

Discussion paper – Final. European Union, 2013, Luxembourg. ISBN 978-92-79-29369-6.

MAES, Joachim et al. **Mapping and Assessment of Ecosystems and their Services: Indicators for ecosystem assessments under Action 5 of the EU Biodiversity Strategy to 2020.** Technical Report (2014-080). European Commission, 2014, Publications Office, Luxembourg. ISBN: 978-92-79- 36161-6.

MAES, Joachim et al. An indicator framework for assessing ecosystem services in support of the EU Biodiversity Strategy to 2020*.* **Ecosystem Services**. Elsevier, Volume 17, 2016, Pages pp. 14-23. DOI: https://doi.org/10.1016/j.ecoser.2015.10.023.

MARTA-PEDROSO, Cristina.; DOMINGOS, Tiago. **Mapeamento e Avaliação dos Serviços de Ecossistema em Portugal: Estudo da Economia dos Ecossistemas e da Biodiversidade para o Parque Natural de S. Mamede.** Estudo encomendado pela Instituto da Conservação da Natureza e Florestas, I. P. Instituto Superior Técnico, Lisboa, 2014. 90 p.

NETO, Carlos. **Os Biótopos e as Fitocenoses da Reserva Natural das Dunas de S. Jacinto. Provas de Aptidão Pedagógica e Capacidade Científica,** Faculdade de Letras da Universidade de Lisboa, 1991.

NICHOLSON, Emily et al. Priority research areas for ecosystem services in a changing world. **Journal of Applied Ecology**, 46, 2009, pp. 1139-1144. https://doi.org/10.1111/j.1365-2664.2009.01716.x.

PORTUGAL. Decreto-Lei n.º 142/2008 de 24 de Julho, artigo 3º, alínea q. **Aprova a Lei da conservação da natureza e biodiversidade de 2008**. Disponível em https://dre.pt/application/dir/ pdf1sdip/2008/07/14200/0459604611.pdf, Acesso em 21 de fevereiro de 2017.

PORTUGAL. Decreto-Lei n.º 166/2008. **Define o Regime Jurídico da Reserva Ecológica Nacional. Disponível em** https://dre.pt/web/guest/legislacao-consolidada/-/lc/105271181/201505140100/733413 56/diploma/indice. Acesso em 25 de fevereiro de 2017.

REBELO, Fernando; LEMA, Paula. **Geografia de Portugal. Meio Físico e Recursos Naturais.** Universidade Aberta, 1997, Lisboa, Portugal, 447p. http://hdl.handle.net/10400.2/4889.

RODRIGUES, Orlando. **Quantificação, valoração e mapeamento de serviços de ecossistema na bacia superior do Rio Sabor (concelho de Bragança).** Dissertação de Mestrado em Gestão de Recursos Florestais. Instituto Politécnico de Bragança, Escola Superior Agrária, Bragança, 2015.

SIL, Ângelo. **Alterações da paisagem e serviços de ecossistema: Quantificação e valoração do sequestro de carbono na bacia superior do Rio Sabor.** Dissertação de Mestrado em Gestão de Recursos Florestais. Instituto Politécnico de Bragança, Escola Superior Agrária, Bragança, 2014.

TEIXEIRA, Carlos. **Geologia de Portugal.** Fundação Calouste Gulbenkian, Lisboa,1981, 630 p., ISBN: 9789723101591.

THORSEN, Bo Jellesmark et al. (eds.). **The Provision of Forest Ecosystem Services. Volume I: Quantifying and valuing non-marketed ecosystem services.** *W*hat Science Can Tell Us. European Forest Institute, EU, 2014, 76 p. ISBN: 978-952-5980-13-4 (pdf).

VARENNES, Amarilis de. **Produtividade dos Solos e Ambiente.** Lisboa: Escolar Editora, 2003, 490p. ISBN: 9789725921562.

**Funding:** This work was supported by the European Regional Development Funds, through the COMPETE 2020 – Operational Programme 'Competitiveness and Internationalization', under Grant POCI-01-0145- FEDER-006891; and by National Funds through the Portuguese Foundation for Science and Technology (FCT) under Grant UID/GEO/04084/2013.

# **CAPÍTULO 7**

# CERTIFICAÇÃO DE IMÓVEIS RURAIS GERADA PELO INCRA/SIGEF: TRANSCRIÇÃO DA CERTIFICAÇÃO EM SERVIÇO DE REGISTRO DE IMÓVEIS

# **Marco Lima Fontes**

fontesmarco@yahoo.com.br orcid.org/0000-0002-0824-1621 Escola de Engenharia de Agrimensura. Salvador, Bahia, Brasil.

**RESUMO:** Com o advento e evolução dos sistemas de geoposicionamento por satélites, tornou-se possível a localização de qualquer ponto sobre a superfície da Terra com grande precisão. Atento a essa evolução tecnológica, o legislador brasileiro procurou tirar proveito do avanço técnico, editando a Lei 10.267/01 - dita Lei do georreferenciamento - que cria o Cadastro Nacional de Imóveis Rurais - CNIR, e determina que todas as propriedades rurais do país sejam georreferenciadas - é dizer, as coordenadas dos vértices que definem os limites das propriedades devem ser levantadas segundo as avancadas técnicas disponíveis e georreferenciadas ao Sistema Geodésico Brasileiro. O processo da certificação se inicia com a coleta dos dados, em campo, pelos profissionais especializados, as informações geográficas são inseridas no banco de dados do Instituto Nacional de Colonização e Reforma Agrária - INCRA, que verifica as informações fornecidas e, inexistindo inconsistências, certifica o levantamento. O processo conclui-se com a transcrição das informações geográficas

no serviço de registro de imóveis e posterior atualização na base de dados nacional. O problema encontrado na prática é que muitos agentes notariais entendem, apenas, a obrigatoriedade de criação de uma nova matrícula para o imóvel, não atentando para as exceções expressas em lei, a fim de que se possa processar a transcrição da certificação. As divergências que acarretam um maior dispêndio de tempo e energia, chegando, por vezes, a causar interrupção no processo. Objetiva-se com este artigo analisar a legislação pertinente ao tema, a fim de identificar as hipóteses em que é possível realizar averbação nas matrículas existentes e as hipóteses em que se faz necessária a inscrição de uma nova matrícula. Espera-se com isso contribuir para minorar as dúvidas de tabeliães, registradores e demais profissionais envolvidos na certificação de imóveis rurais.

**PALAVRAS-CHAVE:** Lei de Registro Público. Averbação. Georreferenciamento.

**ABSTRACT:** With the advent and evolution of satellite positioning systems, it became possible to locate any point on earth's surface with great accuracy. Mindful of this technological evolution, Brazilian legislators aimed to take advantage of the technical advance, by elaborating Law 10,267 / 01 - called Law of georeferencing - that creates the National Register of Real Estate,

Características Práticas e Teóricas da Geomática Capítulo 7 **65**

and determines that all estates of the country must be georeferenced - that is, the coordinates of vertices that define properties boundaries must be obtained according to advanced techniques available and georeferenced to Brazilian Geodetic System. The process of georeferencing begins with field data collection by specialized professionals. These data are, then, inserted in the data base managed by National Institute for Colonization and Agrarian Reform - INCRA, which verifies the informations and, if there are no inconsistencies, certifies them. Yet it is necessary to carry out the transcription of geographical information in real estate registry service. The problem that has often been faced is that many notary agents understand to be always mandatory the creation of a new registration for the property in order to carry out the transcription, ignoring the exceptions provided by law. We believe this is a misunderstanding which leads to a great expenditure of time and energy, sometimes even preventing the process to flow. This article is intended to analyze relevant legislation, in order to identify the hypotheses in which it is possible to carry out recording in existing registration and the hypotheses in which it becomes necessary to create a new registration. It is expected that this work helps diminishing doubts of notaries, registrars and other professionals involved in real estate certification.

**KEYWORDS:** Public Register Law. Annotation on the margin. Georeferencing.

# **1 | INTRODUÇÃO**

Com a necessidade de precisar o posicionamento dos imóveis a Lei nº 10.267/01 – Lei do Georreferenciamento – obriga os proprietários de terras no Brasil a efetuarem a certificação de imóvel rural. Essa é realizada unicamente pelo Instituto Nacional de Colonização e Reforma Agrária - INCRA, após estudos e levantamentos realizados por profissionais habilitados (Geógrafos, Engenheiros, entre outros) e exigida para a correta individuação dos imóveis rurais tanto nas escrituras públicas quanto nos registros imobiliários pertinentes, conforme prazos dispostos no Decreto nº 4.449/2002 alterado pelo Decreto nº 7.620/2011 e novamente alterado pelo Decreto nº 9.311/2018.

As peças cartográficas geradas pelo georreferenciamento e certificadas pelo INCRA são a representação fidedigna da forma geometria e localização posicional da propriedade, isso inclui a identificação dos limites, área real da propriedade, bem como a comprovação da inexistência de litígios e sobreposições com outras propriedades. A adequação do imóvel às Leis e Normas, possibilita efetuar os atos de: desmembramento, remembramento, parcelamento e qualquer ação de transferência de imóvel rural, conforme prazos dispostos em lei.

Diante dos questionamentos inerentes ao novo ato, o presente estudo objetivou analisar a legislação pertinente a certificação de imóveis rurais, sobretudo a lei de registro público que precede a lei do georreferenciamento e seus decretos regulamentadores, com o fim de dar embasamento legal para a questão de quando averbar ou registrar as peças técnicas oriundas do georreferenciamento, tal questionamento surgido
diante da observação empírica do autor que mediante as incertezas do processo de certificação motivou-se à confecção do presente a fim de dirimir as dúvidas existentes entre o Decreto nº 4.449/2002 que relata a necessidade de gerar nova matrícula, encerrando a anterior na circunscrição da situação do imóvel, frequentemente utilizado pelos Oficiais de registro como forma de justificativa para não averbação em matrícula existente, e o disposto na Lei nº 6.216/1975 que permite averbação à margem da matrícula, em determinadas hipóteses.

# **CERTIFICAÇÃO DE IMÓVEIS RURAIS**

Compelidos pela Lei nº 10.267/2001 (Lei do Georreferenciamento) e seu Decreto regulamentador nº 4.449/2002, alterado pelo Decreto nº 5.570/2005 obrigam aos proprietários de imóveis rurais a realizar a certificação dos limites da propriedade de sua responsabilidade. Essa mesma lei criou o Cadastro Nacional de Imóveis Rurais – CNIR que se trata de uma base unificada do INCRA e da Secretaria da Receita Federal de forma a permitir a identificação e o compartilhamento das informações das propriedades rurais.

Cabe aqui o esclarecimento do conceito de imóvel rural que sofreu diversas alterações ao longo dos anos. O Estatuto da Terra (Lei nº 4.504/64) descreve como prédio rústico independente da sua localização, com produção extrativa agrícola, pecuária ou agroindustrial; o Código Tributário Nacional (Lei nº 5.172, de 1966) assumiu o conceito de localização do bem, classificado como zona urbana ou rural de acordo com delimitações do município. Entretanto o conceito do Estatuto da Terra que teve como reforço a suspensão da revogação do art. 15 do Decreto-Lei nº 57, de 1966, dada pela Resolução do Senado Federal nº 9, de 2005. Assim, fortaleceu o conceito de imóvel rural definido pela destinação do uso econômico (produção agrícola, pecuária ou agroindustrial), independente da localização. Sendo obrigatório efetuar a certificação junto ao INCRA, ainda que a propriedade esteja na zona urbana do município.

A certificação é o ato realizado exclusivamente pelo Instituto Nacional de Colonização e Reforma Agrária que verifica a existência ou não de sobreposição do perímetro das propriedades constantes no seu cadastro, o SIGEF, em relação à propriedade requerente. Segundo o órgão a certificação do imóvel rural é obrigatória para realização de compra, venda, desmembramento, alteração de área ou partilha de bens. A certificação de imóveis garante a inexistência de litígios que envolvam a propriedade, além da garantia de que o georreferenciamento obedeceu às especificações técnicas legais em vigor.

As ações obrigatórias para a execução da certificação são: coleta de dados dos confrontantes, regularização da propriedade referente ao Imposto Territorial Rural - ITR e Certificado de Cadastro de Imóvel Rural - CCIR, inexistência de litígio que envolva a propriedade, além do georreferenciamento do imóvel.

O georreferenciamento é uma técnica moderna de agrimensura, contrário a certificação, seu uso não é de exclusividade do INCRA, conforme Folle (2010) pode ser feito por iniciativa particular do proprietário que deseja conhecer ou definir precisamente os limites de sua propriedade. Para sua realização, devem ser utilizadas normas e técnicas específicas para a correta distinção do imóvel conforme preconiza o Manual técnico de limites e confrontações e na 3ª Norma técnica para georreferenciamento de imóveis rurais ambos de autoria do INCRA. O georreferenciamento consiste na situação posicional do imóvel rural no globo terrestre estabelecendo a localização do imóvel, com a maior exatidão possível para a tecnologia atual (com erro da ordem de milímetros). As etapas para sua realização envolvem a coleta de informações geográficas, em campo, dos vértices do perímetro do imóvel a qual é realizada com equipamentos específicos de geoposicionamento por satélite, pós-processamento dos dados adquiridos em campo e adequação aos formatos necessários para posterior utilização.

 Para a certificação da propriedade georreferenciada é necessário organizar as informações em formato compatível para a inserção no banco de dados do INCRA através do SIGEF, esse ato deve ser realizado por profissional competente e credenciado junto ao órgão. Não havendo sobreposição da poligonal são gerados, automaticamente, planta e memorial descritivo da propriedade, objeto da certificação. Essas peças cartográficas certificadas, emitidas pelo INCRA/SIGEF, recebem o status de:

"Certificadas sem confirmação de registro em cartório";

Parcela certificada pelo SIGEF de acordo com Lei nº 6.015/73 e pendente de confirmação do registro em cartório;

Para que o INCRA retire a pendência do apenso de cada propriedade e finalize o processo de certificação, com a identificação da situação da propriedade como "Certificada – Com Registro de Cartório Confirmado", é necessária a transcrição das peças cartográficas certificadas no Serviço de Registro de Imóvel. Observadas as especificidades das matrículas de cada imóvel, podem ser realizados os atos de abertura de nova matrícula para assento da certificação ou apenas a averbação à margem da inscrição existente.

# **REGISTRO DE IMÓVEIS**

A obrigatoriedade da certificação do Georreferenciamento de imóveis rurais foi criada pela Lei do Georreferenciamento e gerou novas especificidades para os registros dos imóveis, devido à necessidade da confirmação do registro cartorial no banco de dados do SIGEF.

As muitas alterações trazidas pela legislação do georreferenciamento ainda suscitam demasiadas dúvidas e incertezas nos comitês nacional e regionais

de certificação, responsáveis técnicos credenciados, proprietários, tabeliães e registradores envolvidos na solicitação e confecção dos atos cartoriais. Convém definir os principais conceitos que abrangem o tema de registro de imóveis que são: matrícula, registro e averbação.

De acordo com Loureiro (2017) a matrícula é a primeira inscrição na qual é descrito e individuado o imóvel, identificado e qualificado o proprietário e caso haja registro anterior é informada a inscrição da qual se originou, a partir dela são realizadas as modificações posteriores ao imóvel inscritas através de registro ou averbação. O registro, ainda segundo o autor, destina-se à constituição ou declaração da propriedade; e averbação consiste na inscrição concernente à modificação ou extinção do conteúdo do registro.

Os atos supramencionados referem-se ao registro de imóveis que são regidos pela Lei de Registros Públicos – LRP nº 6.015, sancionada em 1973. Essa lei ao longo dos anos sofreu várias alterações, descritas aqui apenas as que se referem à certificação de imóveis rurais, conforme tópicos abaixo:

- 28 de agosto de 2001 Sancionada a Lei nº10.267/01 que alterou alguns dispositivos da Lei nº 6.015, de 31 de dezembro de 1973;
- 30 de outubro de 2002 Promulgado o Decreto nº 4.449/02 que regulamenta a Lei nº 10.267/01;
- 31 de outubro de 2005 Promulgado o Decreto nº 5.570/05 que dá nova redação aos dispositivos do Decreto nº 4.449/02;
- 21 de novembro de 2011 Promulgado o Decreto nº 7.620/11 que altera o art. 10 do Decreto nº 4.449/02;
- 15 de março de 2018 Promulgado o Decreto nº 9.311/18 que redefine os prazos de obrigatoriedade de georreferenciamento de imóveis rurais no país;

Cabe ressaltar as principais modificações trazidas à LRP pela Lei do Georreferenciamento nº 10.267/2001:

O artigo 169 da Lei nº 6.015/73 discrimina que todos os atos relatados no art. 167 (hipóteses de registros e averbações) são obrigados a executar no Cartório da situação do imóvel. Entretanto, o mesmo artigo relata os salvos casos, assim como o art. 170 desobriga, em casos de desmembramento posterior ao registro, a sua repetição na nova circunscrição.

De acordo com o art. 176 o imóvel passa a ser identificado se rural: por código do imóvel, dados constantes do CCIR, denominação e características, confrontações, localização e área; e se urbano: pelas características e confrontações, localização, área, logradouro, número e designação cadastral, se houver. Nesse mesmo artigo a LRP trata do georreferenciamento para os casos de desmembramento, parcelamento ou remembramento de imóveis rurais. A identificação mencionada anteriormente será obtida a partir de memorial descritivo, contendo as coordenadas dos vértices definidores dos limites dos imóveis rurais, georreferenciadas ao Sistema Geodésico Brasileiro e com precisão posicional a ser fixada pelo INCRA. Ainda no artigo 176, o parágrafo 5º versa que caberá ao INCRA certificar que a poligonal, objeto do memorial descritivo, não sobrepõe a nenhuma outra constante em seu cadastro de imóveis georreferenciados e que o memorial atende às exigências técnicas, conforme ato normativo próprio.

Essas, porém, são as principais alterações realizadas na LRP pela Lei nº 10.267/2001 que impactam diretamente no processo de registro dos imóveis georreferenciados e certificados.

Em contrapartida, o parágrafo 5º do artigo 9º do Decreto nº 4.449/2002, que regulamentou a Lei nº 10.267/2001, versa que o memorial descritivo, que de qualquer modo possa alterar o registro, resultará numa nova matrícula com encerramento da anterior no serviço de registro de imóveis competente.

Convém destacar que de acordo com a LRP sancionada em 1973 os serviços concernentes aos registros públicos, estabelecidos pela legislação civil para autenticidade, segurança e eficácia dos atos jurídicos, ficam sujeitos ao regime estabelecido nessa lei. Assim, as alterações que a Lei nº 6.015/73 sofreu ao longo do tempo serviram para alterar alguns dispositivos específicos, o que não comprometeu a sua legitimidade.

#### **HIERARQUIA DAS LEIS**

A Constituição Federal de 1988 em sua soberania versa, no artigo 5º inciso II, que as pessoas não serão obrigadas a fazer ou deixar de fazer algo, se não por força de lei. As leis, por sua vez, não possuem o mesmo valor quanto à essência e força assim obedecem a uma hierarquia, conforme Murta et al. (2012) o critério hierárquico (*Lex superior derogat legi inferior*), baseia-se na superioridade de uma fonte normativa em relação a outra, ou seja, na hipótese de haver conflito de normas, a lei hierarquicamente superior prevalece sobre a lei inferior. O sistema jurídico é um conjunto hierárquico de normas jurídicas que seguem a seguinte ordem de supremacia:

- 1º Constituição Federal e suas Emendas;
- 2º Leis Complementares à Constituição Federal;
- 3º Leis Federais;
- 4º Constituições Estaduais e suas Emendas;
- 5º Leis Complementares às suas Constituições Estaduais;
- 6º Leis Estaduais;
- 7º Leis Municipais;

#### Características Práticas e Teóricas da Geomática Capítulo 7 **70**

O ordenamento supra é ratificado quando se estuda o princípio da hierarquização, por Pontes de Miranda (1987), no relato de que só a lei pode impor por fazer ou deixar de fazer algo. Cabe ao Estado que se diga, na forma da lei, o que lhe importa que se faça ou não se faça. É necessário observar que existem regras jurídicas inferiores à lei que se editam administrativamente, pelo estado de necessidade, mas, ainda assim é questão de legalidade e de poderem ou não ser editadas, 'Serão em virtude de lei'. O decreto somente pode veicular ao ato ou à omissão se cabe na competência do administrador público a regra jurídica que se decreta. Dá-se o mesmo a propósito dos regulamentos: com eles se regula, não se legisla. Ainda segundo o autor, pensarse que a Justiça pode atribuir à portaria o que só à lei é dado editar-se, é pensar-se que os juízes possam esquecer textos claríssimos da Constituição: Ninguém pode ser obrigado a fazer ou deixar de fazer alguma coisa senão em virtude de lei.

Paralela à hierarquia das leis encontra-se a estrutura hierárquica do ordenamento jurídico, de acordo com Oguisso e Schmidt (1999), trata da posição em relação de superioridade que as normas ocupam e se encontram em três planos: o constitucional; o ordinário; e os regulamentos, dispostos na seguinte ordem:

- 1º Leis Complementares
- 2º Leis Ordinárias
- 3º Leis delegadas
- 4º Medida Provisória
- 5º Decreto Legislativo
- 6º Resolução
- 7º Portaria

Os agentes envolvidos nos atos administrativos notariais ou registrais além de serem compelidos a obedecer ao ordenamento jurídico e a ordem de supremacia das leis, também devem observar a premissa da legalidade como norteadoras dos seus atos. Conforme Plácido e Silva (1996),

> A legalidade do ato, assim, decorre em ter sido executado consoante as formalidades e exigências legais, ou segundo os requisitos legalmente instituídos. Por vezes, legalidade quer exprimir as próprias solenidades ou formalidades legais. E assim se diz: é feito ou foi feito com todas as legalidades, isto é, com atenção a todos os desejos ou requisitos da lei. Em outros casos, exprime o próprio poder legal: está contra a legalidade ou contra o poder legal, que é o poder legalmente instituído. Plácido e Silva (1996, grifos originais).

Mello (1999, p. 35) também concorda com tal posicionamento quando afirma: "O princípio da legalidade explicita a subordinação da atividade administrativa à lei e surge como decorrência natural da indisponibilidade do interesse público, noção, esta, que, informa o caráter da relação de administração". Um decreto tem a função principal de regulamentar à lei, ou seja, descer às minúcias necessárias de pontos específicos, criando os meios necessários para fiel execução da lei, sem, contudo, contrariar qualquer das disposições dela ou inovar o direito. A lei tem força superior a qualquer decreto que esteja em vigor, conforme identificado pela hierarquização da legislação, assim ninguém está imune à subserviência das peças legais de um país.

# **ANÁLISE E DISCUSSÃO**

No momento da transcrição das peças técnicas certificadas pelo INCRAno SIGEF surgem as dúvidas e questionamentos que embasaram a confecção do presente artigo, pois as alterações que ainda suscitam dúvida pelos profissionais envolvidos na solicitação e no registro da certificação da propriedade rural estão regulamentadas pela LRP nº 6.015/73, no art. 169, na qual descrimina que todos os atos relatados no art. 167 (registros e averbações) são obrigados a executar na situação do imóvel. Porém se faz necessário a análise da legislação referente ao tema para o devido embasamento sobre a questão, pois um parágrafo isolado de um decreto, conforme segue, não possui poder normativo para tornar ilegítima a legislação a ele anterior.

O Decreto nº 4.449/2002 que regulamentou a Lei nº 10.267/2001 dispõe sobre o encerramento da matrícula do imóvel e a criação de nova, no serviço de imóvel competente, conforme art. 9º, §5 deste Decreto:

> § 5º O memorial descritivo, que de qualquer modo possa alterar o registro, resultará numa nova matrícula com encerramento da matrícula anterior no serviço de registro de imóveis competente, mediante requerimento do interessado, contendo declaração firmada sob pena de responsabilidade civil e criminal, com firma reconhecida, de que foram respeitados os direitos dos confrontantes, acompanhado da certificação prevista no § 1º deste artigo, do CCIR e da prova de quitação do ITR dos últimos cinco exercícios, quando for o caso. Decreto nº 5.570 (2005).

A Lei nº 6.216/1975, que alterou a Lei nº 6.015/1973, descreve os atos a serem registrados em cartórios, bem como a obrigatoriedade de fazê-los no cartório da situação imóvel e regulamenta as exceções que permitem as averbações feitas na matrícula ou a margem do registro a que se referirem, ainda que o imóvel tenha passado a pertencer a outra circunscrição, conforme art. 169 item I e art. 246 da LRP.

> Art. 169 - Todos os atos enumerados no art. 167 são obrigatórios e efetuar-se-ão no Cartório da situação do imóvel, salvo: I - as averbações, que serão efetuadas na matrícula ou à margem do registro a que se referirem, ainda que o imóvel tenha passado a pertencer a outra circunscrição. Lei nº6.015 (1973, grifos nossos)

Além das averbações enumeradas no Artigo 167 item II da LRP, o Art. 246 da mesma lei, elenca novos atos passíveis desta transcrição, bem como, esclarece que qualquer ocorrência que possa modificar o registro, será objeto de inscrição notarial. "Art. 246 - Além dos casos expressamente indicados no item II do artigo 167, serão averbados na matrícula as sub-rogações e outras ocorrências que, por qualquer modo,

alterem o registro.".

Na hipótese de lei estadual que implique no desmembramento da circunscrição imobiliária e criação de novo serviço de registro de imóveis que passa a abranger o território onde se encontra matriculado o imóvel, somente será aberta matrícula do prédio na nova serventia por ocasião do primeiro registro, isso é, da inscrição de título de transferência da propriedade ou outra situação-jurídica real que seja objeto de registro dentre aquelas arroladas no art. 167, I, Lei nº 6.015/73. É o que se infere dos seguintes artigos deste diploma legal: no seu artigo 170 "O desmembramento territorial posterior ao registro não exige sua repetição no novo cartório.", no artigo 228 "A matrícula será efetuada por ocasião do primeiro registro a ser lançado na vigência desta Lei, mediante os elementos constantes do título apresentado e do registro anterior nele mencionado. "e no 229 "Se o registro anterior foi efetuado em outra circunscrição, a matrícula será aberta com os elementos constantes do título apresentado e da certidão atualizada daquele registro, a qual ficará arquivada em cartório". De tais normas se conclui que enquanto não sobrevindo novo registro e a consequente abertura da matrícula do imóvel na nova serventia, as averbações, como é o caso da retificação de área, continuam a serem feitas na matrícula ou transcrição existente no novo serviço originário.

# **CONCLUSÃO**

A partir dos aportes teóricos observou-se que as peças legais vigentes obedecem a uma hierarquia e seguem a uma ordem de supremacia, desta forma a Lei do Georreferenciamento e seus decretos regulamentadores trouxeram algumas alterações à Lei de Registros Públicos, porém, não a derrogou, assim diante da necessidade da transcrição das peças cartográficas geradas pelo georreferenciamento, através de registro ou averbação é necessário analisar as especificidades do caso e verificar a aplicação da legislação pertinente, pois a observação isolada do texto do Decreto nº 4.449/2002 que relata a necessidade de gerar nova matrícula, encerrando a anterior na circunscrição da situação do imóvel, não deverá ser utilizado sem a observação da Lei nº 6.015/73 a ele antecessora, que permite averbação à margem da matrícula, em determinadas hipóteses, desta forma para a situação em que o imóvel foi registrado em comarca competente à época e que ora seja diferente da atual competência da localização imóvel, não impenderá necessidade de transferência para o novo cartório, com a finalidade de executar a averbação do memorial descritivo certificado pelo INCRA.

Ante o exposto, fica concluso que as averbações devem ser realizadas à margem da matrícula para os cartórios originários e ainda sem realização de ato registral, que justifique sua transferência de circunscrição. Bem como, o registo com encerramento da matrícula atual e abertura de nova, saneada, para os imóveis já matriculados nos cartórios que estejam na mesma circunscrição da propriedade.

A recente realidade da certificação de imóveis rurais alterou o cotidiano de muitos profissionais, em especial os notariais e registrais e profissionais habilitados para realizar certificação, deve se observar que as muitas modificações à legislação trouxeram consigo demasiadas interpretações, o que aumenta a necessidade de pesquisas com finalidade da correta aplicação da legislação e acompanhamento das suas alterações.

#### **AGRADECIMENTOS**

Agradeço: a Hobert Santana pela troca de ideias referente a morfologia do trabalho; a Valber Praxedes por ajudar a colocar em prática a teoria aqui descrita; ao Professor Miguel Neto, Daniel Badaró e a Dr. Ubenilson Colombiano por auxiliar na prática dos entendimentos do artigo; ao Professor Dionísio pelo encaminhamento das direções a serem tomada no artigo; a Luana Julia, principalmente, por ter sido minha Coaching e ao meu orientador o escritor Professor Luiz Guilherme Loureiro que de forma simples, aceitou orientar um aprendiz, perante sua biblioteca de conhecimentos.

# **REFERÊNCIAS**

BRASIL. Constituição (1988). Constituição da República Federativa do Brasil. Brasília, DF: Senado Federal: Centro Gráfico, 1988.

BRASIL. Decreto nº 9.311, 15 de março de 2018. Disponível em: <http://www.planalto.gov.br/ ccivil\_03/\_Ato2015-2018/2018/Decreto/D9311.htm>. Acesso em: 18 jun. 2018.

. Decreto nº 5.570, 31 de outubro de 2005. Disponível em: <http://planalto.gov.br>. Acesso em: 10 fev. 2017.

\_\_\_\_\_\_\_\_\_\_\_. Decreto nº 4.449, de 30 de outubro de 2002. Disponível em: <http://planalto.gov.br>. Acesso em: 22 fev. 2017.

\_\_\_\_\_\_\_\_\_\_\_. Decreto-Lei nº 57 de 18 de novembro de 1966. Dispõe sobre o lançamento e cobrança do Imposto Sobre Propriedade Territorial Rural. Disponível em: <http://planalto.gov.br>. Acesso em: 15 mar. 2017.

BRASIL. Lei nº 10.267, de 28 de agosto de 2001. Altera dispositivos das Leis nos 4.947, de 6 de abril de 1966, 5.868, de 12 de dezembro de 1972, 6.015, de 31 de dezembro de 1973, 6.739, de 5 de dezembro de 1979, 9.393, de 19 de dezembro de 1996, e dá outras providências. Diário Oficial da República Federativa do Brasil, Poder Executivo, Brasília. Disponível em: <http://planalto.gov.br>. Acesso em: 22 fev. 2017.

\_\_\_\_\_\_\_\_\_\_\_. Lei nº 6.015, de 31 de dezembro de 1973. Lei dos Registros Públicos. Diário Oficial da República Federativa do Brasil, Poder Executivo, Brasília. Disponível em: <http://planalto.gov.br>. Acesso em: 10 fev. 2017.

\_\_\_\_\_\_\_\_\_\_\_. Lei nº 5.868 de 12 de dezembro de 1972. Cria o sistema Nacional de Cadastro Rural e dá outras providências. Disponível em: <http://planalto.gov.br>. Acesso em: 15 mar. 2017.

\_\_\_\_\_\_\_\_\_\_\_. Lei nº 5.172 de 25 de outubro de 1966. Dispõe sobre o sistema Tributário Nacional. Disponível em: <http://planalto.gov.br>. Acesso em: 15 mar. 2017.

Lei nº 4.604 de 30 de novembro de 1964. Dispõe sobre o estatuto da terra e dá outras providências. Disponível em: <http://planalto.gov.br>. Acesso em: 15 mar. 2017.

BRASIL. Resolução Nº 9, 07 de junho de 2005. Disponível em: <http://planalto.gov.br>. Acesso em: 10 fev. 2017.

FOLLE, Francis Perondi. **O georreferenciamento de imóvel rural e o registro de imóveis**. 2010. Disponível em: <www3.pucrs.br/pucrs/files/uni/poa/direito/graduacao/tcc/...2/francis\_perondi.pdf> Acesso em: 22 fev. 2017.

INSTITUTO NACIONAL DE COLONIZAÇÃO E REFORMA AGRÁRIA. **Manual Técnico de Posicionamento: Georreferenciamento de Imóveis Rurais**. 1 ed. Brasília, 2013a.

INSTITUTO NACIONAL DE COLONIZAÇÃO E REFORMA AGRÁRIA. **Norma Técnica** para **Georreferenciamento de Imóveis Rurais**. 3 ed. Brasília, 2013b. 4 p.

LOUREIRO. Luiz Guilherme. **Registros Públicos, Teoria e Prática**, 8ª Edição. Jus Podivm, 2017

MELLO, Celso Antônio Bandeira de. **Curso de direito administrativo**. 11ª ed., rev., atual. e ampl. de acordo com as Emendas Constitucionais 19 e 20, de 1998. São Paulo: Malheiros, 1999.

MURTA, Raíssa de Oliveira; MAFRA, Rennan Lanna Martins; OLIVEIRA, Felipe Pinho de and COELHO, France Maria Gontijo. Desenvolvimento regional no Médio Rio Doce/MG: análise da viabilidade jurídica do manejo sustentável da aroeira. **Rev. Direito GV**, vol.8, n.2, pp.455-483, 2012. http://dx.doi.org/10.1590/S1808-24322012000200004.

OGUISSO, Taka; SCHMIDT, Maria José. Sobre a elaboração das normas jurídicas. **Rev. Esc. Enferm. USP**, vol.33, n.2, pp.175-185, 1999 http://dx.doi.org/10.1590/S0080-62341999000200009.

PONTES DE MIRANDA. **Comentários à Constituição do Brasil**. t. V, Rio de Janeiro: Editora Forense, 1987.

SILVA, De Plácido e. **Vocabulário jurídico**. V. III, Rio de Janeiro: Forense,1996.

# **CAPÍTULO 8**

# CARACTERIZAÇÃO, ANÁLISE DO USO DATERRA E COBERTURA VEGETAL NATIVA DA BACIA HIDROGRÁFICA DO RIBEIRÃO SÃO DOMINGOS, CATALÃO, (GO)

#### **Antonio Santiago da Silva**

Universidade Federal de Uberlândia, Instituto de Geografia, Laboratório de Geoprocessamento Uberlândia - MG

## **Mileni Cano Gusson**

Universidade Federal de Uberlândia, Instituto de Geografia, Laboratório de Geoprocessamento Uberlândia - MG

#### **Roberto Rosa**

Universidade Federal de Uberlândia, Instituto de Geografia, Laboratório de Geoprocessamento Uberlândia - MG

**RESUMO:** A Geomática é amplamente utilizada em estudos de diversas escalas terrestres, como monitoramento, crescimento do uso da terra, estudos sobre a fragmentação da vegetação nativa, susceptibilidade à erosão, entre outros. Nesse sentido, o presente trabalho buscou fazer uma comparação, por meio da análise do processo de evolução e uso da terra e da cobertura vegetal nativa, considerando as formas de relevo na bacia hidrográfica do ribeirão São Domingos, no município de Catalão (GO), no período de 2002 a 2016. Para tanto, uma análise temporal foi realizada, utilizando fotografias aéreas e imagem do satélite do sensor Sentinel2A. Nos mapeamentos, nove classes foram identificadas: Formação Florestal, Mata Seca, Mata Galeria e Cerradão; Cerrado Stricto Sensu; Campo Sujo; Campo Limpo; Reflorestamento; Culturas anuais; Irrigação por Pivôs; Pastagem; Corpo d'água. Fez-se cruzamento dos mapas de uso de 2002 e 2016, entre as classes, analisando a evolução do uso correlacionando-a com a declividade e a fragmentação da vegetação nativa. Resultados mostraram uma tendência de redução das atividades agropecuárias, assim como da classe vegetação nativa.

**PALAVRAS-CHAVE:** Geomática, SIG, Software Livre, Uso da terra, Bacia hidrográfica.

**ABSTRACT:** Geomatics is widely used in studies of several land scales, such as monitoring, land use growth, fragmentation of native vegetation, susceptibility to erosion, and more. Therein, this article aims to analyze the process of evolution of land use and native vegetation, by making comparisons and taking into consideration the classes of terrain in the Ribeirão São Domingos watershed, located in the Brazilian city of Catalão, from 2002 to 2016. Therefore, a temporal analysis was carried out using aerial photographs and satellite images of the Sentinel2A sensor. Nine classes of terrain were identified in the mappings: Forest Formation, Seasonal Tropical Forest, Gallery Forest and *Cerradão*; Savannah; *Campo Sujo*; *Campo Limpo*; Reforestation; Annual Crops; Pivot Irrigation; Pasture and Water Body. The

land use maps of 2002 and 2016 were crossed over between the classes of terrain in order to analyze and establish a relationship between land use evolution, declivity and fragmentation of native vegetation. Results showed a trend of reduction for activities related to farming and cattle raising, as well as for the class of native vegetation. **KEYWORDS:** Geomatics, GIS, Free Software, Land Use, Watershed.

# **1 | INTRODUÇÃO**

 A modernização intensa das técnicas agrícolas promoveu a especialização da produção do campo. Essa modernização atingiu o estado de Goiás, com a expansão da fronteira agrícola, subsidiada pelo Estado, ao final dos anos de 1950 e no início do ano de 1960. Essa política voltada para a agropecuária e a agroindústria, hoje mais presente na agricultura direcionada às grandes propriedades, propiciou uma grande transformação no território e sobretudo na paisagem do estado de Goiás, especificamente na região sudeste, compreendendo a área de estudo, a cidade de Catalão.

As novas formas do uso do solo na região promoveram uma intensa degradação das áreas de Cerrado, alterando a biodiversidade e o equilíbrio. O impacto causado pela modernização da pecuária e da agricultura aumenta de acordo com o aumento das áreas plantadas anualmente (WWF, 2016).

Nesse contexto, as bacias hidrográficas surgem como unidade territorial para planejamento. Conforme Botelho; Silva (2004), há consenso entre os pesquisadores de que a bacia hidrográfica é o espaço de planejamento e gestão das águas, em que é possível compatibilizar as diversidades demográficas, sociais, culturais e econômicas das regiões.

Somam-se a isso os estudos de Florenzano (2008), Valeriano (2002) e Rosa (2009), que elucidam as geotecnologias, tais como o Sensoriamento Remoto, o Processamento Digital de Imagens (PDI) e os Sistemas de Informação Geográfica (SIG), como tecnologias fundamentais que possibilitam a aquisição, visualização e manipulação de informações espaciais.

Os avanços tecnológicos, a popularização de *softwares* e o acesso à programas SIG livres e dados espaciais aliados às vantagens de utilização das geotecnologias, tem facilitado a produção e disseminação de produtos cartográficos pelo mundo. É relevante destacar à análise espacial geográfica dada por Rosa (2011), o autor salientou a importância da qualidade dos dados coletados direta ou indiretamente para determinar a qualidade do resultado. Sendo necessário incluir no processo de confecção de mapas temáticos, os procedimentos estatísticos destinados ao fornecimento de estimativas de exatidão.

Dentre esses procedimentos, destacamos o método de estatística Kappa, de Landis e Koch (1977), que considera como referência a verdade terrestre, sendo que o valor de k é dado pela concordância entre a interpretação dos dados contidos nos produtos de sensoriamento remoto analisados e a realidade de campo.

Dessa forma, os procedimentos, produtos das geotecnologias, propiciam o planejamento, o monitoramento de várias etapas e a análise do processo de evolução do uso terra e os impactos ambientais em bacias hidrográficas.

O estudo foi desenvolvido na bacia hidrográfica do ribeirão São Domingos (BHRSD), no município de Catalão, Goiás, compreendida entre as coordenadas Universal Transversa de Mercator (UTM) 199293 E, 7995354 N, 215589 E, 8006334 N, Zona 23, localizada à margem direita do rio São Marcos. Os principais acessos à área são a rodovia BR-050, sentido Catalão-Brasília, e também a GO-210, sentido Catalão-Davinópolis (Figura 1).

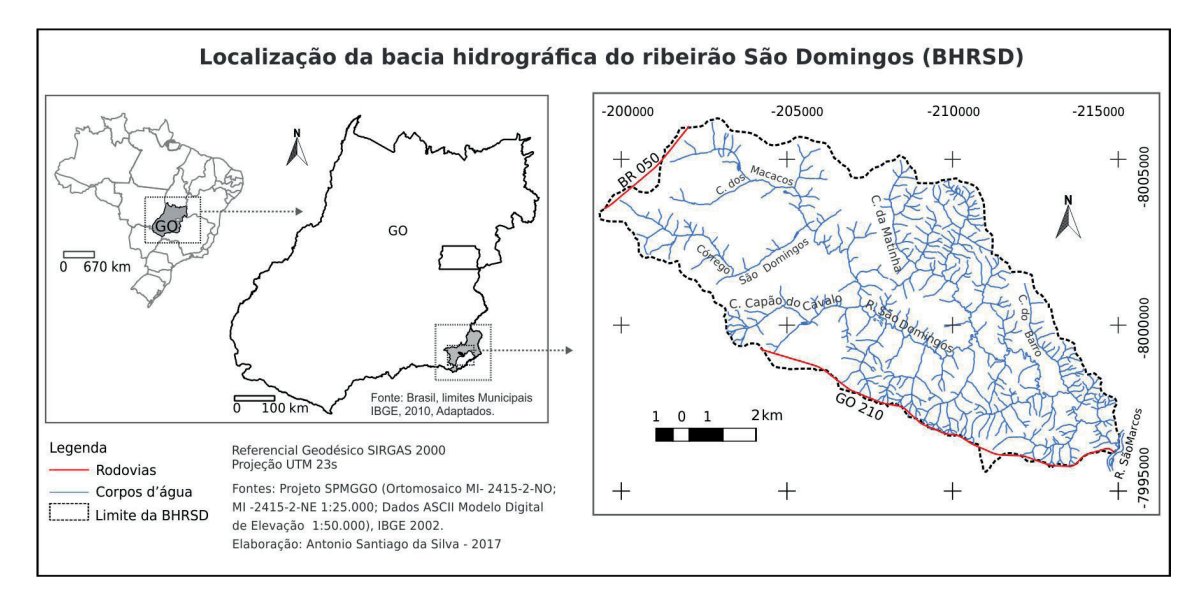

Figura 1 - Localização da BHRSD.

A BHRSD possui uma área de captação 84.19km² da montante a jusante, e é constituída de áreas planas com elevações em torno de 800m e áreas mais íngremes, que alcançam aproximadamente 700m de altitude. A bacia possui características de uso diversificado com área de fácil acesso. (Figura 1).

Em relação ao clima característico da Região Sudeste de Goiás, na qual está inserido o Município de Catalão e consequentemente a BHRSD, é do tipo Tropical com regime de chuvas sazonal, mesotérmico úmido. O trimestre mais quente corresponde aos meses de setembro, outubro e novembro e o mais frio a maio, junho e julho (CUNHA, 1999). Com precipitação média anual de 1500mm, mais de 90% dessa precipitação ocorre de outubro a março, demarcando duas estações distintas: a chuvosa e a seca. (FERREIRA, 2003).

A vegetação da Bacia BHRSD foi caracterizada como Formações Florestais onde ocorrem Matas de Galeria, acompanhando os rios de pequeno porte e córregos, e formando, com estes, corredores fechados (galerias). E a Mata Seca, caracterizada por diversos níveis de caducifólia durante a estação seca, dependentes das condições químicas, físicas e, principalmente, da profundidade do solo. Há também Cerradões, que são formações florestais com aspectos xeromórficos, caracterizados pela presença tanto de espécies que ocorrem no Cerrado, em sentido restrito, quanto por espécies de Mata (FERREIRA, 2003). E, também, a Campestre, que segundo Ferreira (2003), com a ocorrência de Campo Sujo, tipo fisionômico exclusivamente herbáceo-arbustivo, com arbustos e subarbustos esparsos, muitas vezes, constituído por indivíduos menos desenvolvidos das espécies do Cerrado, em sentido restrito.

As características do solos da BHRSD são as classes Latossolos, Organossolos e Cambissolos, com maior predominância de Latossolos. Quanto à litologia, a BHRSD possui grande região de geologia diversificada, o que possibilitou a formação tanto de aspectos de relevos mais planos quanto de relevos fortemente ondulados. A região, geologicamente, está situada na Faixa Brasília, formação Grupo Araxá, do Meso-Proterozóico (LACERDA FILHO, 1999), no contato litológico entre o Granito Pires Belo com o Micaxisto do Grupo Araxá.

Todavia, a área de estudo possui formas aplainadas e entremeadas às formas de relevo suavemente convexas. Nessa área o relevo é bastante movimentado, até mesmo porque existe um contato litológico entre o Micaxisto e o Granito Pires Belo, fato que propicia uma reconfiguração específica da paisagem. Esses aspectos geomorfológicos refletem-se diretamente na formação pedológica e, por conseguinte, no uso do solo da área em questão.

E, por fim, a rede de drenagem da bacia hidrográfica do ribeirão São Domingos, por possuir um relevo mais movimentado, está classificada no padrão dendrítico, conforme Monteiro e Silva (1979). É na área do Alto Curso da BHRS que estão suas nascentes, e onde também se formam seus dois afluentes principais: o Córrego Boa Vista dos Macacos, à direita, e o Córrego Capão do Cavalo, à esquerda. Cabe ressaltar que, na área a montante, próximo da BR-050, o ribeirão São Domingos é apenas um córrego; somente quando o córrego Boa Vista dos Macacos e o córrego Capão do Cavalo se juntam a ele é que se forma o ribeirão São Domingos.

O trabalho trata de uma avaliação das alterações que ocorreram no uso e na cobertura da terra na BHRSD e as relaciona com o relevo. A área de estudo foi dividida com base na divisão clássica: em Alto Curso, Médio Curso e o Baixo Curso, para facilitar a caraterização e a análise do processo de evolução do uso terra e da cobertura vegetal nativa da entre os anos de 2002 e 2016.

# **2 | MATERIAIS E MÉTODOS**

Para desenvolvimento deste trabalho, foram utilizados os softwares livres QGIS 2.14 (QUANTUM GIS DEVELOPMENT TEAM, 2016), SAGA GIS e módulo GRASS. A escolha por estes softwares se deu por serem gratuitos e também pelo fato de atenderem às necessidades do trabalho.

Foram utilizados dados do Projeto SPMGGO (Ortomosaico MI- 2415-2-NO; MI -2415-2-NE 1:25.000; Modelo Digital de Elevação 1:50.000, IBGE, 2002). Os mapas foram desenvolvidos na escala de 1:25.000, com vetorização manual das classes de uso, utilizando Tablet Mesa Digitalizadora Wacom Bamboo Fun CTE-650, 22,3x14cm, com dois botões. Optou-se pela utilização da Tablet Mesa Digitalizadora, tendo em vista a redução do tempo no processo de vetorização, além de ser um equipamento de baixo custo. A Mesa Digitalizadora, apresentada por Dangermond e Artz (2012), é outra alternativa que além proporcionar agilidade na vetorização das classes, possibilita ao operador vetorizar as classes temáticas diretamente na tela da Mesa Digitalizadora de forma interativa com a caneta de dois botões conforme Figura 2.

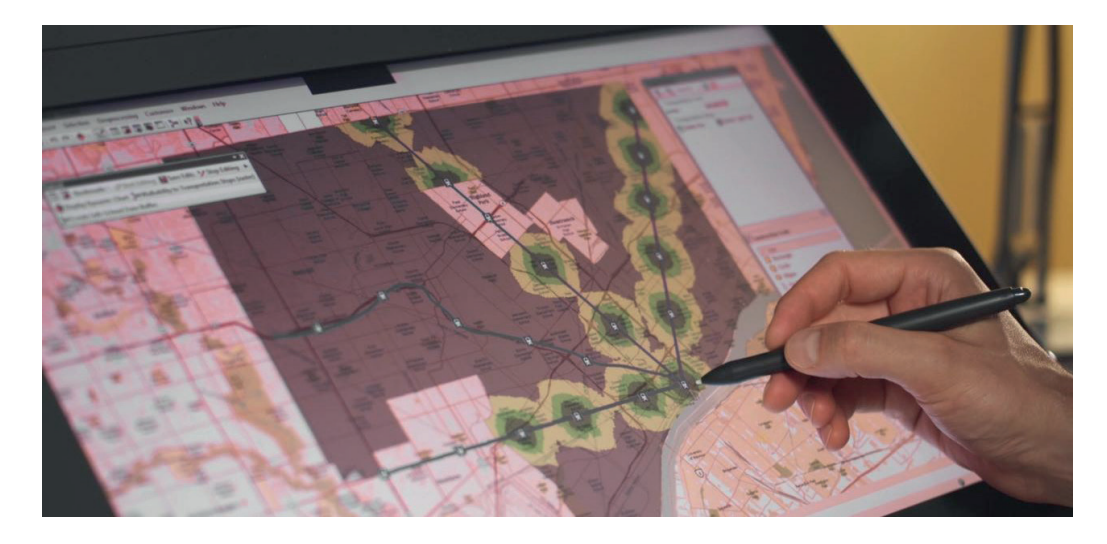

Figura 2 - Processo de vetorização com Mesa Digitalizadora de 23' de forma interativa direta e com caneta.

Fonte: Dangermond e Artz (2012).

Para realizar o mapeamento e vetorização, seguiu-se as etapas:

1) A correção geométrica dos produtos cartográficos (raster, vetor) foi realizada utilizando as Ortocartas em formato ".tiff", MI- 2415-2-NO; MI -2415-2-NE 1:25.000. Sad69, Projeto SPMGGO - IBGE (2002), após os produtos serem reprojetados ao Sistema Referencial Geodésico SIRGAS2000, projeção UTM zona 23S.

2) O MDE foi gerado por krigagem com base na pesquisa de Valeriano (2002), no Software SAGA com (*Kriging and thin plate splines*), através de grid de pontos xyz '.ASCII', Modelo Digital de Elevação MI- 2415-1; MI -2415-2, 1:50.000 do Projeto SPMGGO - IBGE (2002). Utilizando MDE foram gerados os limites da bacia, por meio do menu processamento do QGIS, modulo Grass (*r.watershed*); com o limite gerado utilizou-se dele como máscara de corte para os dados raster e vetor; com MDE foram geradas as curvas de nível através do menu (raster>contorno) no QGIS.

3) O Relevo: curvas de nível de 10 em 10 metros gerados através de grid xyz ASCII, Modelo Digital de Elevação MI- 2415-1; MI -2415-2 do Projeto SPMGGO - IBGE.

4) A Declividade: foi gerada utilizando o QGIS (propriedades da camada>análise

do terreno>declividade), para em seguida ser realizada a reclassificação com o algoritmo r.reclass do Grass, considerando as classes pontuadas em Embrapa (1979), para realizar o fatiamento do raster de declividade (Figura 4).

5) A Drenagem e a rede viária foram obtidas em arquivos formato '.dgn' convertidos no formato '.shp', compilados, ajustados e atualizados do Projeto SPMGGO,1:50.000, IBGE.

6) Os Mapas de uso da terra e cobertura vegetal nativa foram gerados a partir de interpretação visual em tela utilizando chaves como cor; textura ligeiramente rugosa; forma; lisa; forma linear, conforme Rosa (2009); Florenzano (2008) com fotografias aéreas Ortomosaico MI- 2415-2-NO; MI -2415-2-NE 1:25.000, IBGE (2002) e imagem do sensor Sentinel S2A, 3 bandas multiespectrais R(banda 4 - RED)G, (banda 3 - GREEN), B(banda 2 - BLUE) do ano de 2016. Foram estabelecidas classes de uso: Formação Florestal, Mata Seca, Mata Galeria e Cerradão, Cerrado *Stricto Sensu*, Campo Sujo, Culturas Anuais, Reflorestamento, Pastagem, Corpo d'água, Rodovias (Figuras 2, 3).

A identificação e a validação das classes mapeadas foram realizadas com dados levantados em trabalho de campo. Foram utilizadas imagens de alta resolução espacial do Google Earth e o método de estatística Kappa, considerando os valores coeficientes k para qualificar o resultado da concordância conforme Tabela 1. Para aplicação do índice, utilizou-se amostra estratificada e aleatória composta de 72 pontos sobre o limite da bacia.

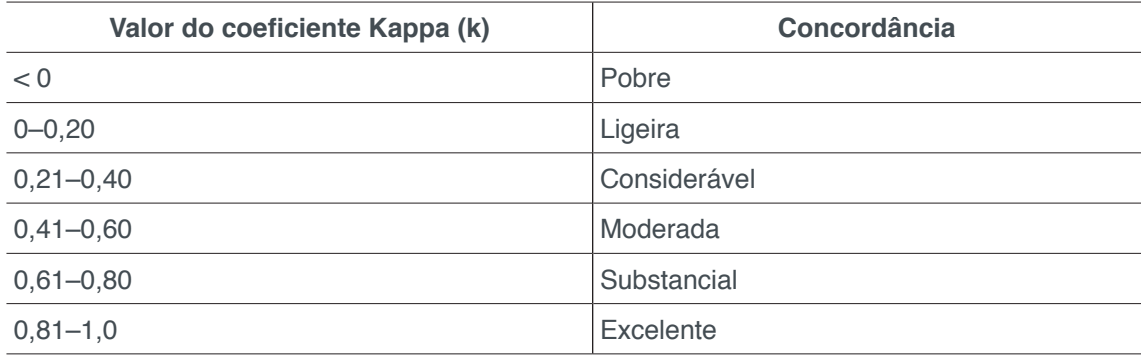

Tabela 1 - Escala do índice coeficiente Kappa (k) Fonte: Adaptado de Landis e Koch (1977).

Os mapas foram desenvolvidos na escala de 1:25.000, e consistiram da coleta de dados ambientais e espacialização dos dados, para testar a implementação de metodologia aplicada ao mapeamento no município de Catalão (GO). A área de estudo foi dividida com base na divisão clássica: em Alto Curso, Médio Curso e o Baixo Curso, para facilitar a caracterização e a análise.

# **3 | RESULTADOS E DISCUSSÃO**

A bacia hidrográfica em estudo possui características de grau de uso diversificados de atividades econômicas. O mapa de uso da terra e cobertura vegetal nativa 2016 foi elaborado com apoio das imagens do sensor Sentinel2A, com classes validadas a partir da verificação de 72 pontos amostrais, em que foi possível aferir selecionados pela amostragem; 72 pontos foram mapeados corretamente, resultando em um coeficiente de concordância Kappa = 0.97, considerado, de acordo com Landis e Koch (1977), como 'excelente'.

Nesse sentido, o mapeamento do uso da terra e cobertura vegetal nativa da BHRSD 2002 e 2016 permite verificar que esta área apresenta grande ocupação por atividades de uso antrópico com perda de cobertura vegetal nativa. No mapeamento de 2002, as áreas de cultivo foram de 1,89km2 (2,2%), subindo para 15,46 km<sup>2</sup> (18,4%) em 2016, um aumento de 13,57km<sup>2,</sup> (16,2%) do total da bacia, tornando evidente o crescimento das áreas de plantio de soja e milho principalmente.

Esperava-se que, com esse aumento de área plantada, a perda do quantitativo de pastagem em área para cultivo agrícola fosse significativa a ponto de reduzir as pastagens em termos totais da bacia. Com o cruzamento da classe culturas anuais de 2016 com todas as classes de uso 2002, pode-se aferir que houve a substituição de 11 km2 , (13,1%) de pastagens, para culturas anuais. No entanto, em termos totais, as áreas de pastagens praticamente se mantiveram, passando de 45,09 km², (53,6%) em 2002, para 45,37 km², (53,9%) em 2016. As classes substituídas em maior proporção foram as de Formação Florestal, Mata Seca, Mata Galeria e Cerradão, juntamente com Campo Sujo e Limpo, que também perderam espaço, (Tabelas 2, 3 e Figuras 3, 4).

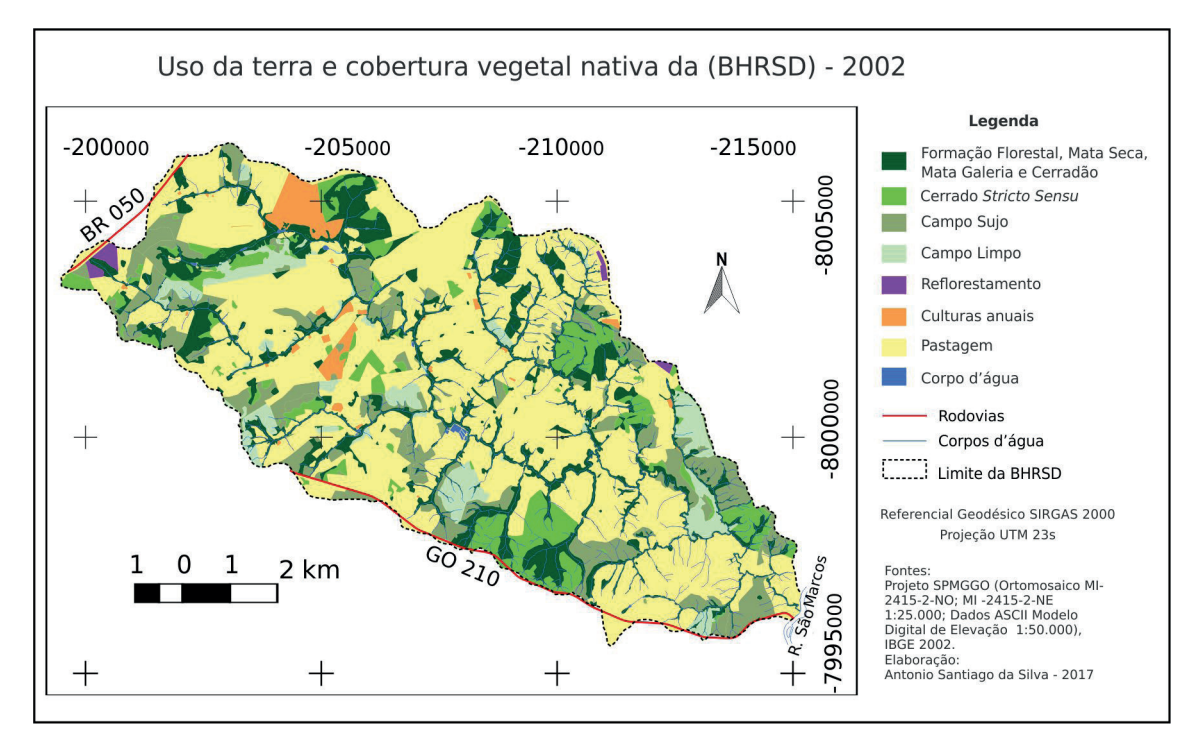

Figura 3 - Mapa de uso da terra e cobertura vegetal nativa da área de estudo, 2002.

Em 2002 no alto, médio e baixo curso havia uma predominância de pastagens ocorrendo no médio e baixo curso; somente no alto curso, por ter áreas mais planas havia plantações de soja e milho. Havia um predomínio de pastagens, as áreas de plantações eram pequenas, com plantio de milho e cana-de-açúcar, basicamente para o consumo do gado, e as outras plantações, numa escala menor de mandioca e arroz, eram para subsistência.

A paisagem, desde então, veio sofrendo modificações ao decorrer de 2002, quando as pastagens foram perdendo espaço para as lavouras de soja e milho e, em algumas áreas, a agricultura de subsistência foi substituída por lavouras maiores. As áreas de cobertura vegetal nativa também sofreram com perda de área, esse fator explica o porquê de as áreas de pastagem em termos totais não baixarem, pois a retirada da vegetação nativa para diversos usos também foi significativa: em 2002 a Formação Florestal, Mata Seca, Mata Galeria e Cerradão era de 14,58 km<sup>2</sup>, (17,3%), passou para 12,93 km², (15,4%) em 2016; o Cerrado *Stricto Sensu* de 7,11 km²<sub>,</sub> (8,4%) passou para 3,78 km², (4,5%) e Campo Sujo de 10,47 km², (2,4%) passou para 5,12 km2 , (6,1%) (Tabela 2 e Figuras 3, 4).

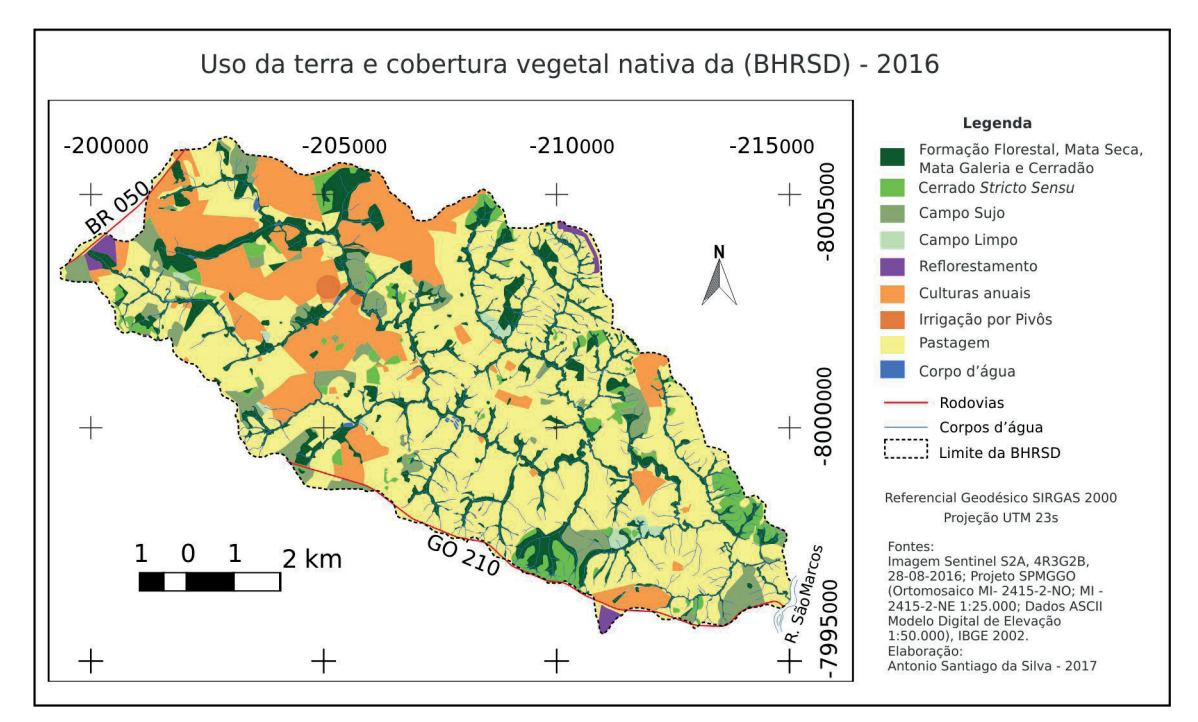

Figura 4 - Mapa de uso da terra e cobertura vegetal nativa da área de estudo, 2016.

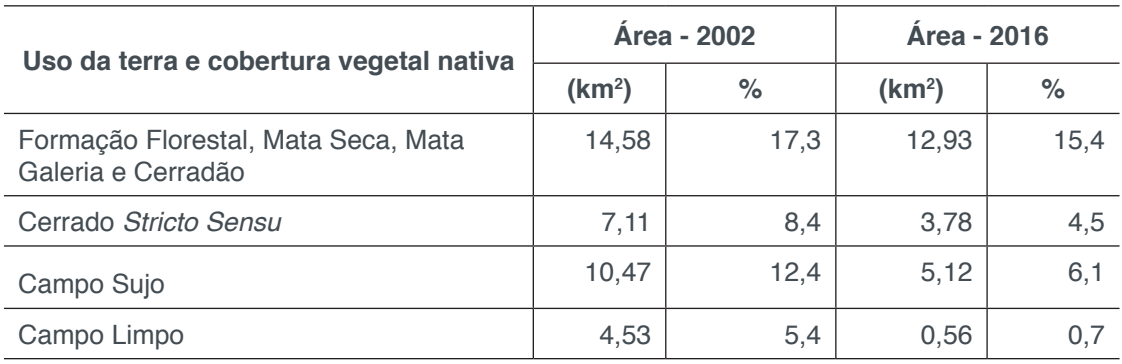

Características Práticas e Teóricas da Geomática Capítulo 8 **83**

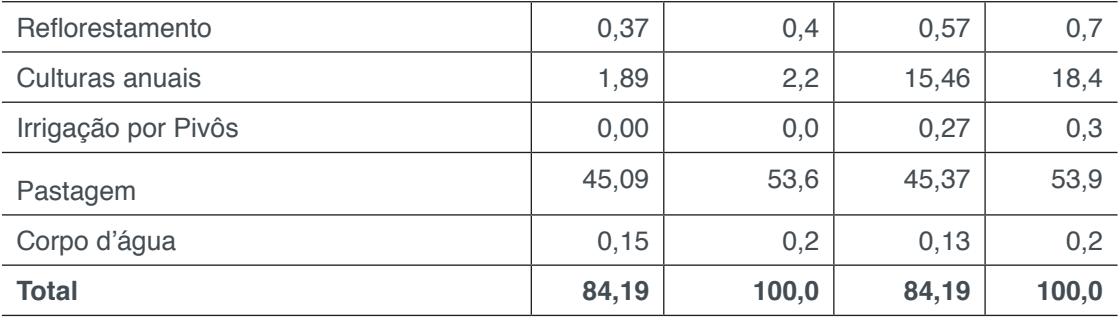

Tabela 2 - Distribuição das classes de uso da terra e cobertura vegetal nativa na BHRSD - 2002 e 2016 (km²; %)

E a partir do cruzamento dos mapas de cobertura vegetal nativa na BHRSD - 2002 a 2016, foi possível elaborar a Tabela 3 e o mapa de transição espaço-temporal das classes de uso da terra na BHRSD - 2002 a 2016, Figura 5. Analisando esses dados, ficaram evidentes os usos da terra que foram substituídos em maior proporção, com destaque para classes de culturas anuais (16,8%) e pastagem (12,7%), que juntas respondem por maior percentual de alterações enquanto usos BHRSD.

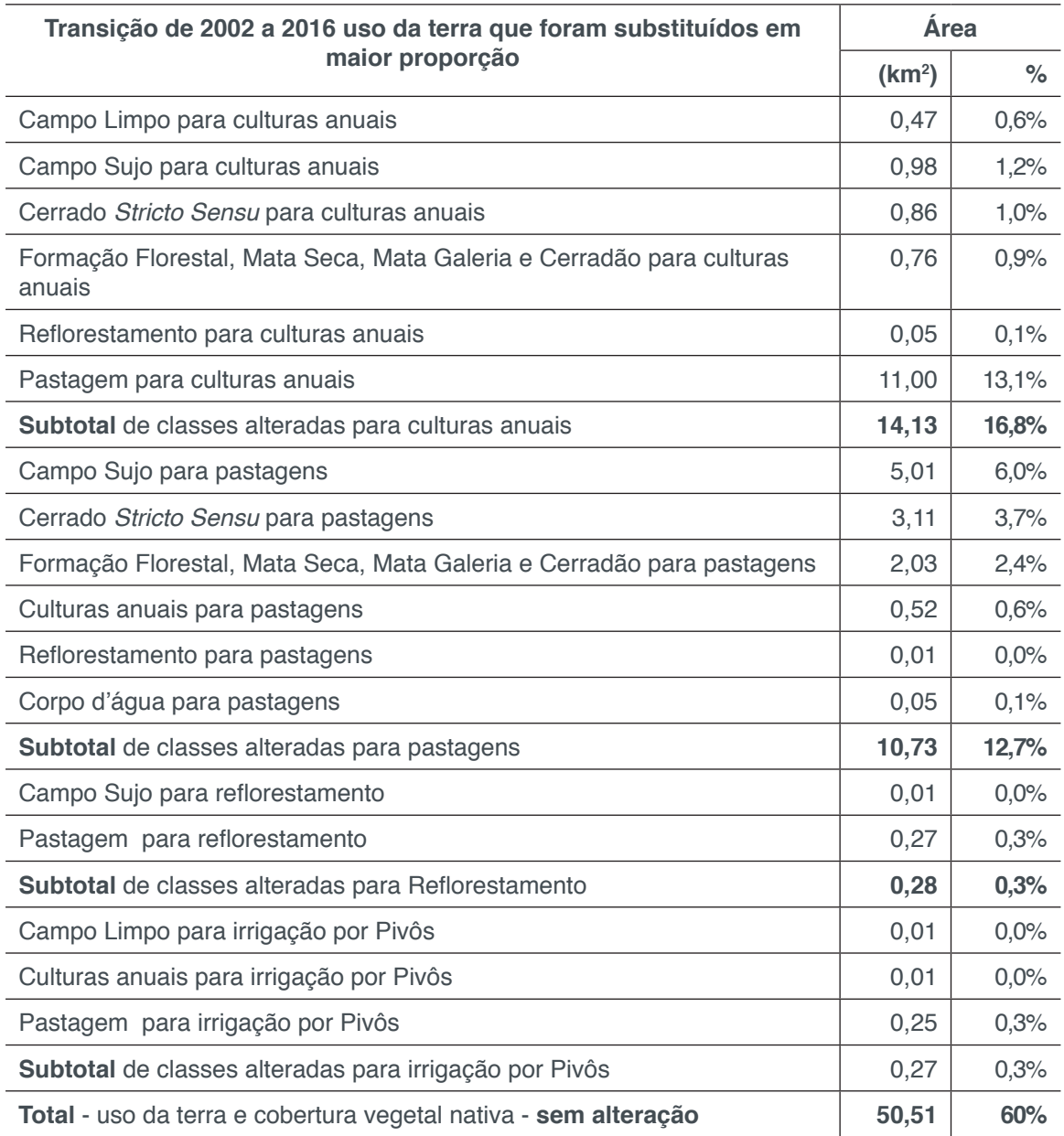

Características Práticas e Teóricas da Geomática **Capítulo 8 64 84** 

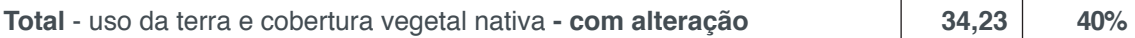

Tabela 3 - Transição espaço-temporal das classes de uso da terra na BHRSD - 2002 a 2016 (km2 ; %)

A tabela de uso da terra na transição entre 2002 e 2016, traz as classes que foram substituídas em maior proporção, as classes alteradas para culturas anuais 14,13 km2, (16,8%), classes alteradas para pastagens 10,73 km2, (12,7%), classes alteradas para Reflorestamento 0,28 km2, (0,3%), e as classes alteradas para irrigação por Pivôs 0,27 km2, (0,3%), com total 34,23 km2, (40%) de mudança no uso da terra na BHSD.

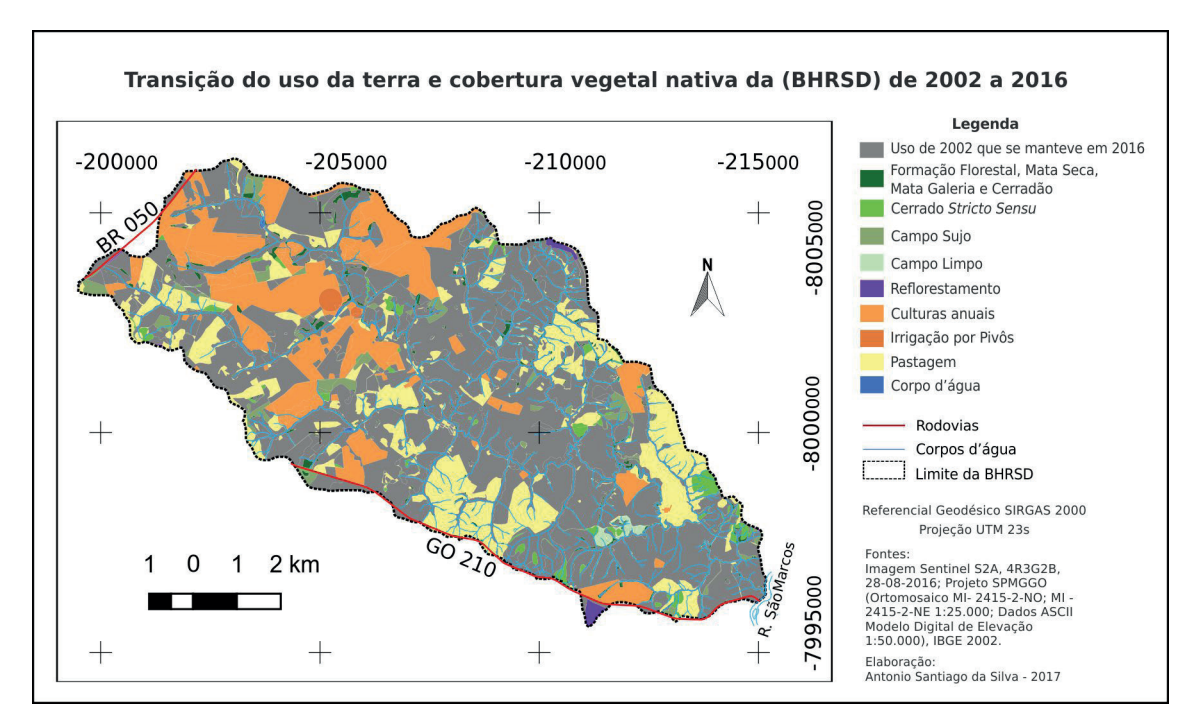

Figura 5 - Mapa de transição do uso da terra e cobertura vegetal nativa BHRSD.

Por sua vez, a declividade é um fator geográfico condicionante para determinados usos agrícolas. Também, a propósito disso, há a concentração de áreas com cultivo anual no alto da bacia hidrográfica.

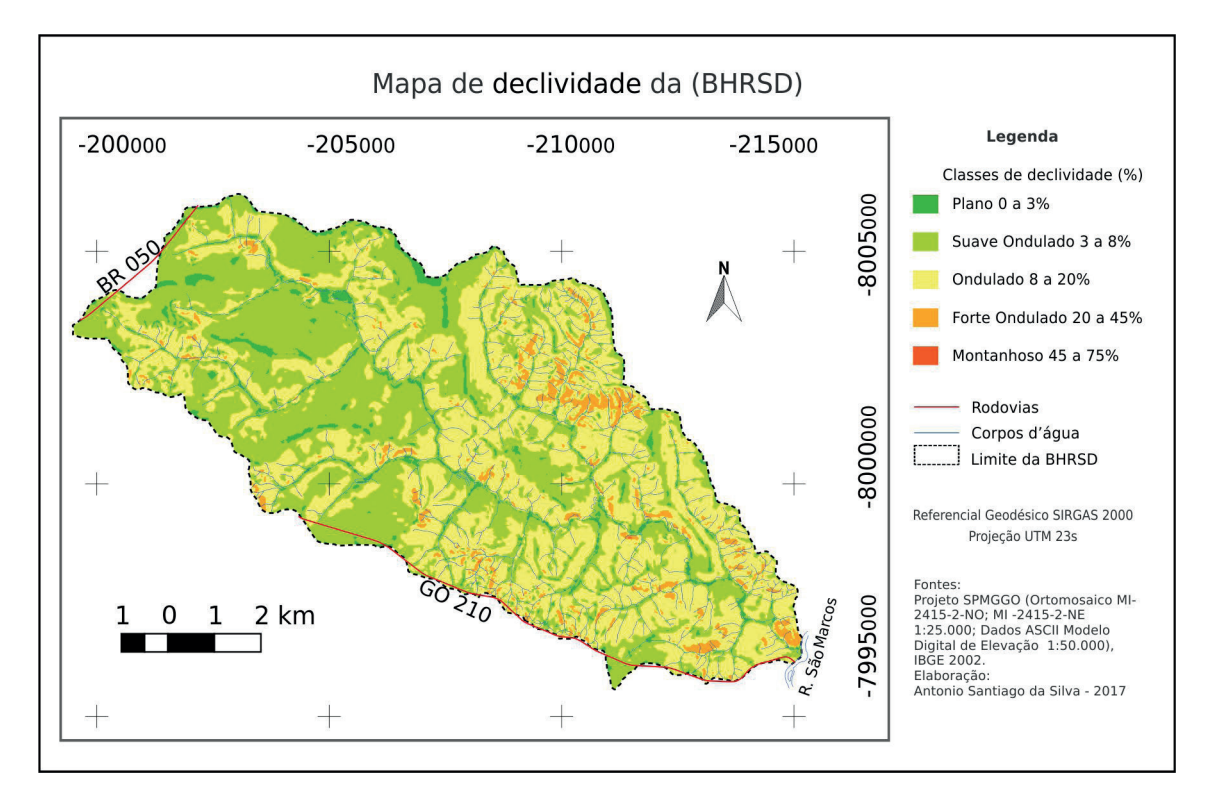

Figura 6 - Mapa de declividade da BHRSD.

Conforme a classificação da Embrapa (1979), as classes de declividade são geradas em seis intervalos distintos, conforme Tabela 4.

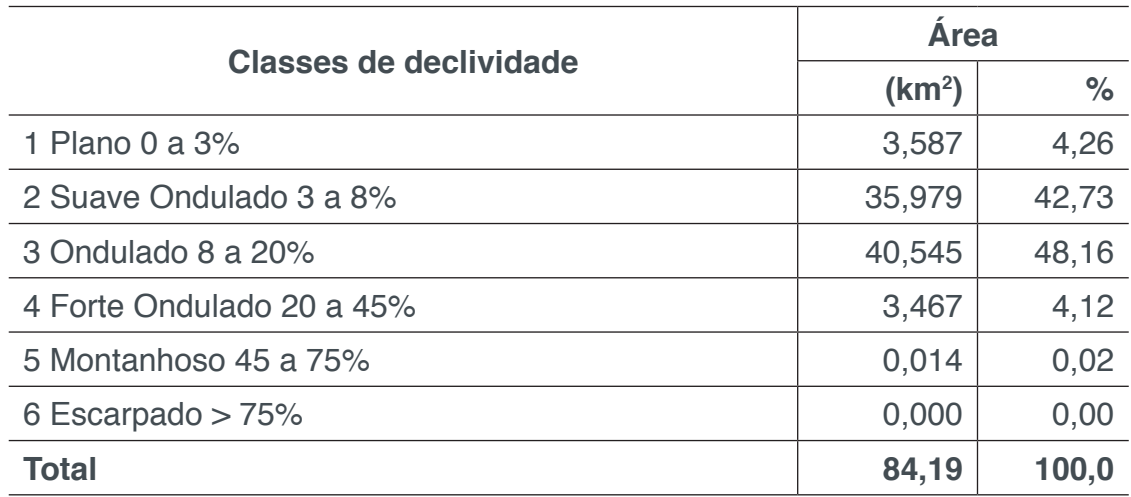

Tabela 4 - Distribuição das classes de declividade da BHRSD (km<sup>2</sup> ; %). Classes adaptadas de Embrapa (1979).

Analisando a Figura 6 e Tabela 4, pode-se verificar que a declividade média para a bacia evidencia um relevo que varia de suave ondulado a ondulado (declividade média menor do que 20%).

Algumas áreas sofreram mudanças, sendo retirada quase toda a cobertura de Cerrado; as matas ciliares também perderam espaço juntamente com campo sujo e limpo. O avanço da agricultura intensificou os problemas causados pelo uso incorreto do solo, como o desmate, que acarreta o avanço de voçorocas, assoreamento dos córregos, diminuição das nascentes, e consequentemente, do volume de água, bem como o acréscimo do uso de pivôs em novas áreas.

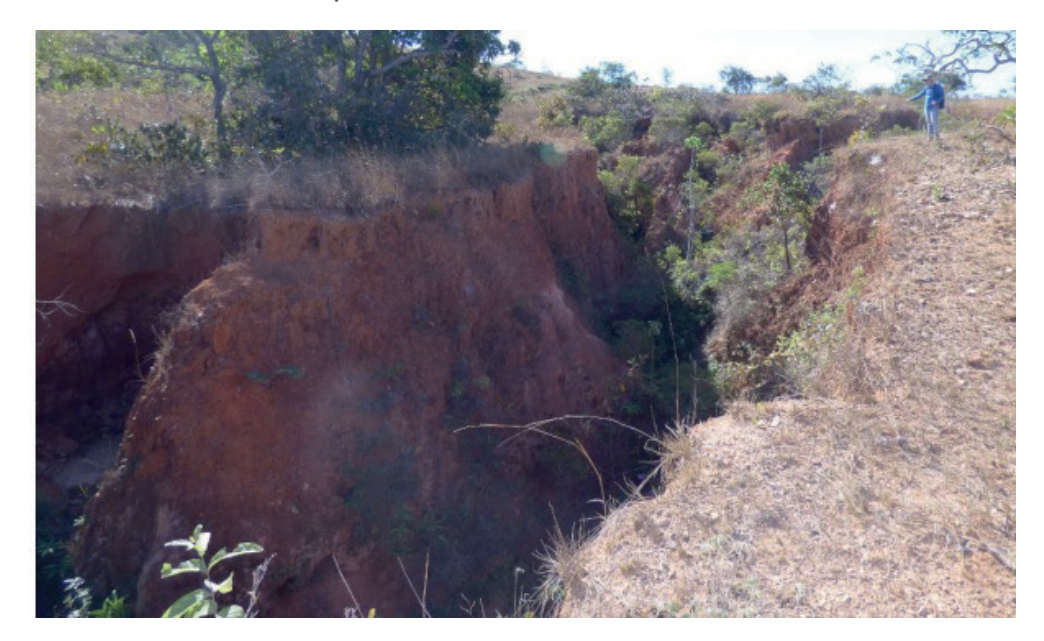

Figura 7 - Voçoroca com aproximadamente 250 metros de comprimento, ~40 metros de largura e ~5 metros de profundidade na parte mais larga, situada no sopé de Morro testemunho, comunidade da São Domingos. Coordenadas geográficas: 18°02'27.7"S 47°48'45.4"W - 10 ago. 2016. Foto: SILVA, A. S. (2016)

A Figura 7, mostra voçoroca na área de estudo, com aproximadamente 250 metros de comprimento, ~40 metros de largura e ~5 metros de profundidade na parte mais larga, situada no sopé de Morro Testemunho, e está entre os problemas ambientais encontrados em várias áreas da BHRSD, mas principalmente no alto curso, onde os usos de agricultura e de pastagem são mais intensos.

# **CONCLUSÕES**

O processamento de fotografias aéreas e de imagem de satélite do sensor Sentinel2A, além do uso da Tablet Mesa Digitadora com caneta, permitiram reduzir, em média, 30% o tempo de vetorização das classes de uso e a avaliação de áreas degradadas, utilizando operações para tratamento dos dados espaciais e contribuindo para o monitoramento do comportamento das áreas de mata e dos diversos usos da terra.

À partir dos mapas de uso da bacia hidrográfica do ribeirão São Domingos, fica evidente a perda das áreas de Cerrado para a agricultura e a pecuária. Conforme mostra o mapa de uso da terra, as áreas de cobertura vegetal nativa, em especial as Áreas de Preservação Permanente (APP), não estão sendo respeitadas por alguns proprietários, como rege a Legislação Ambiental Brasileira.

Além das áreas de vegetação nativa que diminuíram de forma significativa, o uso inadequado, agrícola e não-agrícola, dos recursos hídricos, do solo e da vegetação do Cerrado, resulta em nascentes que quando não migram, secam devido ao desmate da mata ciliar que, por consequência, contribui para que o volume d'água dos córregos baixem, acarretando vários problemas ambientais para os usuários, sobretudo, do médio e baixo curso, como erosão e assoreamento.

O alto curso da BHRSD foi o que mais sofreu alterações na paisagem, devido a suas características morfológicas do relevo de formas mais aplainadas. Já no médio e baixo curso, que possuem formas do relevo mais movimentadas, houve menos alterações na paisagem.

# **REFERÊNCIAS**

BOTELHO, R. G. M.; SILVA, A. SOARES, Bacia hidrográfica e qualidade ambiental. In: VITTE, A. C.; GUERRA, A. J. T. (org.). **Reflexões sobre a geografia física no Brasil**. Rio Janeiro: Bertrand Brasil, 2004. p. 153-192.

CUNHA; I. D. **Balanço hídrico do Município de Catalão (GO):** período 1970-1996. 33 f. Monografia (Bacharelado em Geografia) - Universidade Federal de Goiás, Campus Catalão, Catalão, 1999.

DANGERMOND J.; ARTZ M. **Unaerstanding Earth: GIS Technology Drives a New Relationship Between Humans and the Environment.** ESRI. 2012. Disponível em: < http://www.esri.com/-/media/ Files/Pdfs/library/ebooks/understanding-earth.pdf > 6 ago. 2017.

EMPRESA BRASILEIRA DE PESQUISA AGROPECUÁRIA - EMBRAPA. Serviço Nacional de Levantamento e Conservação de Solos (Rio de Janeiro, RJ). **Súmula da 10. Reunião Técnica de Levantamento de Solos.** Rio de Janeiro, 1979. 83p. (EMBRAPA-SNLCS. Miscelânea, 1).

FERREIRA, I. M. **Relações Morfopedológicas em Formações Superficiais de Cimeira**: o exemplo do Complexo Dômico de Catalão-GO. 1996. 137 f. Dissertação (Mestrado em Geografia) - Universidade Federal da Bahia, Salvador, 1996.

\_\_\_\_\_. **O afogar das Veredas**: uma análise comparativa espacial e temporal das Veredas do Chapadão de Catalão (GO). 2003. 242 f. Tese (Doutorado em Geografia) - Universidade Estadual Paulista, Rio Claro, 2003.

FLORENZANO, T. G. **Geomorfologia**: conceitos e tecnologias atuais. São Paulo: Oficina de Textos, 2008.

GUSSON, M. C. **Caracterização do uso do solo na bacia hidrográfica do ribeirão São Domingos**: município de Catalão (GO). 2006. 46 f. Trabalho de Conclusão de Curso (Graduação) - Departamento de Geografia da Universidade Federal de Goiás, Catalão, 2006.

IBGE. **Projeto SPMGGO 1:50.000 (SPMGGO50).** Disponível em: <ftp://geoftp.ibge.gov.br/modelos\_ digitais\_de\_superficie/modelo\_digital\_de\_elevacao\_mde/spmggo50>. Acesso em: 30 nov. 2016.

LACERDA FILHO, J. V. (Org.). Arcabouco Geotectônico de Goiás e Distrito Federal. In: **Programa Levantamento Geológicos Básicos do Brasil Geologia e Recursos Minerais do Estado de Goiás e Distrito Federal**. Organizado por Joffer Valmório de Lacerda Filho, Abelson Resende e Aurelene da Silva. 1:500. 000. Goiânia: CPRM, 1999. (Conv. CPR/METAGO S.A. /UNB).

LANDIS, J.R.; KOCH, G.G. The measurement of observer agreement for categorical data. **Biometrics**, v.33, n.1, p. 159-174, 1977. Disponível em: <http://www.jstor.org/stable/2529310>. Acesso em: 30 mar. 2017.

MINISTÉRIO DO EXÉRCITO. **Diretoria de Serviço Geográfico**. 2016. Especificação Técnica Para a Aquisição de Dados Geoespaciais Vetoriais (ET-ADGV). 2. ed. Brasil. Disponível em: < http://www. geoportal.eb.mil.br/index.php/inde2?id=140>. Acesso em: 09 nov. 2016.

NASCIMENTTO; M. A. L. S. Geomorfologia do Estado de Goiás. **Boletim Goiano Geografia**. Goiânia, v. 12, n. 1, p. 1-7. jan/dez. 1992.

QGIS Development Team. 2016. **QGIS Geographic Information System.** Open Source Geospatial Foundation Project. Disponível em: <http://www.qqis.org/pt\_BR/site/index.html>. Acesso em: 2 nov. 2016.

ROSA, R. BRITO, J. L. S. **Introdução ao Geoprocessamento:** Sistema de Informações Geográficas. Uberlândia, 1996.

ROSA, R. **Introdução ao Sensoriamento Remoto***.* 5. ed. Uberlândia: EDUFU, 2009.

\_\_\_\_\_. Análise espacial em Geografia. Revista da ANPEGE, v. 7, n. 1, número especial, p. 275-289, out. 2011. Disponível em: <http://ojs.ufgd.edu.br/index.php/anpege/article/view/6571/3571>. Acesso em: 18 nov. 2017.

SAGA DEVELOPMENT TEAM. **SAGA GIS**. Hamburg, Alemanha, 2014. Versão 2.1.2. Disponível em: <http:// https://sourceforge.net/projects/saga-gis/files/SAGA%20-%202.1/SAGA%202.1.2>. Acesso em: 09 nov. 2016.

VALERIANO, M. M. **Modelos digitais de elevação de microbacias elaborados com krigagem**. São José dos Campos: Inpe, 2002. Inpe-RPQ/736

WWF - FUNDO MUNDIAL PARA A NATUREZA. **Ameaças ao Cerrado**. Disponível em: <http://www. wwf.org.br/natureza\_brasileira/questoes\_ambientais/biomas/bioma\_cerrado/bioma\_cerrado\_ameacas>. Acesso em: 10 mar. 2017.

# **SOBRE a Organizadora**

**Ingrid Aparecida Gomes -** Bacharel em Geografia pela Universidade Estadual de Ponta Grossa (2008), Mestre em Geografia pelo Programa de Pós-Graduação Mestrado em Gestão do Território da Universidade Estadual de Ponta Grossa (2011). Atualmente é Doutoranda em Geografia pelo Programa de Pós-Graduação da Universidade Federal do Paraná (UFPR). Foi professora colaborada na UEPG, lecionando para os cursos de Geografia, Engenharia Civil, Agronomia, Biologia e Química Tecnológica. Também atuou como docente no Centro de Ensino Superior dos Campos Gerais (CESCAGE), lecionando para os cursos de Engenharia Civil e Arquitetura e Urbanismo. Participou de projetos de pesquisas nestas duas instituições e orientou diversos trabalhos de conclusão de curso. Possui experiência na área de Geociências com ênfase em Geoprocessamento, Geotecnologia, Geologia, Topografia e Hidrologia.

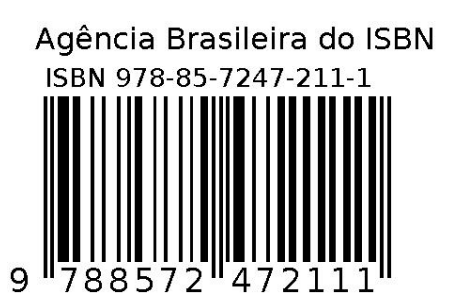